Copyright © 1968, by the author(s). All rights reserved.

Permission to make digital or hard copies of all or part of this work for personal or classroom use is granted without fee provided that copies are not made or distributed for profit or commercial advantage and that copies bear this notice and the full citation on the first page. To copy otherwise, to republish, to post on servers or to redistribute to lists, requires prior specific permission.

#### *CANINE*

# *Computer Analysis of Networks via Inversion of Network Equations*

*by*

# *Paul M. Russo*

*Memorandum No. ERLi-M252*

*22 August 1968*

#### CANINE

Computer Analysis of Networks via Inversion of Network Equations

by

Paul M. Russo

Memorandum No. ERL-M2 52

22 August 1968

 $(60v^{\prime\prime})$ 

E LECTRONICS RESEARCH LABORATORY

College of Engineering University of California, Berkeley 94720

#### ERRATA

Corrections to listing of CANINE: ERL-M252

SUBROUTINE PT:

Card C-246 should read

IF (KKTT, E0.1) go to 62

Card C-253 should be replaced by the following three cards:

 $I = NN - 1$ DO 35  $J = NN$ , NB  $I = I + 1$ 

The following card should be added right after C-257

62  $I = I - 1$ 

#### Comment on use of CANINE:

CANINE will not, in general, handle the following situations:

1. Compatible loops of voltage sources containing voltage controlled voltage sources.

2. Compatible cutsets of current sources containing current con trolled current sources.

The above situations give rise to a singular A matrix, and no diagnostic is provided. For such problems, the use of  $\text{CAM}(\mathbb{1})$  is recommended.

#### TABLE OF CONTENTS

 $\sim$   $\sim$ 

 $\sim 10^{-11}$ 

 $\mathcal{L}^{\text{max}}_{\text{max}}$ 

 $\sim 10^{-10}$ 

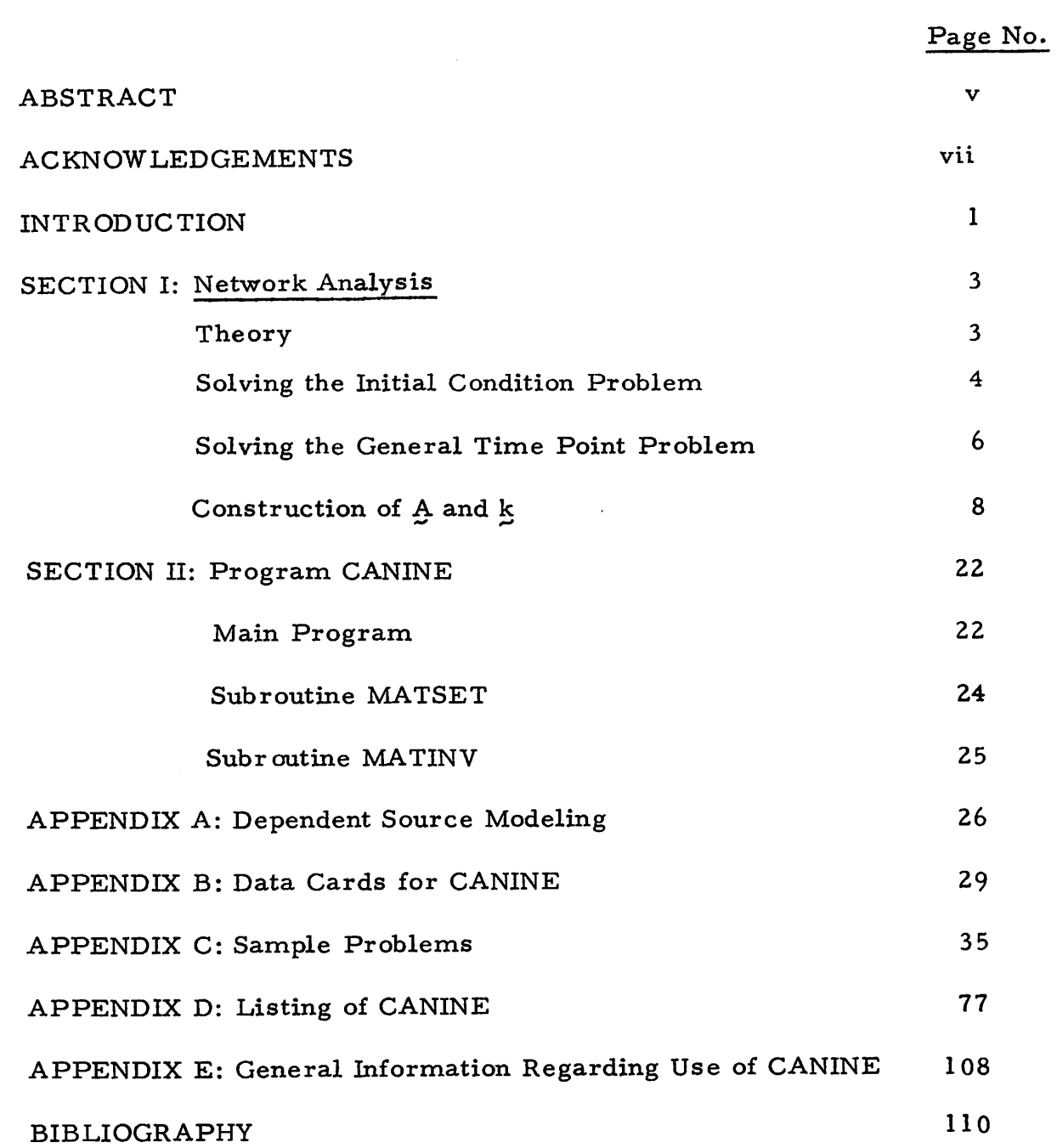

 $\Delta \phi = \sigma^2$ 

#### ABSTRACT

This report describes the operation and use of CANINE (Computer Analysis of Networks via Inversion of Network Equations), a time-domain analysis program, for linear time-invariant networks. The networks may contain dependent and independent sources of all types,capacitances, resistances and inductances.

The network analysis problem is to obtain the branch currents and voltages by solving a set of simultaneous differentio-algebraic equations derived from the branch relations and Kirchhoff's current and voltage laws.

In the program CANINE, tree voltages and link currents form a basis set of variables, denoted by x. This formulation yields the automatic satisfaction of Kirchhoff's laws. A numerical integration formula reduces the system to a set of simultaneous algebraic equations of the form

$$
A x = k,
$$

where  $A$  is called the "network equation matrix" and  $k$  is a vector, which is constant at any time point, and which will be defined later.

The solution  $x$  is obtained by inverting the matrix A:

$$
x = A^{-1} k.
$$

The tree-picking and internal current scaling algorithms are such that large value spread and large time constant spread problems can be handled reasonably effectively and efficiently.

-v-

# The program CANINE is written in Fortran IV for the CDC

 $\mathcal{L}^{(2)}$ 

*•VI-*

*I'*

6400 computer operating under the (CAL) Scope 3.1 system.

۳

 $\tilde{\mathbf{y}}$ 

#### *ACKNOWLEDGEMENTS*

*I wish to acknowledge the constant encouragement and motivating influence of Professor R. A. Rohrer, without whose guidance the writing of this report would have never taken place.*

*I also wish to acknowledge the financial support of the Air Force Office of Scientific Research, under Grant AF-AFOSR-1219-67, and the Computer Center of the University of California at Berkeley, which has been most gracious in its granting of subsidized computer time.*

#### *INTRODUCTION*

*Since the program CANINE evolved from the program CANDO , many of the subroutines making up CANINE are identical to those of program CANDO,*

*The following subroutines are common to both programs and are described in (1);*

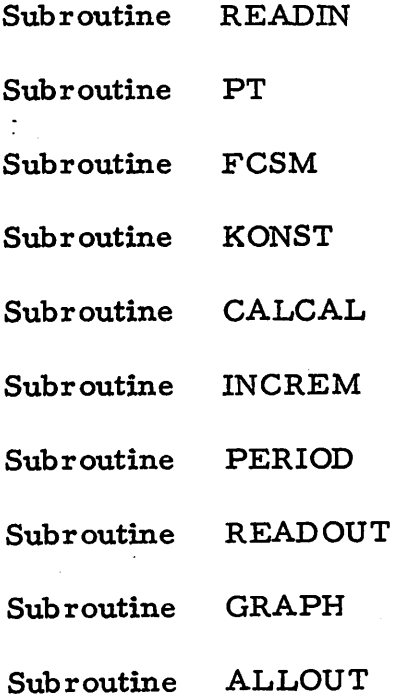

*Knowledge of the operation of the above subroutines is not necessary for the effective use of program CANINE.*

*It should be noted, at this point, that programs CANINE and CANDO are complementary in the sense that each is better suited to a particular type of network analysis. If an exact analysis is desired, CANINE has been found to be the superior (in the sense of computer time) whereas, if only an approximate analysis is desired (as in the*

 $\mathbf{1}$ 

*initial stages of automated network design), CANDO, due to its iterative formulation, is the more desirable program.*

*The choice of either program over the other must depend on the type of analysis that the user finds most desirable, for his particular application.*

*Section <sup>I</sup> describes the formulation of the matrix <sup>A</sup> and the vector k. Section II describes the main program and subroutines associated with CANINE which have not been employed in the program CANDO. The Appendices describe the use of CANINE in solving network problems, and the way dependent sources must be modeled.*

 $\overline{2}$ 

#### *SECTION I: NETWORK ANALYSIS*

#### *Theory:*

*The solution of a network consists of finding the branch current* and voltage vectors  $\dot{\lambda}_{b}$  and  $\chi_{b}$  respectively. The solution is obtained *by solving the following simultaneous set of equations*

 $f_b(\frac{i}{b}, \frac{v}{b}) = 0$  *branch* relations  $f(x) = 0$  *K*irchhoff's current law *B7 v, =0 Kirchhof^s voltage law ' r\* ^b \*\**

where  $Q$  is the fundamental cutset matrix, and  $B$  is the fundamental loop *matrix based on an appropriately selected tree. We may renumber the NB branches of our network in such a way that the 1st NN-1 (where NN is the number of nodes in our network) branches form the tree.*

With the above numbering scheme,  $\mathscr O$  and B may be partitioned as *follows:*

$$
Q = \begin{bmatrix} 1 & \cdots & \cdots \\ \vdots & \vdots & \vdots \end{bmatrix} \quad \text{and} \quad Q = \begin{bmatrix} -E' & \cdots & \vdots \\ -E' & \cdots & \vdots \end{bmatrix}
$$

*and hence we have, from Kirchhof^s laws*

$$
\dot{z}_t = - E^i q
$$
  

$$
\Sigma_q = E^i \Sigma_t
$$

*where the subscripts t and I refer to tree branches and links respectively. Our tree picking algorithms are discussed in subroutine PT^\ suffice it to say that inboth our tree-picking schemes,*

*independent voltage sources must be tree branches and independent current sources must be links. Upon using a numerical integration formula (see subroutine MATSET), our set of equations reduces to*

$$
\mathcal{L}(\mathbf{v}_t, \dot{\mathbf{u}}_0) = \mathbf{0}.
$$

*This set of linear equations is solved by reducing it to the form A x = k (see subroutine MATSET) where*

$$
\mathbf{x} = \begin{bmatrix} \mathbf{v} \\ -\mathbf{v} \\ \mathbf{i}_\ell \end{bmatrix}
$$

*and inverting A to yield*

$$
\mathbf{x} = \mathbf{A}^{-1} \mathbf{k} \cdot
$$

*The solution obtained by CANINE is exact and is limited only by roundoff error in the computer and the accuracy of the integration formula.*

# *Solving the Initial Condition Problem:*

*Given the initial capacitance voltages and inductance currents, we* wish to compute  $y_1$  and  $\dot{y}_1$ , the branch voltages and currents, at the *initial time point. This reduces to the problem of solving a coupled system of algebraic equations.*

*A proper tree is selected according to the algorithm described* in subroutine  $PT^{(1)}$ . This algorithm maximizes the number of *capacitances in tree branches and the number of inductances in links.*

*If there are no capacitance or capacitance-voltage source loops, or inductance or inductance-current source cutsets, all capacitances will be tree branches, and all inductances will be links.*

*Kirchhoff!s current and voltage laws become automatically satisfied by selecting the tree voltages and link currents to be a basis set of variables, with the following being true*

$$
\begin{aligned}\n\dot{x}_t &= -E \dot{z}_{\ell_1} \\
x_{\ell_1} &= E' x_{\ell_1}.\n\end{aligned}
$$

where the subscripts  $\ell$  and t refer to links and tree branches respectively, and where  $Q = \begin{bmatrix} 1 : E \\ \sim \end{bmatrix}$  is the fundamental cutset matrix based on *the proper tree.*

*Tree capacitances are treated as independent voltage sources with their voltage being set to the initial condition. Similarly, link inductances are treated as independent current sources with their current being set to the initial condition. Tree inductance voltages and link capacitance currents are set equal to zero, and their inital conditions are lost. Hence, incompatible initial conditions (e. g., incompatible capacitance voltages around a capacitance-voltage source loop or incompatible inductor currents at an inductor-current source cutset) are forced to be compatible, with the tree inductances and link capacitances loosing their specified initial conditions.*

*Except for the fact that reactive elements are treated as indpendent sources, the solution of the initial condition problem is* *analogous to that of the "general time point problem, " and will not be detailed here. Suffice it to say that our system of equations is reduced to the form*

$$
A x = k
$$

*and the solution is obtained, via the inversion of A, from*

$$
\frac{\mathbf{x}}{\sim} = \frac{\mathbf{A}^{-1}}{\sim} \frac{\mathbf{k}}{\sim}
$$

*h 1*

 $\mathbf{x} \neq \mathbf{z}$ 

*where*

#### *Solving the General Time Point Problem:*

Knowing  $\dot{\mathbf{z}}_1$  and  $\mathbf{y}_1$ , the branch currents and voltages at the *previous time point, we wish to compute i and v , the branch currents and voltages at the succeeding time point. The problem reduces to solving the coupled system of differential and algebraic equations, consisting of the branch relations, and Kirchhoff!s current and voltage laws•*

*A tree is selected according to the optimal tree algorithm of subroutine PT ', rendering the system well behaved, and hence minimizing computational errors in our matrix inversion scheme. The network is renumbered such that the first NN-1 branches form the tree, and the subsequent branches are links. Kirchhofffs current and voltage laws become automatically satisfied by selecting the tree*

*voltages and link currents as a basis set of variables. Note that this approach requires that independent voltage sources be tree branches and that independent current sources be links.*

The tree currents  $\dot{x}_t$  are given, in terms of the link currents  $\frac{1}{2}$  by

$$
\mathbf{i}_{\mathbf{t}} = - \mathbf{F} \mathbf{i}_{\ell} ,
$$

where  $\mathcal{Q} = \begin{bmatrix} \mathbf{I} & \mathbf{I} & \mathbf{E} \end{bmatrix}$  is the fundamental cutset matrix associated *with our optimal tree. Similarly,*

$$
\mathbf{y}_{\ell} = \mathbf{E}^{\mathsf{T}} \mathbf{y}_{\mathsf{t}} \,,
$$

where  $F'$  is the transpose of  $F$ .

*The problem thus reduces to solving the set of equations*

$$
f(x_t, x_t, \dot{x}_t, \dot{x}_t) = 0
$$

*Integrating the above set of equations, via a numerical integration formula, reduces the problem to*

$$
L(\underline{v}_t, \underline{i}_\rho) = 0,
$$

*where the L. are the general time point branch relations, in terms of our basis set of variables. The above set of equations is reduced to the form*

$$
A x = k,
$$

*and the solution is obtained, explicitely, from*

$$
x = \begin{bmatrix} y_t \\ \frac{y_t}{1 - x} \\ \frac{1}{y} \end{bmatrix} = A^{-1} k.
$$

Construction of  $\hat{A}$  and  $\hat{k}$ :

*We wish to solve a set of branch relations of the form*

$$
\frac{f}{f}(\mathbf{y}_b, \dot{\mathbf{y}}_b) = 0 \tag{1}
$$

*while simultaneously satisfying Kirchhof^s voltage and current laws. Upon the selection of a tree, and appropriate renumbering, Kirchhoff!s voltage and current laws may be expressed as*

$$
\begin{aligned}\n\mathbf{y}_{\ell} &= \mathbf{F}^{\mathsf{T}} \mathbf{y}_{\mathsf{t}} \\
\mathbf{y}_{\mathsf{t}} &= -\mathbf{F} \mathbf{y}_{\ell}\n\end{aligned}
$$
\n(2)

*where the subscripts t and I refer to tree branches and links, respectively, and*

 $\mathcal{Q} = \left[ \downarrow : \mathbf{E} \right]$ 

*is the fundamental cutset matrix based on our topological tree, Substituting (2) into (1), we obtain*

$$
\mathbf{L}(\mathbf{v}_t, \dot{\mathbf{u}}_\ell) = 0 \tag{3}
$$

*We wish to reduce (3) to the form*

$$
A \times = \& \tag{4}
$$

*where*

$$
\mathbf{x} = \begin{bmatrix} \mathbf{y} \\ -\mathbf{y} \\ \mathbf{y} \\ \mathbf{y} \end{bmatrix} \tag{5}
$$

*and hence the solution is given by*

$$
\frac{\mathbf{x}}{\sim} = \frac{\mathbf{A}}{\sim} \frac{1}{\sim} \tag{6}
$$

*Note that A is an NB X NB nonsingular matrix, where NB is the number of branches in the network.*

*Upon the inclusion of a numerical integration formula, the ith general branch relation can be written in the form*

$$
-\alpha_{i} \cdot i_{i} + \beta_{i} \cdot v_{i} - C_{i} \cdot i_{m} - l_{i} \cdot v_{m} = k_{i}
$$
 (7)

*TheC and It terms are nonzero only for dependent sources, and m i i designates the controlling branch.*

#### *Tree Branches:*

*NN designates the number of nodes, P =NN - 1, and const. designates the branch constant as computed in subroutine KONST (1). H denotes the integration step size.*

# *Independent Voltage Sources:*

*branch relation*

*v = source value i*

Thus  $\alpha_i = C_i = \ell_i = 0$ 

$$
\beta_{i} = 1
$$

 $\mathbf{Q}$ 

$$
k_{i} = source value
$$
  
so  $A_{ij} = \delta_{ij}$  (Kronecker delta)  

$$
= 1 \qquad i = j
$$

$$
= 0 \qquad i \neq j
$$

# *Dependent Voltage Source:*

*a) voltage controlled (controlling voltage is a link voltage)).*

*branch relation:*

$$
v_{i} - const_{i} \cdot v_{m} = 0
$$
  
Thus  $\alpha_{i} = C_{i} = k_{i} = 0$   
 $\beta_{i} = 1$   
 $\ell_{i} = const_{i}$ 

*since v is a link voltage, we must express it in terms of tree voltages, m*

*i. e.,*

$$
\mathbf{v}_{\mathbf{m}} = \sum_{\mathbf{K}} \mathbf{F}_{\mathbf{m}}^{\mathbf{t}} \mathbf{P}, \mathbf{K} \cdot \mathbf{v}_{\mathbf{K}}
$$
  
over tree  
branches

$$
A_{ij} = 0 \quad j \ge NN
$$
  
\n
$$
A_{ij} = \delta_{ij} - F_{j, m} \text{const} \quad j \le NN
$$

*b) current controlled (controlling current is a tree current), branch relation:*

$$
v_i - const \quad i \quad m = 0
$$

# *thus*  $\alpha_i = \ell_i = k_i = 0$  $C_i$  =  $const$  *i*  $\beta_i = 1$

*since i is a tree current, we must express it in terms of link m currents, i. e.,*

$$
\mathbf{i}_{\mathbf{m}} = -\sum_{\mathbf{K}} \mathbf{F}_{\mathbf{m}\mathbf{K}} \cdot \mathbf{i}_{\mathbf{K}}
$$
  
over links

so, 
$$
A_{ij} = \delta_{ij} \quad j \leq NN
$$
  
 $A_{ij} = const \quad i \quad F_{m, j-P} \quad j \geq NN$ 

*Tree Capacitances:*

*a) initial time point problem*

*branch relation:*

*v. <sup>=</sup> initial condition l*

Thus  $\alpha_i = C_i = \ell_i = 0$ 

$$
\beta_{\mathbf{i}} = 1
$$
\n
$$
k_{\mathbf{i}} = \text{initial condition}
$$

 $so A_{ij} = \delta_{ij}$ 

*b) general time point problem*

*Let 1 designate the previous time point and 2 designate the present time point. A trapezoidal numerical integration formula is employed.*

*branch relation:*

$$
v_{i2} - const_i
$$
  $i_{i2} = const_i \cdot i_{i1} + v_{i1}$ 

Thus  $k_i = const$   $i \cdot i$   $il + v$  *il*  $\ell_i$ <sup>=</sup> C<sub>i</sub> = 0  $\beta_i = 1$  $\alpha_i$  =  $const_i$ 

*Now i.\_ must be expressed in terms of link currents, i. e.,*

$$
\mathbf{i}_{i2} = -\sum_{\substack{\mathbf{K} \\ \text{over links}}} \mathbf{F}_{i\mathbf{K}} \cdot \mathbf{i}_{2} \mathbf{k}
$$

so A<sub>ij</sub> = 
$$
\delta_{ij}
$$
 j < NN  
A<sub>ij</sub> = const  $i \cdot F_{i,j-P}$  j  $\geq$  NN

*Tree Resistance:*

*branch relation:*

$$
v_i - const_i \cdot i_i = 0
$$

Thus  $\alpha_i$  = const *i* 

$$
\beta_{\mathbf{i}} = 1
$$
  
\n
$$
C_{\mathbf{i}} = \ell_{\mathbf{i}} = k_{\mathbf{i}} = 0
$$
  
\nWe must express **i**<sub>1</sub> in terms of link currents, **i**, e.,

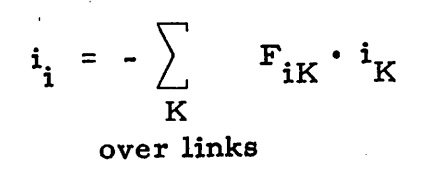

so, 
$$
A_{ij} = \delta_{ij} j < NN
$$
  
 $A_{ij} = const_i \cdot F_{i,j-P} j \ge NN$ 

*Tree Inductances:*

*a) initial time point problem*

*Due to our selection of a proper tree, the initial voltage across a link inductance is taken to be zero.*

*branch relation:*

$$
v_{i} = 0
$$
  
Thus  $\alpha_{i} = C_{i} = \ell_{i} = k_{i} = 0$   
so  $A_{i} = \delta_{i}$ 

*b) general time point problem*

*Let 1 designate the previous time point and 2 designate the present time point. A trapezoidal numerical integration formula is employed. branch relation:*

$$
\mathbf{v}_{i2} - \mathbf{const}_{i} \cdot \mathbf{i}_{i2} = -\mathbf{v}_{i1} - \mathbf{const}_{i} \cdot \mathbf{i}_{i1}
$$

thus  $\alpha_i = \text{const}$  *i* 

$$
\beta_{\mathbf{i}} = 1
$$
  

$$
C_{\mathbf{i}} = \ell_{\mathbf{i}} = 0
$$

*13*

$$
k_i = -v_{i1} - const_i \cdot i_{il}
$$

*We must express i in terms of link currents, i. e., i2*

$$
\mathbf{i}_{i2} = -\sum_{\substack{K\\ \text{over links}}} \mathbf{F}_{iK} \cdot \mathbf{i}_{2} \sum_{\substack{K\\ \text{over links}}}
$$

$$
so A_{ij} = \delta_{ij} \quad j < NN
$$
  
\n
$$
A_{ij} = const_{i} \cdot F_{i,j-P} \quad j \ge NN
$$

#### *Dependent Current Sources:*

*a) voltage controlled (controlling voltage is a link voltage). branch relation:*

$$
i_{\mathbf{i}} - \text{const} \cdot v_{\mathbf{m}} = 0
$$
  
thus  $\alpha_{\mathbf{i}} = -1$ 

$$
\beta_{\mathbf{i}} = C_{\mathbf{i}} = k_{\mathbf{i}} = 0
$$
  

$$
\ell_{\mathbf{i}} = \text{const}_{\mathbf{i}}
$$

*We must express <sup>v</sup> in terms of tree voltages , and i. in terms <sup>m</sup> <sup>1</sup> of link currents, i. e.»*

$$
\mathbf{v}_{\mathbf{m}} = \sum_{\mathbf{K}} \mathbf{F}_{\mathbf{m}}^{\dagger} \cdot \mathbf{P}_{\mathbf{K}} \cdot \mathbf{v}_{\mathbf{K}}
$$

*over tree branches*

$$
\mathbf{i}_{\mathbf{i}} = -\sum_{\mathbf{K}} \mathbf{F}_{\mathbf{i}\mathbf{K}} \cdot \mathbf{i}_{\mathbf{K}}
$$

 $\mathbf{I}$ 

*over links*

so 
$$
A_{ij} = -F_{j,m} - p
$$
const  $j < NN$   
 $A_{ij} = -F_{i,j-P}$   $j \ge NN$ 

*b) current controlled (controlling current is a tree current). branch relation:*

$$
\mathbf{i}_{\mathbf{i}} - \mathbf{const}_{\mathbf{i}} \cdot \mathbf{i}_{\mathbf{m}} = 0
$$

thus  $\alpha_i = -1$ 

$$
\beta_{\mathbf{i}} = \ell_{\mathbf{i}} = k_{\mathbf{i}} = 0
$$
  

$$
C_{\mathbf{i}} = \text{const}_{\mathbf{i}}
$$

*Both i and i are tree currents and must be expressed in terms i m of link currents, i. e.,*

$$
\mathbf{i}_{\mathbf{j}} = -\sum_{\substack{K \\ \text{over links}}} \mathbf{F}_{\mathbf{i}K} \cdot \mathbf{i}_{\mathbf{k}} , \qquad \mathbf{i}_{\mathbf{m}} = -\sum_{\substack{K \\ \text{over links}}} \mathbf{F}_{\mathbf{m}K} \cdot \mathbf{i}_{\mathbf{K}}
$$

 $so A_{ij} = 0$  *j < NN*  $A_{ij} = -F_{i,j-P} + const \cdot F_{m,j-P}$   $j \geq NN$ 

*Link Branches:*

*Independent Current Sources:*

*b r anch <sup>r</sup> elation:*

$$
\mathbf{i}_i = \text{source value}
$$

thus 
$$
\alpha_i = -1
$$
  
 $\beta_i = C_i = \ell_i = 0$   
 $k_i = \text{source value}$ 

so, 
$$
A_{ij} = \delta_{ij}
$$

# *Dependent Current Sources:*

*a) voltage controlled (controlling branch is a link) branch relation:*

$$
i_i - const_i \cdot v_m = 0
$$

thus  $\alpha_i = -1$ 

$$
\beta_{\mathbf{i}} = C_{\mathbf{i}} = k_{\mathbf{i}} = 0
$$
  

$$
\ell_{\mathbf{i}} = \text{const}
$$

*We must express <sup>v</sup> in terms of tree voltages, {. e,, <sup>m</sup>*

$$
\mathbf{v}_{\mathbf{m}} = \sum_{\mathbf{K}} \mathbf{F}_{\mathbf{m}-\mathbf{P},\mathbf{K}}^{\mathbf{I}} \cdot \mathbf{v}_{\mathbf{K}}
$$
  
tree branches

so, 
$$
A_{ij} = -F_{j, m-K} \cdot \text{const}
$$
  $j < NN$   
 $A_{ij} = \delta_{ij}$   $j \ge NN$ 

*b) current controlled (controlling branch is a tree branch), branch relation:*

$$
\mathbf{i}_{\mathbf{j}} - \mathbf{const}_{\mathbf{i}} \cdot \mathbf{i}_{\mathbf{m}} = 0
$$

 $\alpha_i = -1$ 

$$
\alpha_{\mathbf{i}} = -1
$$
\n
$$
\beta_{\mathbf{i}} = \ell_{\mathbf{i}} = \mathbf{k}_{\mathbf{i}} = 0
$$
\n
$$
C_{\mathbf{i}} = \text{const}_{\mathbf{i}}
$$

*We must express <sup>i</sup> in terms of link currents, i. e., <sup>m</sup>*

$$
\mathbf{i}_{\mathbf{m}} = -\sum_{\mathbf{K}} \mathbf{F}_{\mathbf{m}\mathbf{K}} \cdot \mathbf{i}_{\mathbf{K}}
$$
  
over links

so, 
$$
A_{ij} = 0
$$
 j < NN  
 $A_{ij} = \delta_{ij} + F_{m, j-P}$  const  $j \ge NN$ 

#### *Link Capacitances:*

*a) initial time point problem*

*branch relation:*

$$
\mathbf{i}_i = 0
$$

 $\alpha_i = -1$  **i** 

$$
\alpha_i = -1
$$
\n
$$
\beta_i = C_i = \ell_i = k_i = 0
$$

 $so, A_{ii} = \delta_{ii}$ *ij iJ*

*b) general time point problem*

*Let the subscripts 1 and 2 designate the previous and present time points respectively. A trapezoidal numerical integration*

 $\frac{1}{i}$ 

*formula is employed,*

*branch relation:*

$$
i_{i2} - const_i \cdot v_{i2} = - const_i \cdot v_{i1} - i_{i1}
$$

thus  $\alpha_i = -1$ 

$$
\beta_{i} = -\text{const}_{i}
$$
  
\n
$$
C_{i} = \ell_{i} = 0
$$
  
\n
$$
k_{i} = -\text{const}_{i} \cdot v_{i1} - i_{i1}
$$

*We must express v.- in terms of tree voltages, u e.,*

$$
\mathbf{v}_{i2} = \sum_{\mathbf{K}} \mathbf{F}_{i-P}^{\prime} \mathbf{v}_{2}^{\prime}
$$

*tree branches*

so, 
$$
A_{ij} = -F_{j, i-P} \cdot const_{i} \quad j < NN
$$
  
 $A_{ij} = \delta_{ij} \quad j \ge NN$ 

*Link Resistance:*

*branch relation:*

*thus or. = - 1 <sup>l</sup>*

$$
i_{\mathbf{i}} - \text{const}_{\mathbf{i}} v_{\mathbf{i}} = 0
$$
  

$$
\alpha_{\mathbf{i}} = -1
$$

$$
\beta_{\mathbf{i}} = -\text{ const}_{\mathbf{i}}
$$
  

$$
C_{\mathbf{i}} = \ell_{\mathbf{i}} = k_{\mathbf{i}} = 0
$$

We must express  $v_i$  in terms of tree voltages, i.e.,

$$
\mathbf{v}_{i} = \sum_{\mathbf{K}} \qquad \mathbf{F}_{i-P, \mathbf{K}}^{t} \cdot \mathbf{v}_{\mathbf{K}}
$$

tree branches

so, 
$$
A_{ij} = -F_{j, i-\ell} \cdot const_i
$$
  $j < NN$   
 $A_{ij} = \delta_{ij}$   $j \geq NN$ 

Link Inductance:

a) initial time point problem,

branch relation:

i. <sup>=</sup> initial condition *i*

thus  $\alpha_i = -1$  $\beta_i$ <sup>= C</sup><sub>i</sub> =  $\ell_i$  = 0

k. <sup>=</sup> initial condition *l*

so,  $A_{ij} = \delta_{ij}$ 

b) general time point problem.

The subscripts 1 and 2 designate the previous and present time points respectively. A trapezoidal numerical integration formula is used.

 $\frac{1}{4}$ 

branch relation:

$$
i_{i2} - const_i \cdot v_{i2} = i_{il} + const_i \cdot v_{il}
$$

thus  $\alpha_i = -1$ 

$$
\beta_{i} = -\text{ const}_{i}
$$
  

$$
C_{i} = \ell_{i} = 0
$$
  

$$
k_{i} = i_{i1} + \text{const}_{i} \cdot v_{i1}
$$

*We must express v.? in terms of tree voltages , i. e,*

$$
\mathbf{v}_{i2} = \sum_{\mathbf{K}} \mathbf{F}_{i-P, \mathbf{K}}^{\mathbf{I}} \cdot \mathbf{v}_{2}^{\mathbf{I}}
$$

*tree branches*

so, 
$$
A_{ij} = -F_{j,i-P} \cdot const_i
$$
  $j < NN$   
 $A_{ij} = \delta_{ij}$   $j \geq NN$ 

### *Dependent Voltage Sources:*

*a) voltage controlled (controlling branch is a link). branch relation:*

$$
v_{\mathbf{i}} - \text{const}_{\mathbf{i}} \cdot v_{\mathbf{m}} = 0
$$
  
thus 
$$
\alpha_{\mathbf{i}} = C_{\mathbf{i}} = k_{\mathbf{i}} = 0
$$

$$
\beta_i = 1
$$
  

$$
\ell_i = \text{const}_{i}
$$

*both v. and v must be expressed in terms of tree voltages, i. e., i m*

$$
\mathbf{v}_{i} = \sum_{\mathbf{K}} \mathbf{F}_{i-P, \mathbf{K}}^{t} \cdot \mathbf{v}_{\mathbf{K}}
$$

*tree branches*

$$
v_{m} = \sum_{K}
$$
  $F'_{m-P,K} \cdot v_{K}$   
tree branches  
so,  $A_{ij} = F_{j,i-P} - F_{j,m-P} \cdot const_{i}$   $j < NN$ 

*A.. = 0.0 j \* NN*

*b) current controlled (controlling branch is a tree branch), branch relation:*

$$
v_{\mathbf{i}} - \text{const}_{\mathbf{i}} \cdot \mathbf{i}_{\mathbf{m}} = 0
$$
  
thus 
$$
\alpha_{\mathbf{i}} = \ell_{\mathbf{i}} = K_{\mathbf{i}} = 0
$$

$$
\beta_{\mathbf{i}} = 1
$$

$$
C_{\mathbf{i}} = \text{const}_{\mathbf{i}}
$$

*IJ*

*We* must express *v*<sub>1</sub> in terms of tree voltages, and  $\frac{i}{m}$  in terms of *link currents, i.e. ,*

$$
\mathbf{v}_{i} = \sum_{\substack{\mathbf{K} \\ \mathbf{K} \\ \text{tree branches}}} \mathbf{F}_{i-P, \mathbf{K}}^{t} \cdot \mathbf{v}_{\mathbf{K}}
$$

$$
\mathbf{i}_{\mathbf{m}} = \sum_{\mathbf{K}} \mathbf{F}_{\mathbf{m} - \mathbf{P}, \mathbf{K}} \cdot \mathbf{v}_{\mathbf{K}}
$$

*link branches*

so, 
$$
A_{ij} = F_{j,i-P} \quad j < NN
$$
  
 $A_{ij} = F_{m-P,j-P} \quad const_i \quad j \ge NN$ 

#### *SECTION II*

#### *Program CANINE*

*MAIN program:*

*The MAIN section of program CANINE ensures that the desired subroutines are called in the correct sequence. It solves both the initial condition and general time point problems, in the way discussed in Section I. It also controls the calls to the output routines.*

*BLOCK DIAGRAM - MAIN PROGRAM*

*©*

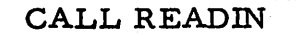

*Read in network description*

*compute proper tree (CALL PT)*

*compute associated F matrix (CALL FCSM)*

*CALL KONST*

*compute branch element constants*

*select internal current scale (if desired)*

*I*

*initialize tree voltages and link currents at initial time point*

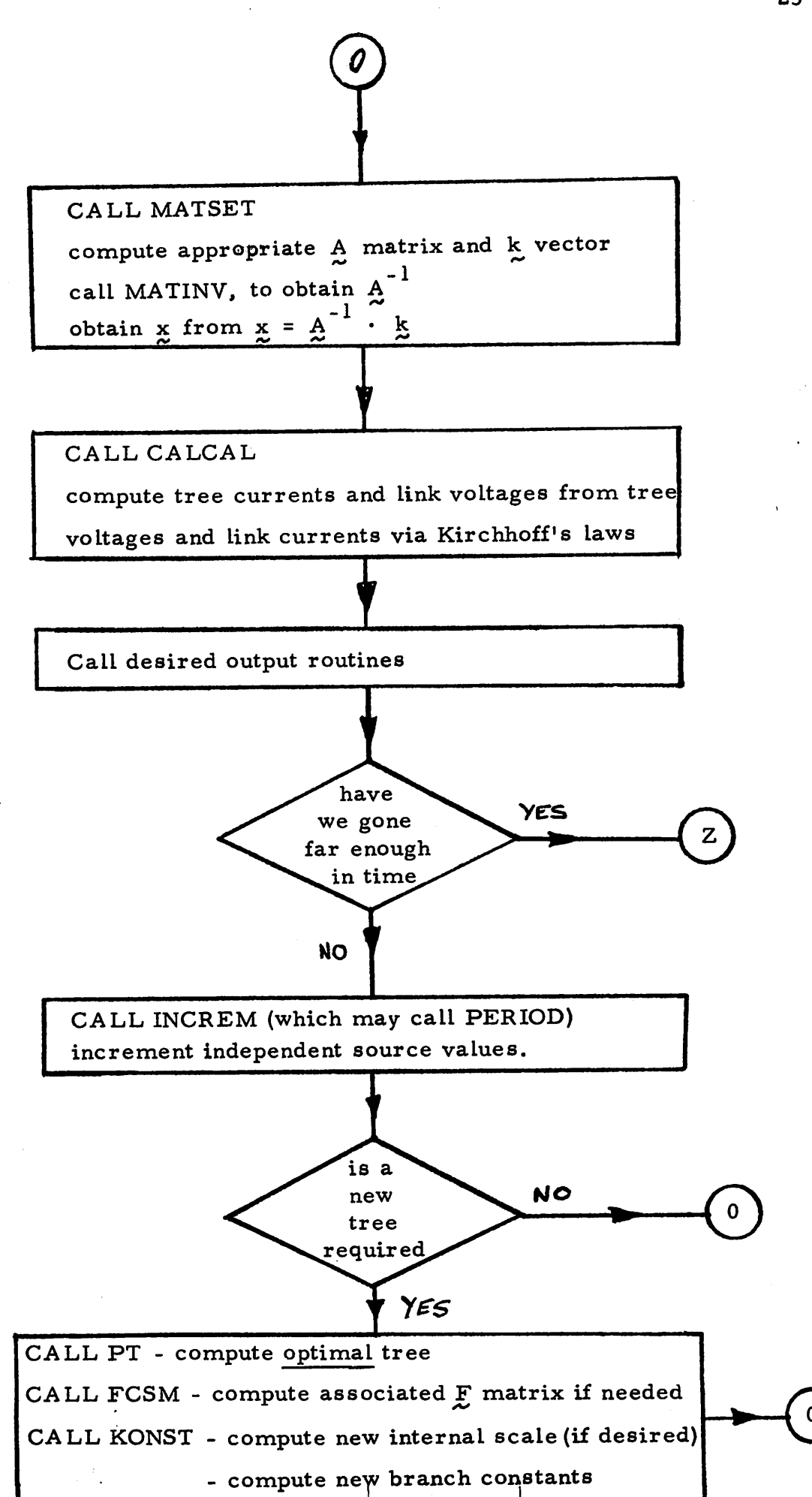

*This subroutine computes the A matrix and k vector for both the initial condition problem and for the general time point* problem. MATSET then calls MATINV which computes  $A^{-1}$ . The *solution is then computed from*

$$
\begin{bmatrix} x_t \\ -1 \\ \vdots \\ x_\ell \end{bmatrix} = A^{-1} \cdot k
$$

*below. The general operation of this subroutine may be seen*

*BLOCK DIAGRAM - SUBROUTINE MATSET*

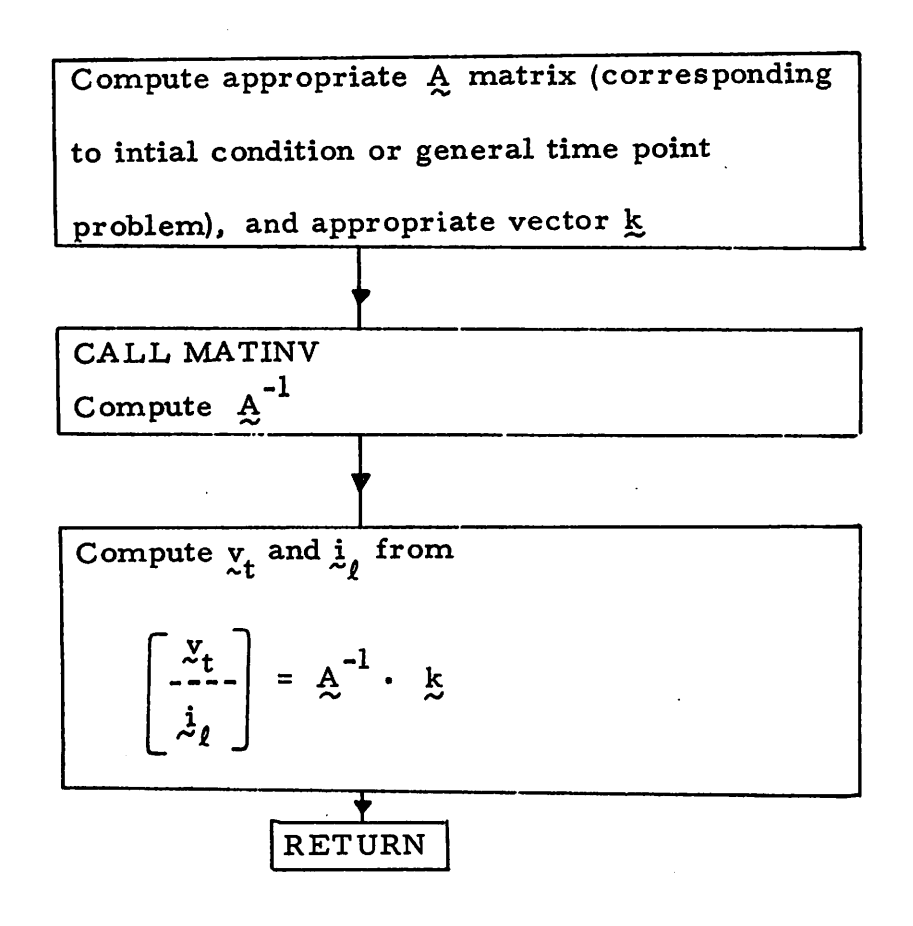

#### *SUBROUTINE MATINV*

*This is a standard IBM matrix inversion routine which obtains A via Gaussian elimination, making use of maximal pivoting.*

*The original matrix A, is destroyed in the process, and*  $A^{\text{-1}}_{\sim}$  *is* stored *in* the place of  $A$ .

*MATINV also computes the determinant of A which can be outputed for diagnostic purposes.*

#### APPENDIX A

#### Dependent Source Modeling:

Each dependent source requires two branches for its complete specification, both of which must be a part of the network description, and hence must be read in as data.

Voltage Controlled Voltage Source:

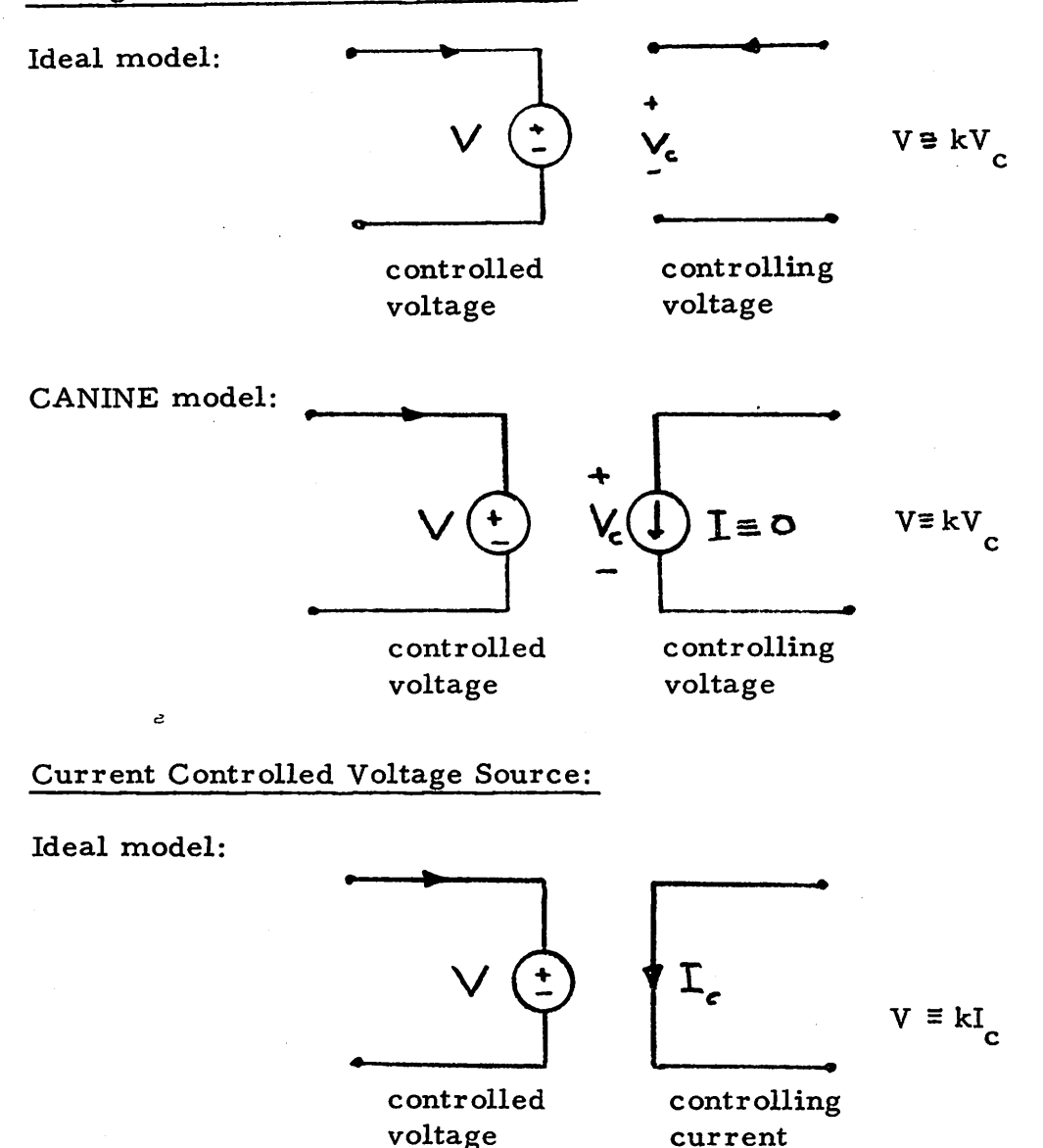

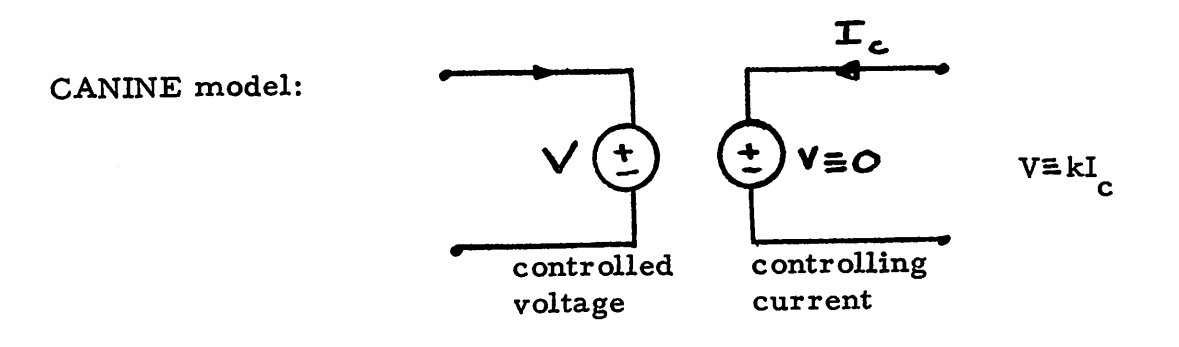

### *Voltage Controlled Current Source:*

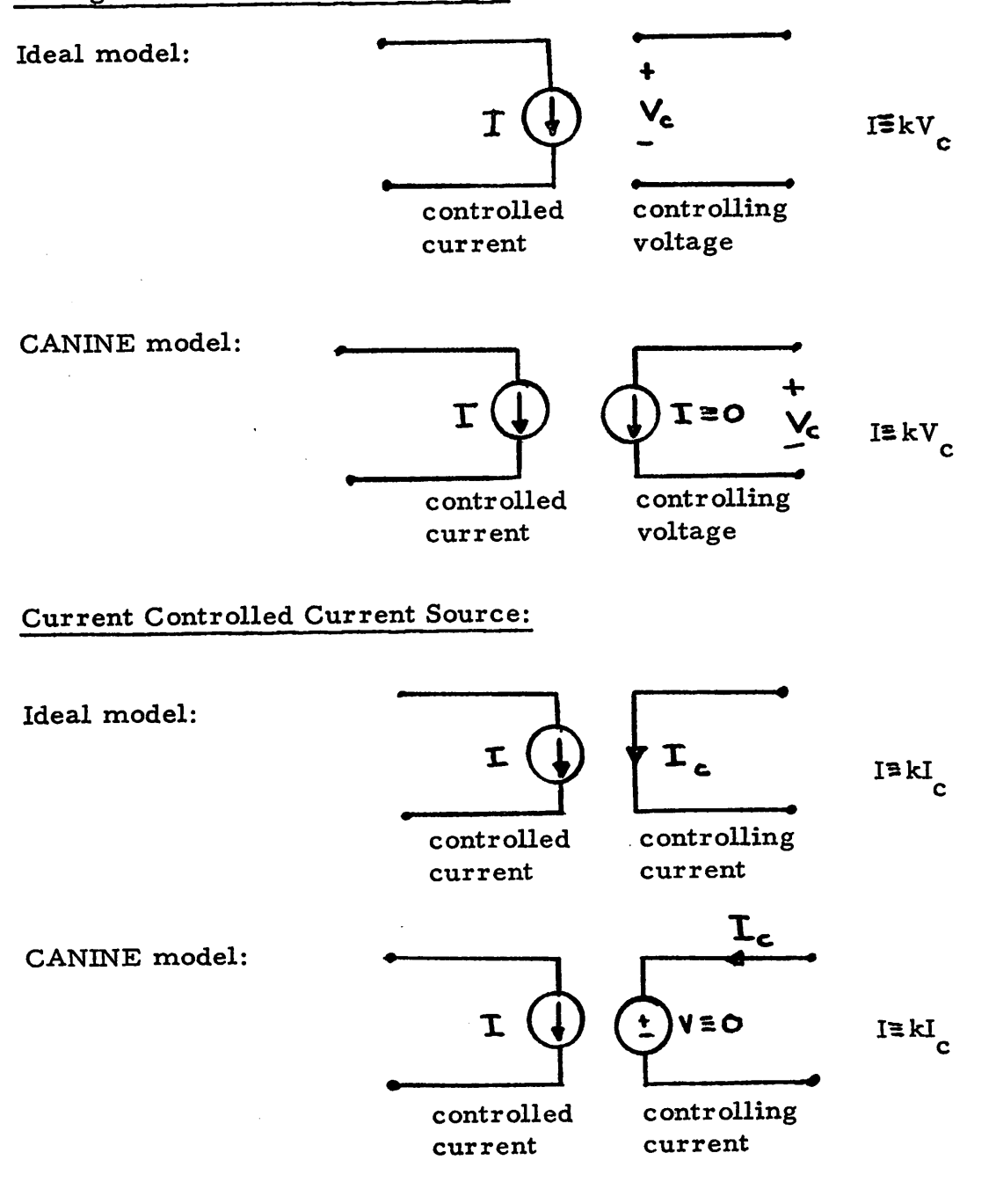

*Thus we see that in all cases the controlling current is taken to be the current through a zero-valued voltage source, and the controlling voltage is taken to be the voltage across a zero-valued current source.*

*The coupling constants, denoted by k, are those that should be read in as corresponding elements of the VALUE array.*
### *APPENDIX <sup>B</sup>*

### *Data Cards for CANINE:*

*Notation:*

*I =^> Integer format*

*<sup>E</sup> =^ Exponential or floating point format*

*A .. ;>» Alphanumeric format*

*col =#> Column on data card*

#### *Card # 1:*

*Variables read in, in sequential order*

*NN, number of nodes (I) NB, number of branches (I) TSTART, starting time (E) TEND, end time (E) H, time increment (E)*

*NSTEP, number of time iterations per output (I)*

*NCONT, tree and F output control (I)*

*NCONT = 1=^-outputs desired*

 $NCONT = 0 \Rightarrow$  *outputs* not desired

*^*

*J*

*col 1-5, - NN col 6-10, - NB col 11-25, - TSTART col 26 - 40, - TEND col 41 - 55, - H col 56 - 60, - NSTEP col 80, - NCONT*

*DATA CARD # 1*

### *Card # 2:*

*Variables read in, in sequential order*

*NGRAPH, number of graphical outputs (I)*

*NALLOUT, control variable for use of ALLOUT subroutine (I)*

*NALLOUT <sup>=</sup> l=^use of ALLOUT is desired*

*NALLOUT <sup>=</sup> 0=»use of ALLOUT is not desired*

*JOUT, number of outputs desired (I). To be used in conjunction with subroutine READOUT.*

*SCALE, scale factor (E)*

*3 eg. scale factor of 10 sets current unit to milliamps. NSCALE, control variable for use of internal, automatic current scaling.*

 $NSCALE = 1$ ,  $\Rightarrow$  use scale factor read in as SCALE

*NSCALE ^ 1, =^>use internal, automatic current scaling algorithm*

*col 1 - 5, - NGRAPH col 6-10, - NALLOUT col 11 - 15, - JOUT col 16 - 30, - SCALE col 40, - NSCALE*

*DATA CARD # 2*

#### *Network Description Data Cards:*

*For each network branch, the following card (or set of cards) is needed. The order in which network branches are read in is arbitrary.*

*J*

*Variables read in, in sequential order*

*TYPE, Branch type (A)*

*E - independent voltage source*

*V - controlled voltage source*

*C - capacitance*

*L - inductance*

*R - resistance*

*I - controlled current source*

*J - independent current source*

*IBRAN, Branch number (I)*

*SORTYPE, Independent source type (A)*

*C - constant source*

*E - exponential source*

*P - periodic source*

*S - sinusoidal source*

*T - time-varying*

*CONTYPE, dependent source controlling type (A)*

*V - voltage controlled*

*I - current controlled*

*KONBRAN, dependent source controlling branch (I)*

*LEAV, node which branch leaves (I)*

*LENT, node which branch enters (I)*

*NCARDS, a flag signalling that more data pertaining to this branch needs to be read in (independent sources only). (I)*

 $NCARDS = 0 \implies no$  *more* data needed

 $NCARDS \neq 0 \implies more data needed$ 

*VALUE, value of branch element (E)*

*— Resistances in ohms*

*— Inductances in henrys*

*— Capacitances in farads*

*— Dependent source coupling constants in ohms, mhos, or*

*unitiess (see Appendix A)*

*COND, for inductances, the initial current*

*for capacitances, the initial voltage*

 $\overline{\phantom{a}}$ 

*J*

*for constant independent sources, the source value (in volts*

*or amperes). (E)*

*col 1 - TYPE col 2 - 4, - IBRAN col 5 - SORTYPE col 6 - CONTYPE col 7 - 9, - KONBRAN col 11 - 12, - LEAV col 14 - 15, - LENT col 17 - 18, - NCARDS col 21 - 35, - VALUE col 36 - 50, - COND*

DATA CARD FOLLOWED BY OTHER RELATED CARDS IF  $NCARDS \neq 0$ 

*If NCARDS ^ 0, we need the following card (s), to describe the corresponding noneonstant independent source.*

*If SORTYPE =S, ie a sinusoidal source, the signal is assumed to be of the form*

$$
A \cdot \sin (w * t - \phi)
$$

one card is required to describe the above

col  $1 - 10$ , signal amplitude A, in volts or amperes  $(E)$ 

col 11 - 20, signal frequency w, in radians/sec  $(E)$ 

col 21 - 30, signal phase  $\phi$ , at initial time (TSTART), (E)

If SORTYPE  $=$  E, ie an exponential source, the singal is assumed to be of the form

$$
A\ell^{\gamma(t-\phi)}
$$

one card is required to describe the above

col 1 - 10, signal amplitude, in volts or amperes (E)

col 11 - 20, time constant  $\gamma$  (sec<sup>-1</sup>), (E)

col 21 - 30, signal phase  $\phi$ , at  $t = TSTART$ . (E)

If SORTYPE = T or P, **ii** a time varying or periodic source, we need the following set of cards.

a) card **#** 1, col 1-5, number of time points (I)

- b) as many cards as needed to specify the source values at the time points, allowing for 8 source values/data card, each being alotted 10 columns of space (E).
- c) as many cards as needed to specify the time points, allowing for 8 time points /data card, each being alotted 10 columns of space (E).

## *OUTPUT specifications;*

*Only one type of output is allowed for any one network analysis, ie, only one of NGRAPH, NALLOUT and JOUT can be nonzero.*

*The following data cards follow immediately after the network description data cards.*

IF NGRAPH  $\neq$  0, we need NGRAPH  $($   $\leq$  5) data cards with the *following information*

*col 1-5, branch number (I)*

*col 10, output type desired (I)*

*<sup>1</sup> =^current desired*

*0 ^voltage desired*

If  $JOUT \neq 0$ , we need  $JOUT \leq 200$  *data cards* with the following *information*

*col 1-5, branch number (I)*

*col 10, output type desired (I)*

*<sup>1</sup> =^ current desired*

0  $⇒$  *voltage* desired

If NALLOUT  $\neq$  0, no other data cards are required.

*Note that when one or more networks are analyzed in one batch, the last data card of the batch should be a blank card.*

### APPENDIX <sup>C</sup>

### Sample Problems:

Notation:

- Circled numbers indicate node numbers
- Uncircled numbers indicate branch numbers
- R's indicate resistances, in ohms
- Li's indicate inductances, in henrys
- C!s indicate capacitances, in farads
- '— NN is the number of nodes
- NB is the number of branches
- H is the integration time step, in seconds
- '— TSTART is the starting time, in seconds
- TEND is the final time, in seconds

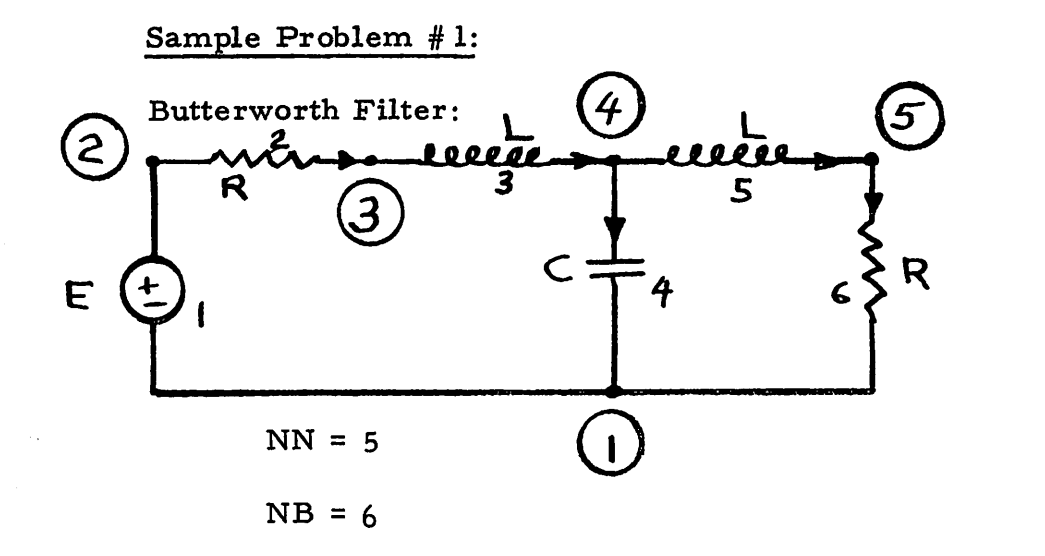

*<sup>R</sup> =10 L = 0. 01*  $C = 2 \times 10^{-8}$ 

*The input E is specified to be*

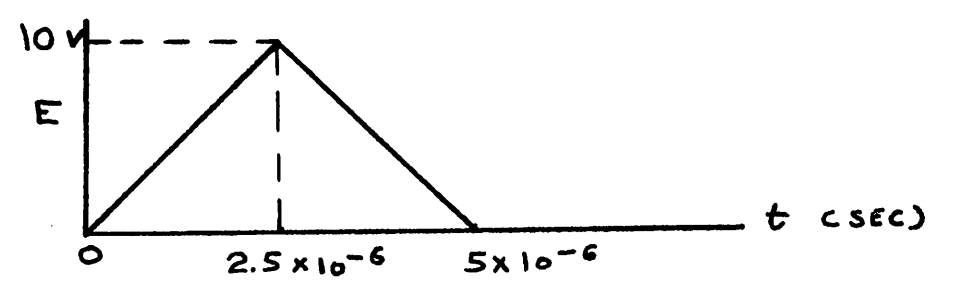

*Specifications:*

*— Initial time = 0 (TSTART = 0. 0) —Final time =10"4 (TEND =0. 0001)*  $-$  **Time** increment =  $2 \times 10^{-6}$  (H = 0.000002) *— Desire results, at each time point, to be outputed (NSTEP = 1) —Desire tree and F to be outputed (NCONT = 1) 3 — Desire current to be in millamps (SCALE = 10 and NSCALE = 1) — Desire the following graphical outputs*

> *Branch 1 voltage | Branch 2 current > (NGRAPH = 3) Branch 6 voltage J*

*Specify zero intial conditions*

*The required data cards, for this problem, may be seen on the following page.*

*The central processor time, for this problem, was 2.86 seconds.*

## *Comments on Sample Problem # 1:*

*The proper tree selected at the initial time point coincides with the optimal tree picked at the second time point. Thus F is computed only once and hence, is: outputed only once.*

 $\mathbf{I}$ 

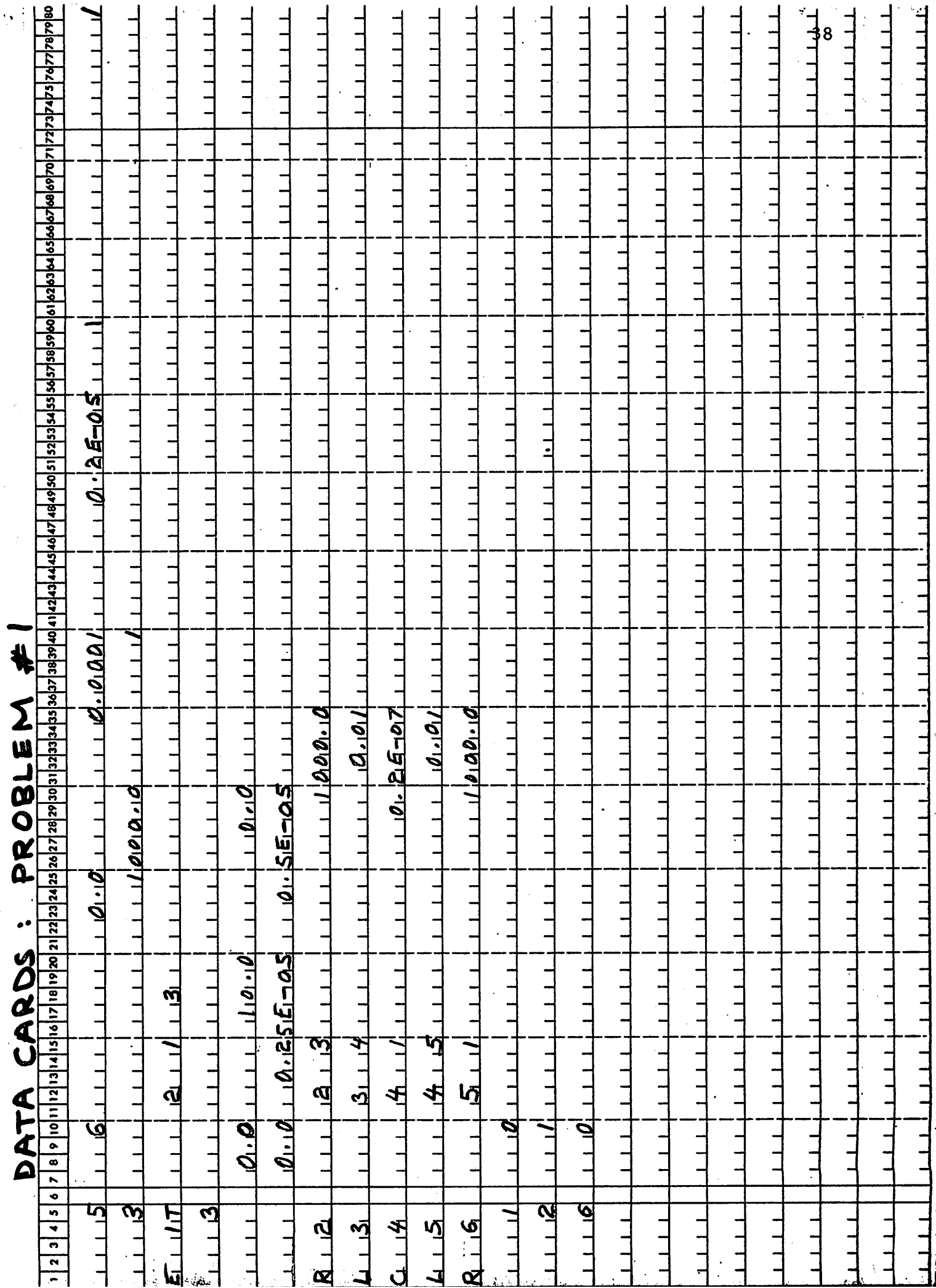

 $\frac{1}{2}$ 

 $\frac{1}{\sqrt{2}}$ 

 $\bullet$ 

 $\langle$ 

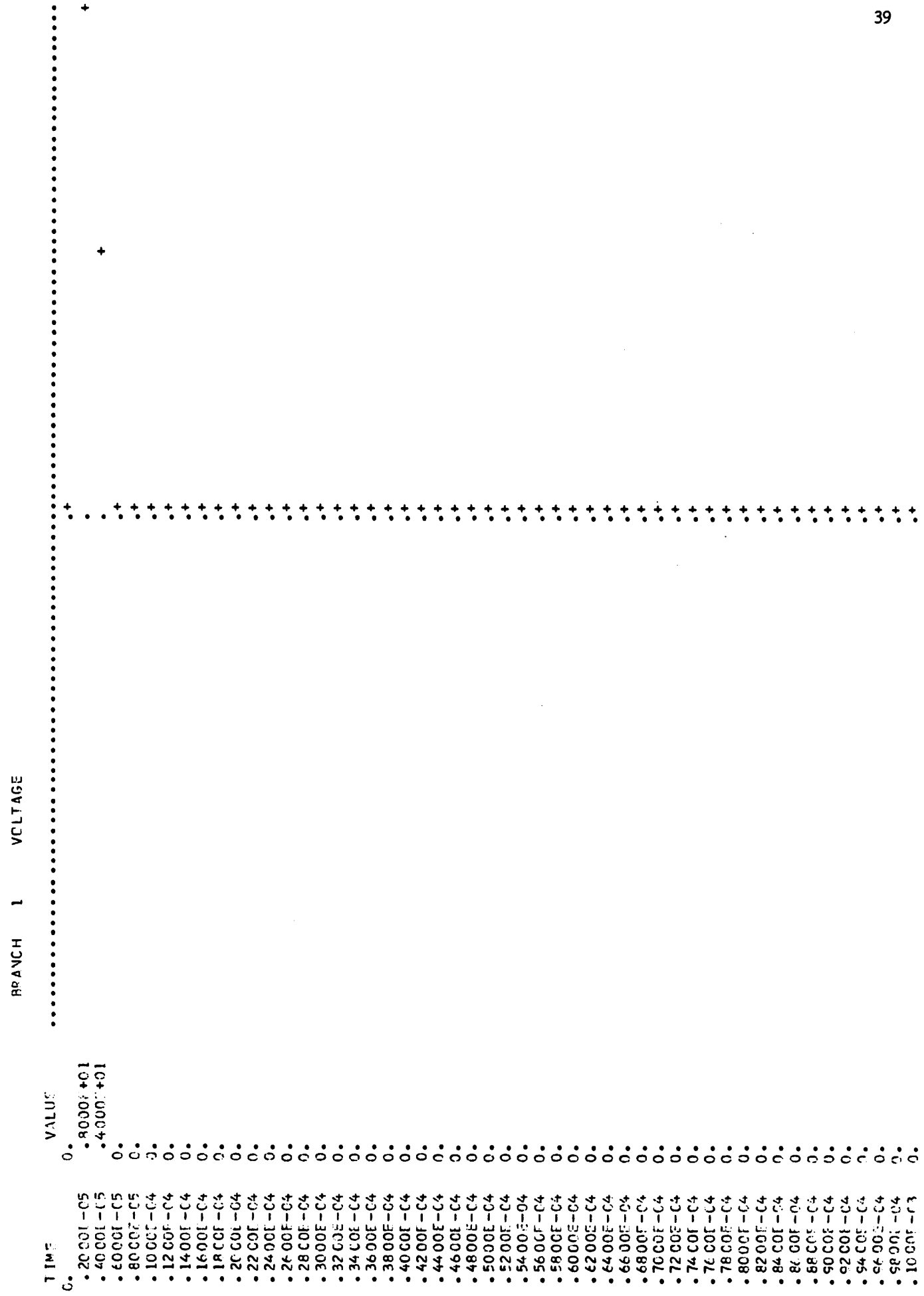

 $\bullet$ 

 $\overline{\phantom{a}}$ 

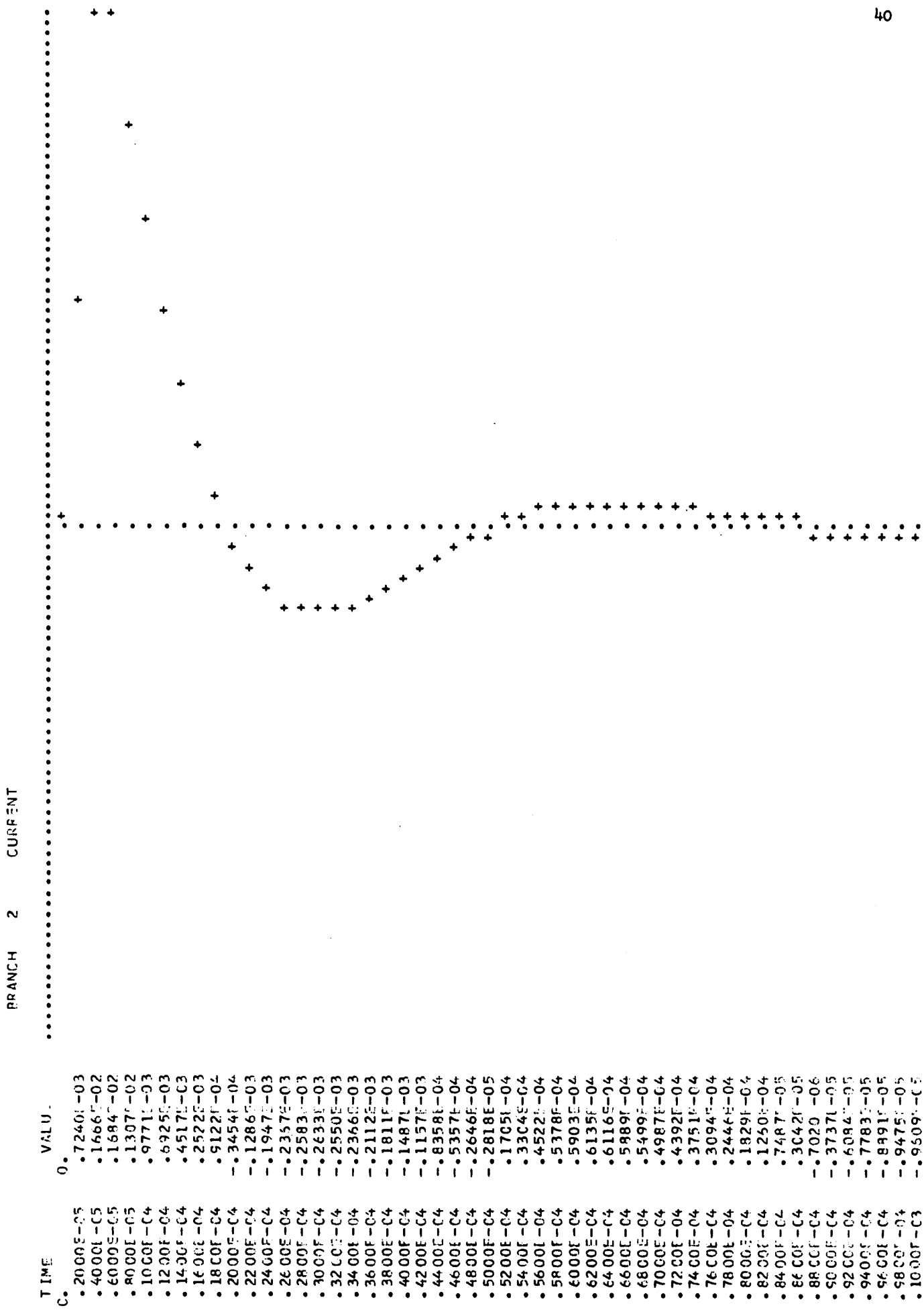

**CURRENT**  $\sim$ 

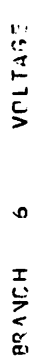

 $\bullet$ 

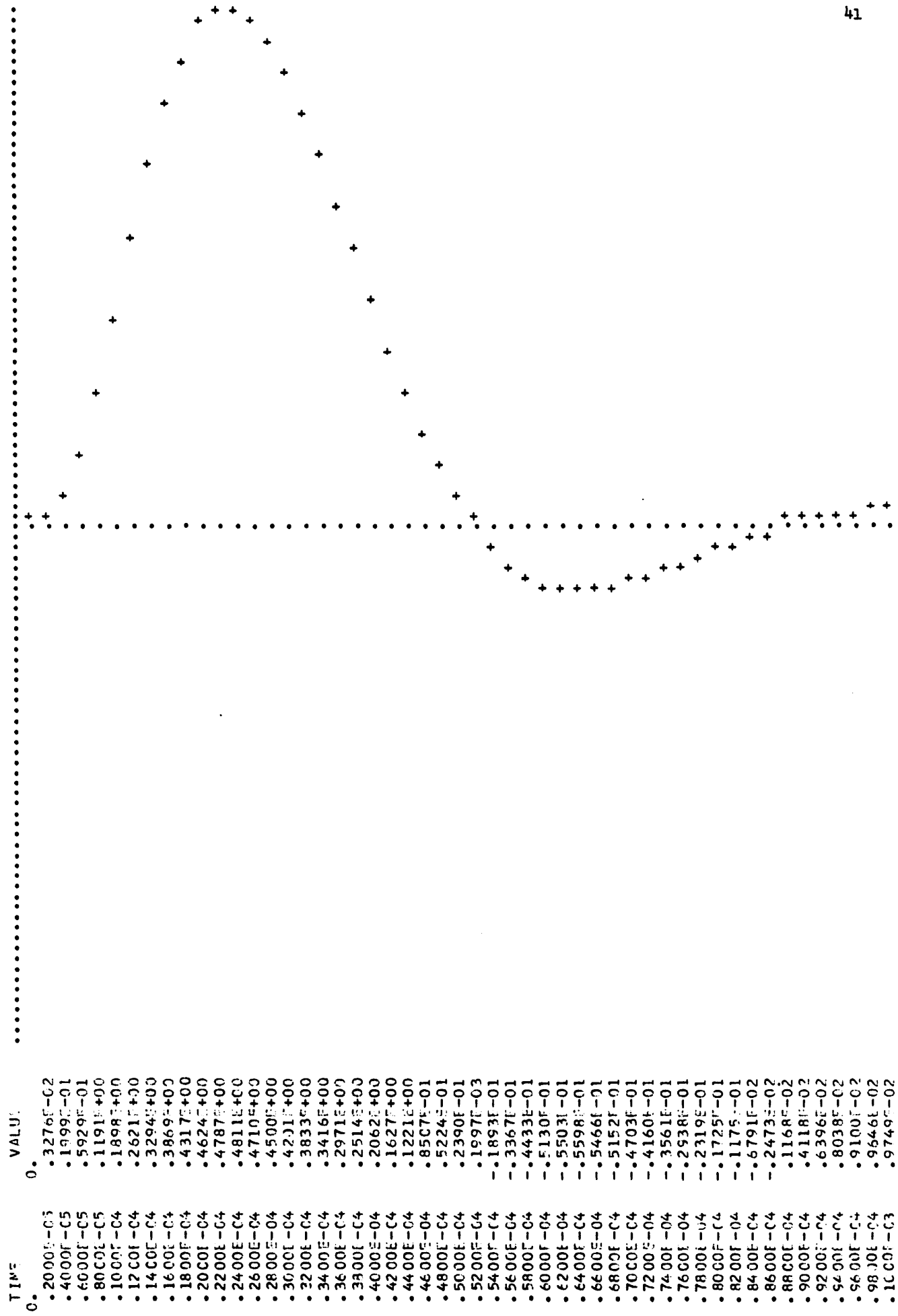

 $41$ 

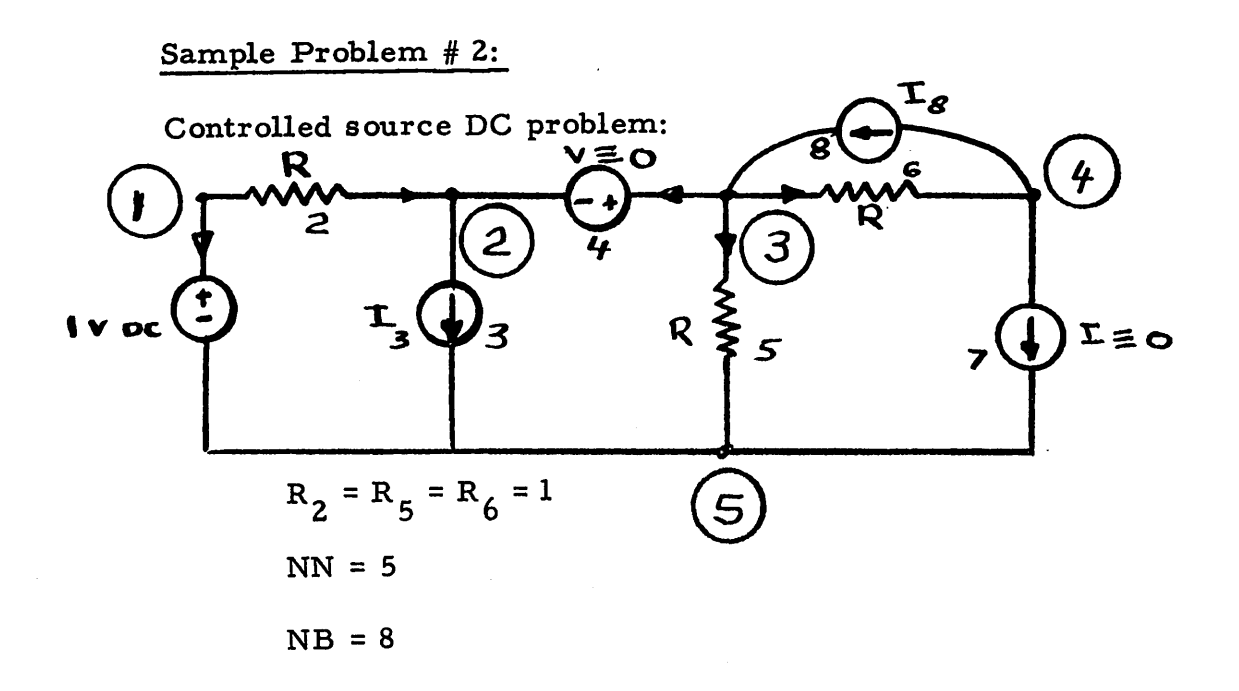

*Branch 3 is a current controlled current source, controlled by branch 4*

$$
I_3 = 5 * I_4
$$

*Branch 8 is a voltage controlled current source, controlled by branch <sup>7</sup>*

$$
I_8 = 3 * V_7
$$

*Specifications:*

*— Since our problem is a resistive DC network, we need the solution at only one time point. Set TSTART = 0. 0 = TEND*

*— The time increments is arbitrary (set H = 0. 0)*

*Desire results at each time point to be outputed (NSTEP = 1)*

 $\rightarrow$  Do not desire tree and  $\vec{F}$  to be outputed (NCONT = 0)

*Desire current to be in amperes. (SCALE = 1. 0 and NSCALE = 1)*

*— Desire all voltages and currents outputed (JOUT = 16)*

*The required data cards, for this problem, may be seen on the following page. The central processor time, for this problem, was 0. 234 seconds.*

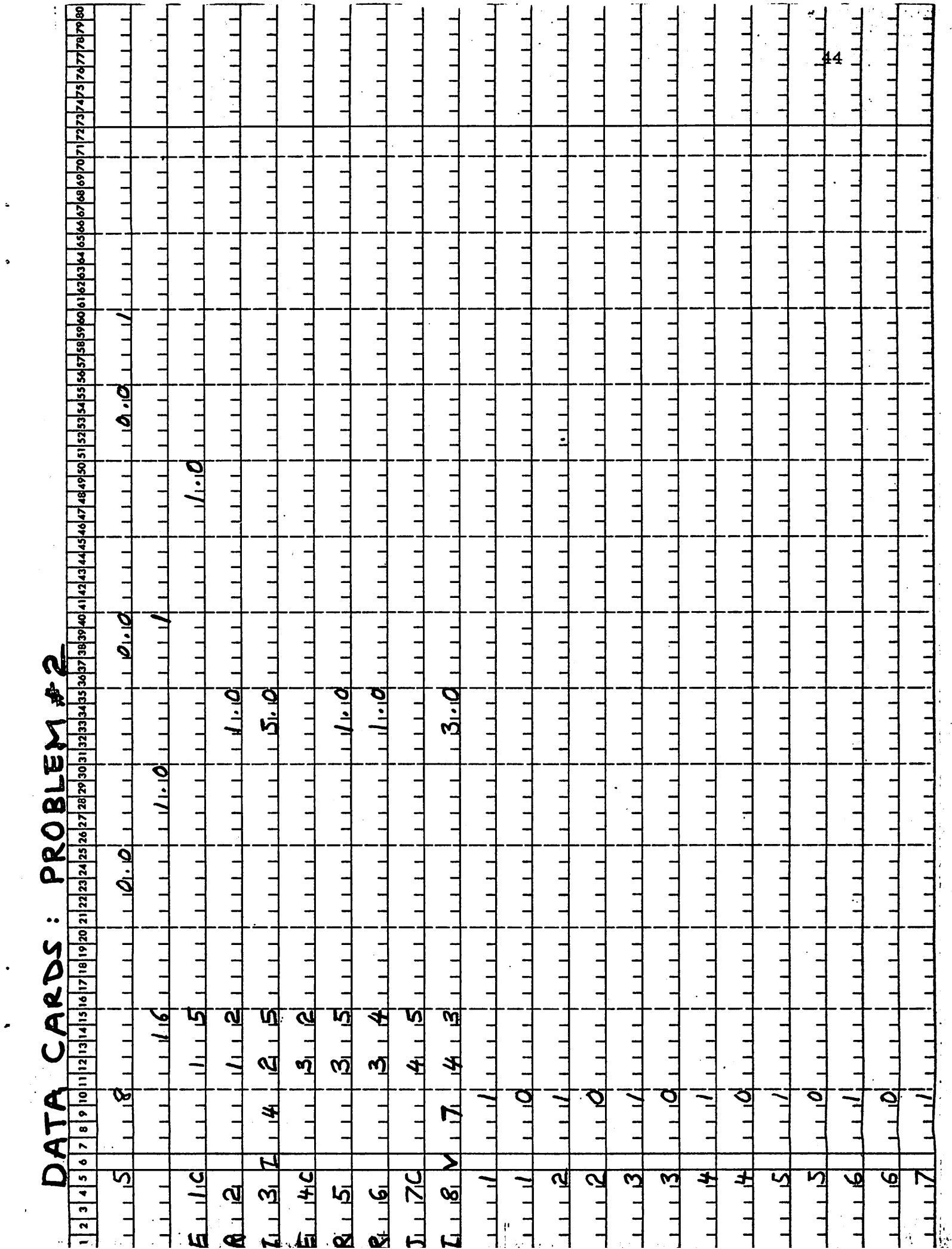

 $\ddot{\bullet}$ 

 $\bullet$ 

 $\ddot{\phantom{0}}$ 

 $\bullet$ 

ł

 $\ddot{\phantom{a}}$ 

# PROBLEM #2 CONT'D

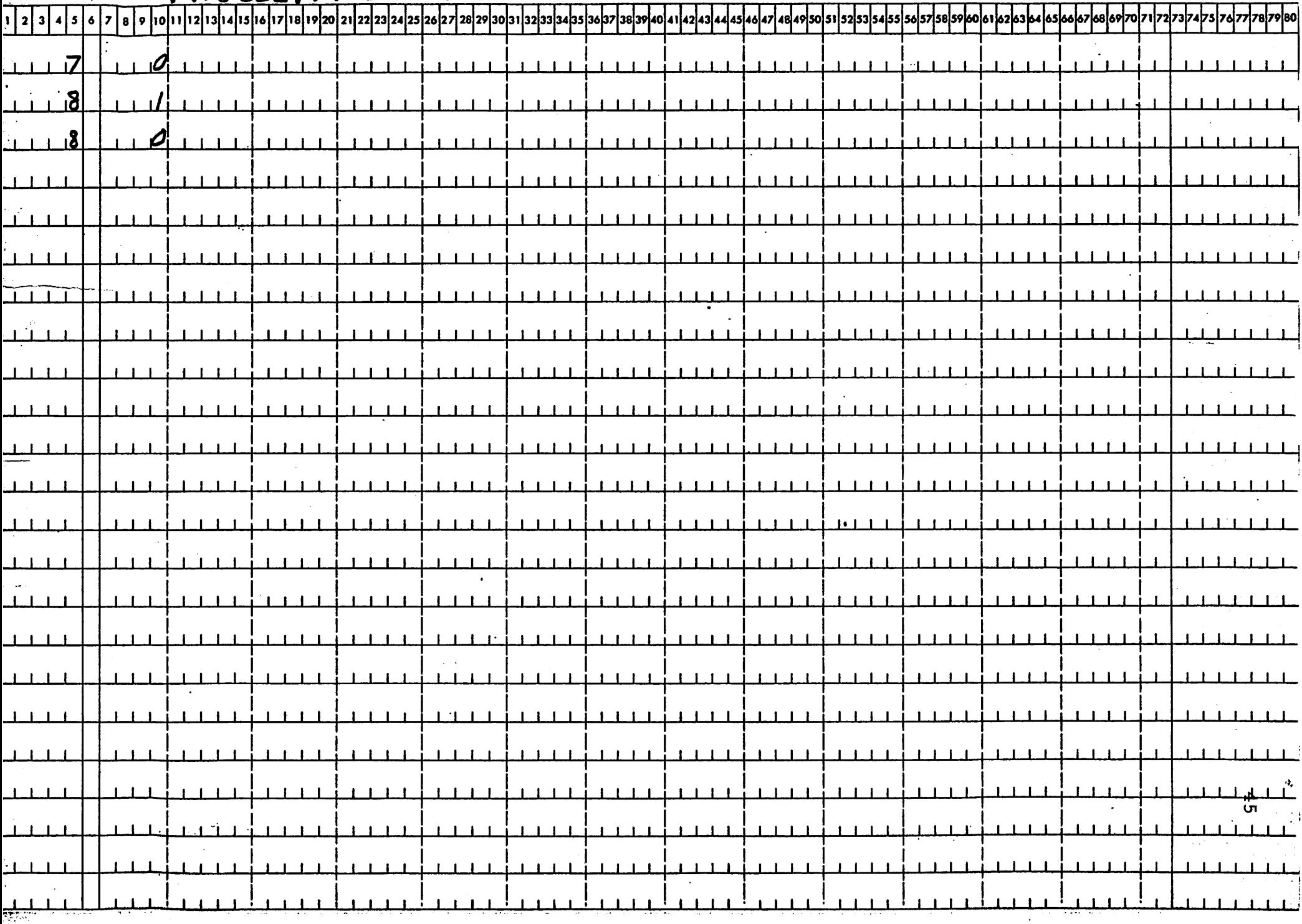

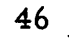

 $\langle\,\cdot\,,\,\cdot\,\rangle$  ,  $\langle\,\cdot\,\rangle$  , and  $\langle\,\cdot\,\rangle$ 

والجالج ومعاودتها الاستقلال والمنادر المراديات

الشيخ الشيخ والشرائية المالية والمعالمية.<br>الأم

a di papa di papa.<br>Pang

ال<br>بالتفصيص المالية

 $\mathcal{L}_{\text{max}}$  and  $\mathcal{L}_{\text{max}}$ 

 $\mathcal{L}^{(1)}$  .

 $\frac{1}{4\pi}$ 

 $\frac{1}{4}$ 

 $\alpha$  .  $\beta$ 

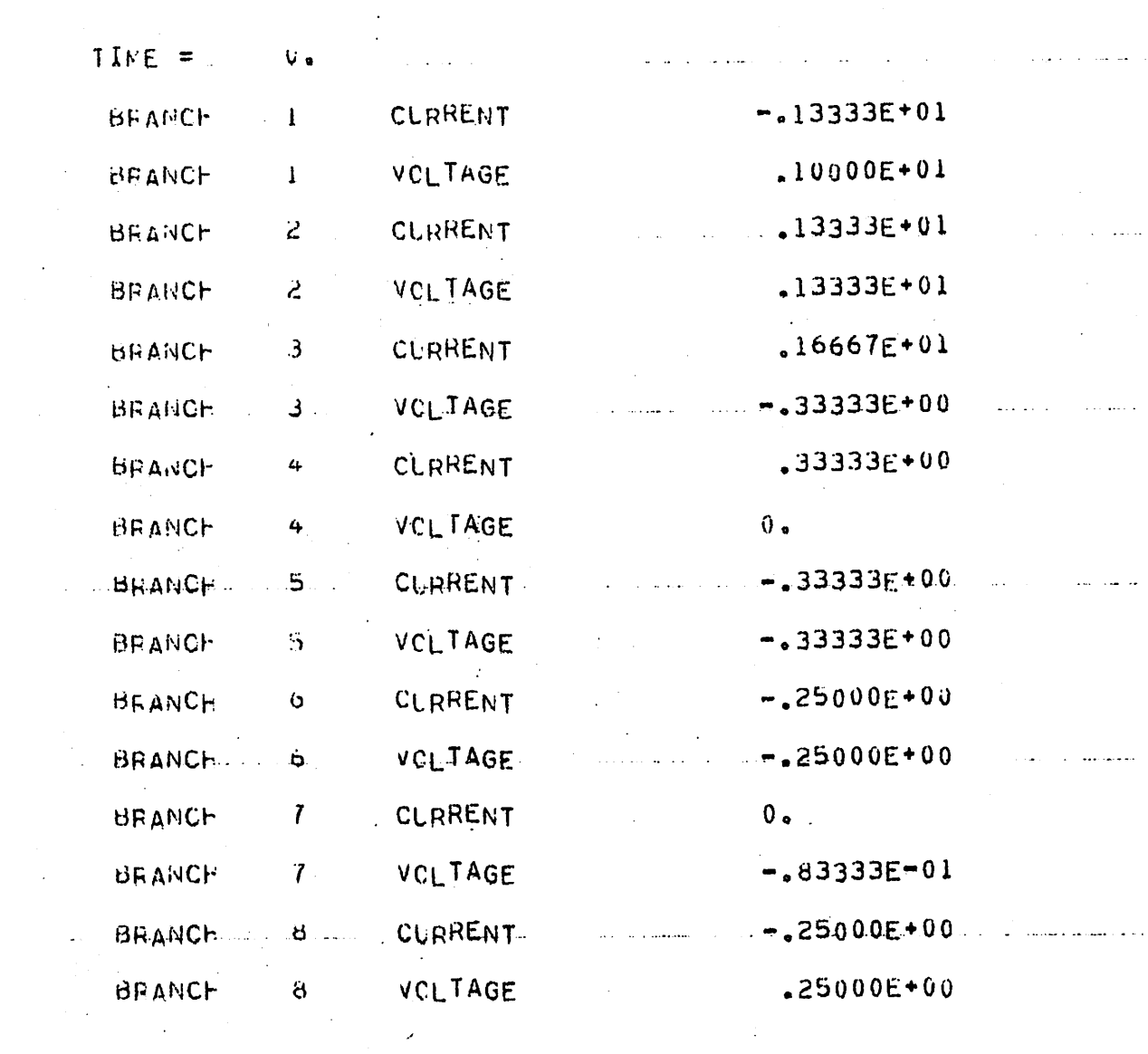

 $\frac{1}{2}$  ,  $\frac{1}{2}$ 

 $\label{eq:2.1} \frac{1}{\sqrt{2}}\sum_{i=1}^n\frac{1}{\sqrt{2}}\sum_{i=1}^n\frac{1}{\sqrt{2}}\sum_{i=1}^n\frac{1}{\sqrt{2}}\sum_{i=1}^n\frac{1}{\sqrt{2}}\sum_{i=1}^n\frac{1}{\sqrt{2}}\sum_{i=1}^n\frac{1}{\sqrt{2}}\sum_{i=1}^n\frac{1}{\sqrt{2}}\sum_{i=1}^n\frac{1}{\sqrt{2}}\sum_{i=1}^n\frac{1}{\sqrt{2}}\sum_{i=1}^n\frac{1}{\sqrt{2}}\sum_{i=1}^n\frac$ 

 $\mathcal{L}^{\text{max}}_{\text{max}}$ 

 $\label{eq:2} \frac{1}{\sqrt{N}}\sum_{i=1}^N\frac{1}{N_i}\sum_{i=1}^N\frac{1}{N_i}\sum_{j=1}^N\frac{1}{N_j}\sum_{i=1}^N\frac{1}{N_i}\sum_{j=1}^N\frac{1}{N_j}\sum_{j=1}^N\frac{1}{N_j}\sum_{j=1}^N\frac{1}{N_j}\sum_{j=1}^N\frac{1}{N_j}\sum_{j=1}^N\frac{1}{N_j}\sum_{j=1}^N\frac{1}{N_j}\sum_{j=1}^N\frac{1}{N_j}\sum_{j=1}^N\frac{1}{N_j}\sum_{j=1}^N\frac$ 

 $\mathcal{L}_{\mathcal{F}}$  ,  $\mathcal{L}_{\mathcal{F}}$ 

 $\sim$ 

## *Sample Problem # 3:*

*D. C. Amplifier*

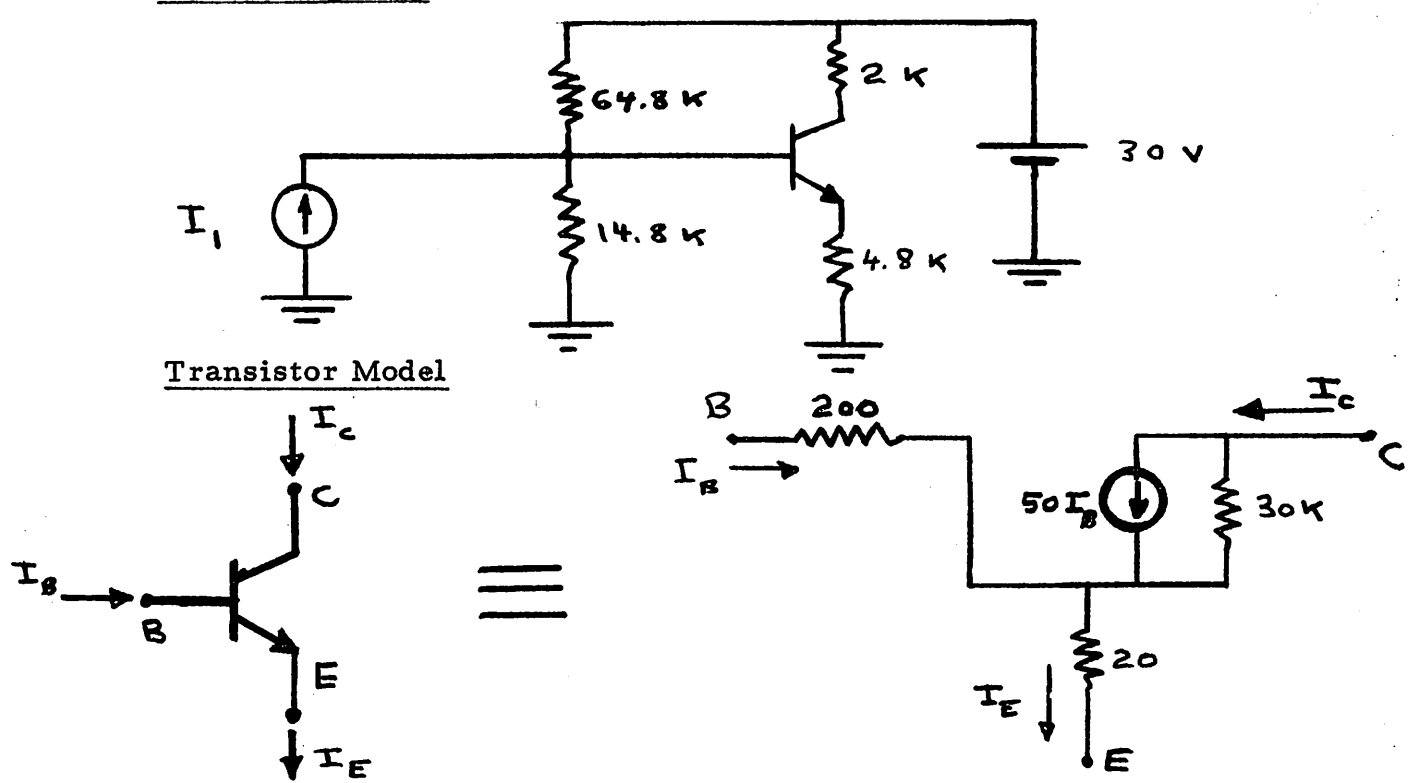

*The output will be the emitter current, and will be taken to be a current through a zero valved voltage source. Modeling the controlled source in the way described in the section on "Dependent Source*

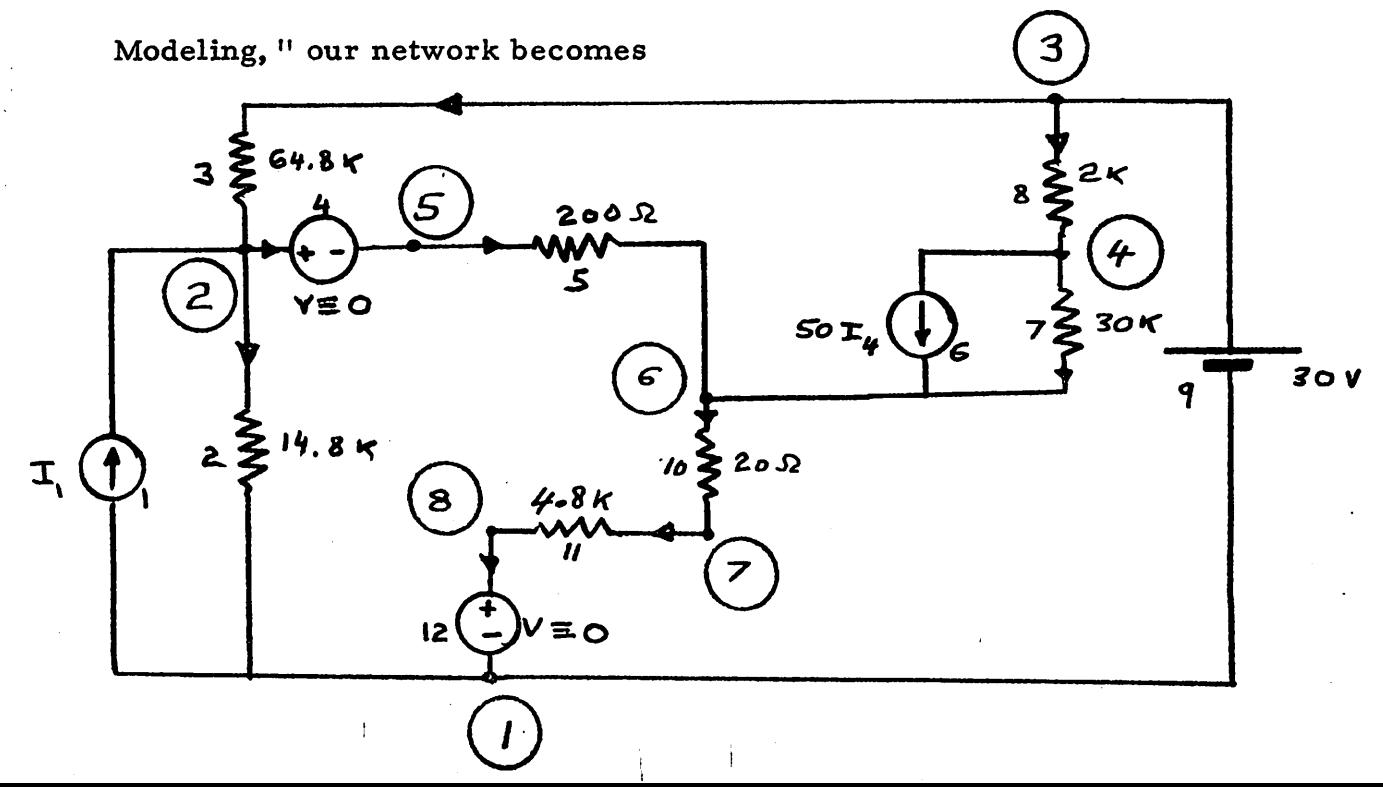

*47*

*The approximate theoretical gain (neglecting the 30 K across the controlled current source) can be shown to be:*

$$
\frac{\Delta I_{12}}{\Delta I_1} \triangleq 2.4
$$

*about a quiescent value of L of 1.1 ma.*

*Specifications:*

$$
I_1 = A \sin(l.8 t)
$$
  

$$
A = 0.1 \text{ milliamps}
$$

*<sup>t</sup> is in seconds*

- *— initial time = 0 (TSTART = 0. 0)*
- *— final time = 5 (TEND = 5. 0)*
- *— time increment = 0.1 (H = 0.1)*
- *— desire results, at each time point, to be outputed (NSTEP = 1)*
- *•— desire tree and F to be outputed (NCONT = 1)*
- *— desire internal, automatic current scaling (NSCALE i 1)*
- *— desire the following graphical outputs*

*Branch <sup>1</sup> current Branch 4current I (NGRApH =4) Branch 12 current Branch <sup>6</sup> current J*

*The required data cards, for this problem, may be seen on the following page.*

*The central processor time, for this problem, was 8. 48 seconds.*

# DATA CARDS: PROBLEM #3

and the state of the state of

 $\label{eq:1} \mathbf{v}_\text{R} = \mathbf{v}_\text{R} + \mathbf{v}_\text{R} + \mathbf{v}_\text{R} + \mathbf{v}_\text{R} + \mathbf{v}_\text{R}$ 

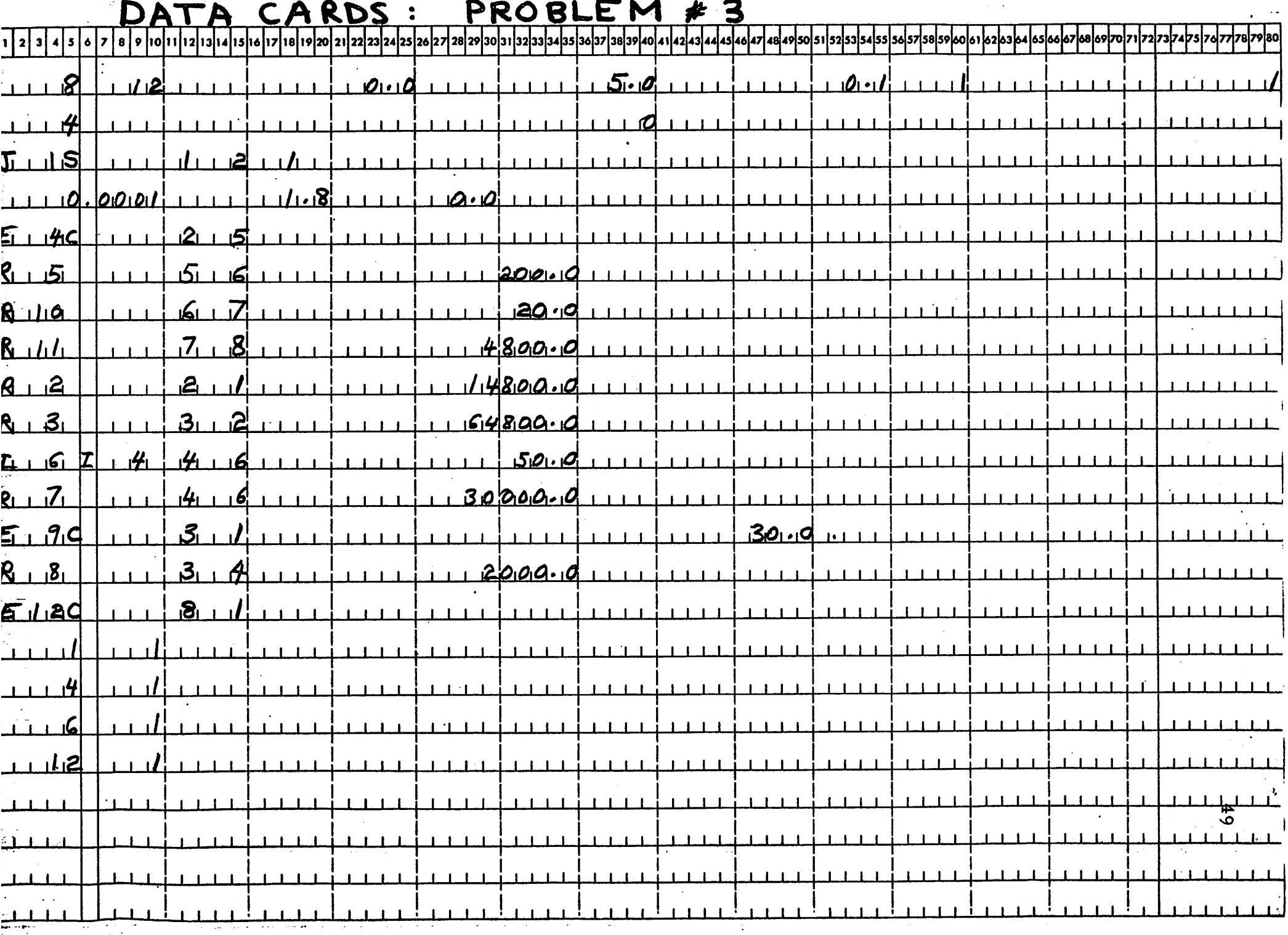

 $\mathbf{e}^{(1)}$  and  $\mathbf{e}^{(2)}$  .  $\mathbf{e}^{(2)}$  and  $\mathbf{e}^{(2)}$ 

 $\mathcal{L}^{\mathcal{L}}(\mathcal{L}^{\mathcal{L}})$  and  $\mathcal{L}^{\mathcal{L}}(\mathcal{L}^{\mathcal{L}})$  and  $\mathcal{L}^{\mathcal{L}}(\mathcal{L}^{\mathcal{L}})$ 

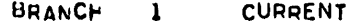

 $\frac{1}{2}$ 

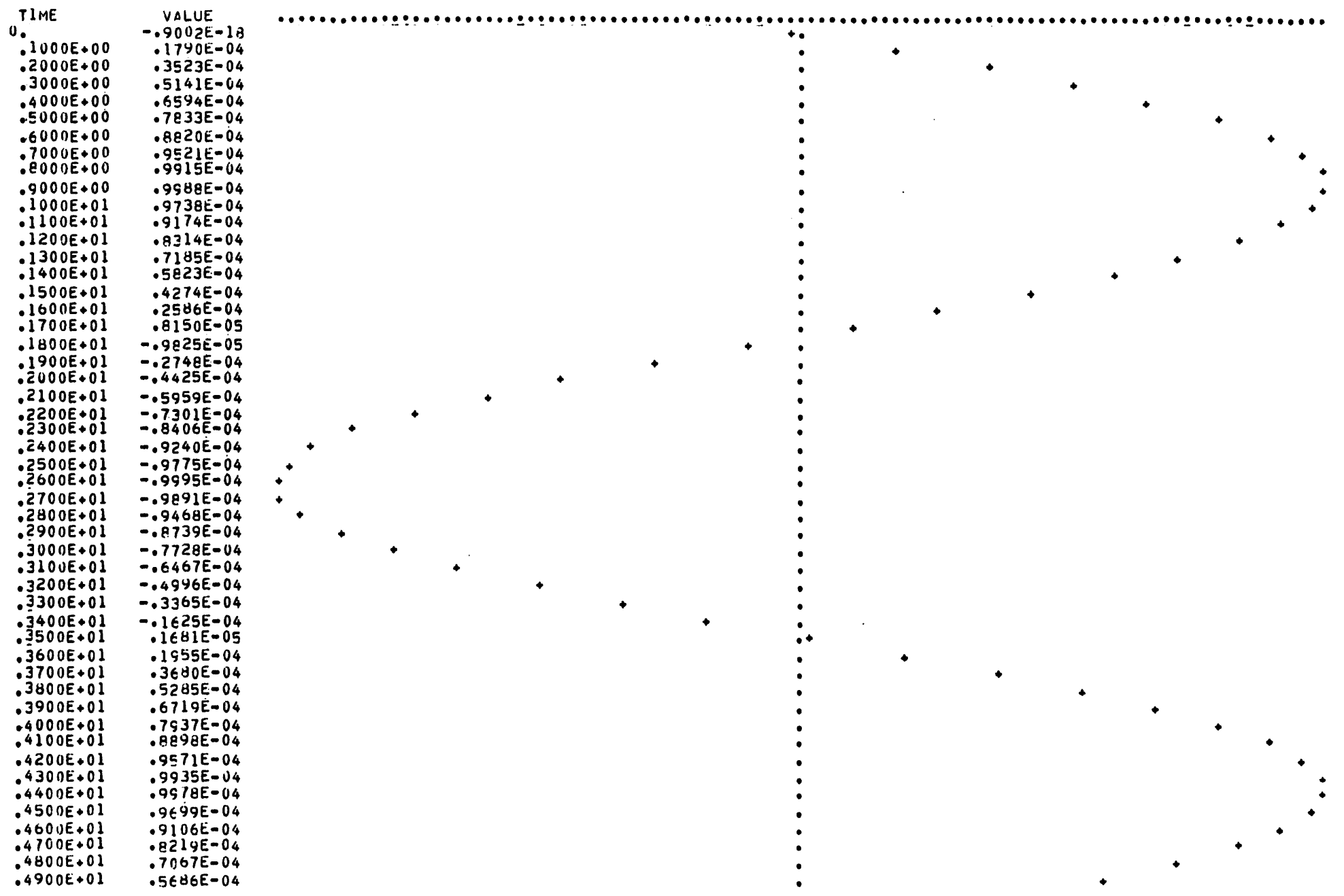

 $\langle \phi \rangle$  , where  $\langle \phi \rangle$  is the  $\langle \phi \rangle$ 

 $\mathcal{L}(\mathcal{L}(\mathcal{L}))$  and  $\mathcal{L}(\mathcal{L}(\mathcal{L}))$  . The set of  $\mathcal{L}(\mathcal{L})$ 

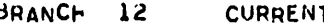

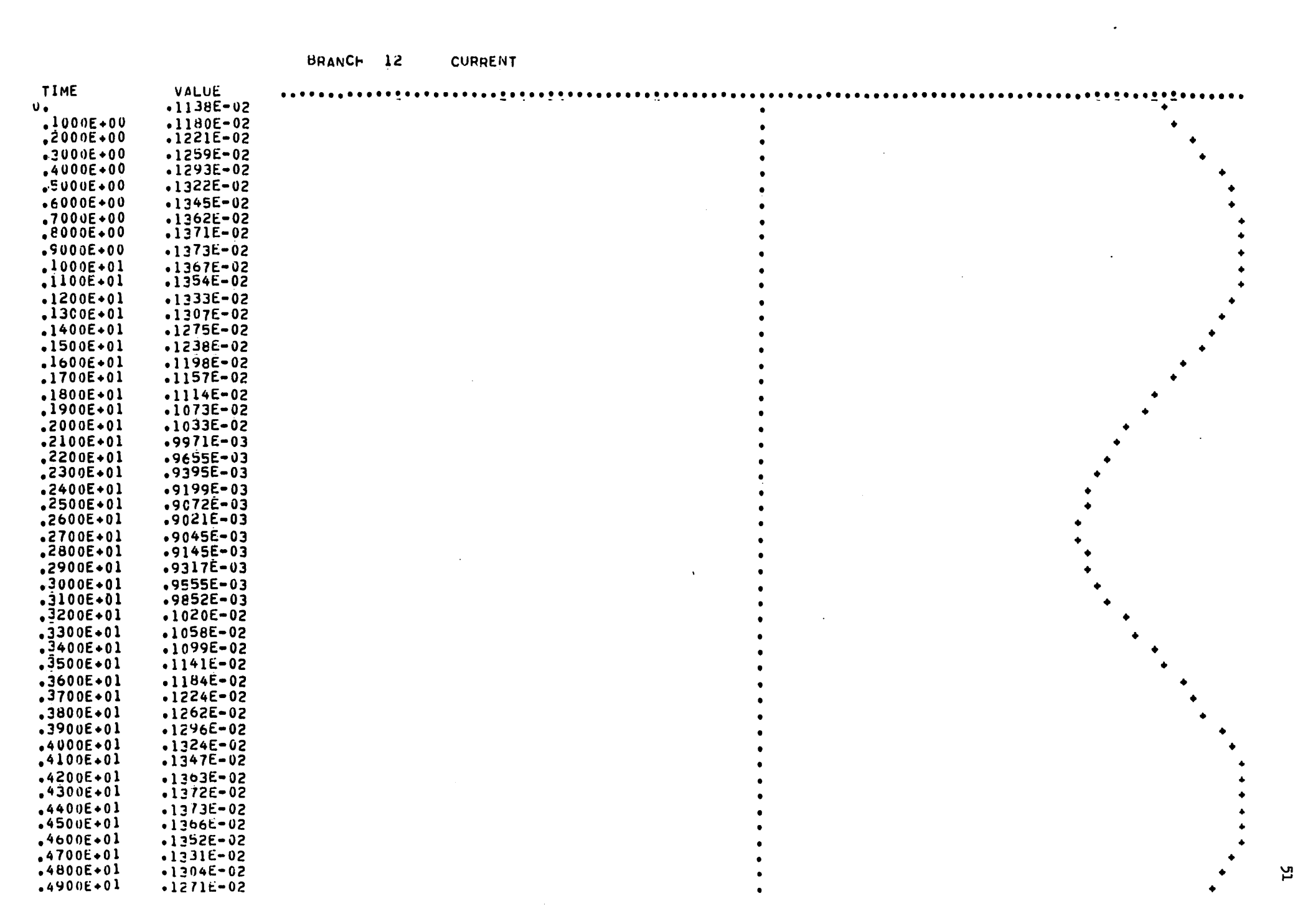

## *Sample Problem # 4:*

*Compatible voltage source loop*

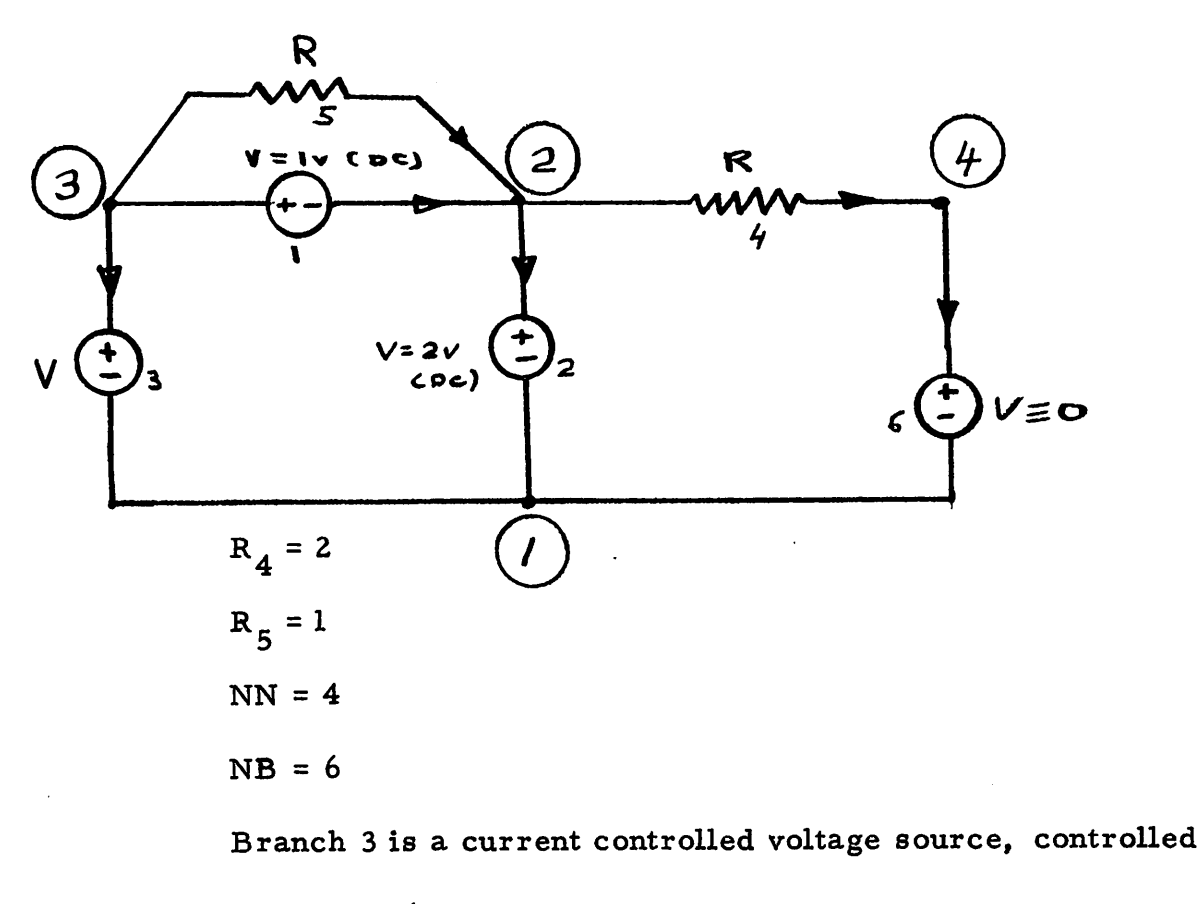

*by branch 6*

$$
V_3 = 3 * I_6
$$

*Specifications:*

- *— since we have a resistive DC problem, we need solution at only one time point.*
- *— the time increment is arbitrary, (H = 0. 0)*

*— desire results, at each time point, to be outputed. (NSTEP = 1)*

— *do* not desire tree and  $\sum_{n=1}^{\infty}$ , to be outputed (NCONT = 0)

÷,

*— desire automatic internal scaling (NSCALE \*£ 1)*

*— desire all branch currents and voltages to be outputed.*

*The required data cards, for this problem, may be seen on the following page.*

*The central processor time, for this problem, was 0,23 seconds.*

## *Comments on Sample Problem # 4:*

*Note that when dependent and indpendent voltage source loops exist in a network, it is of paramount importance for them to be "compatible, " that Kirchhoff's voltage law be satisfied around that loop.*

*Incompatible loops, of the above type, will yield incorrect executions of CANINE. The same holds for cutsets of independent and dependent current sources.*

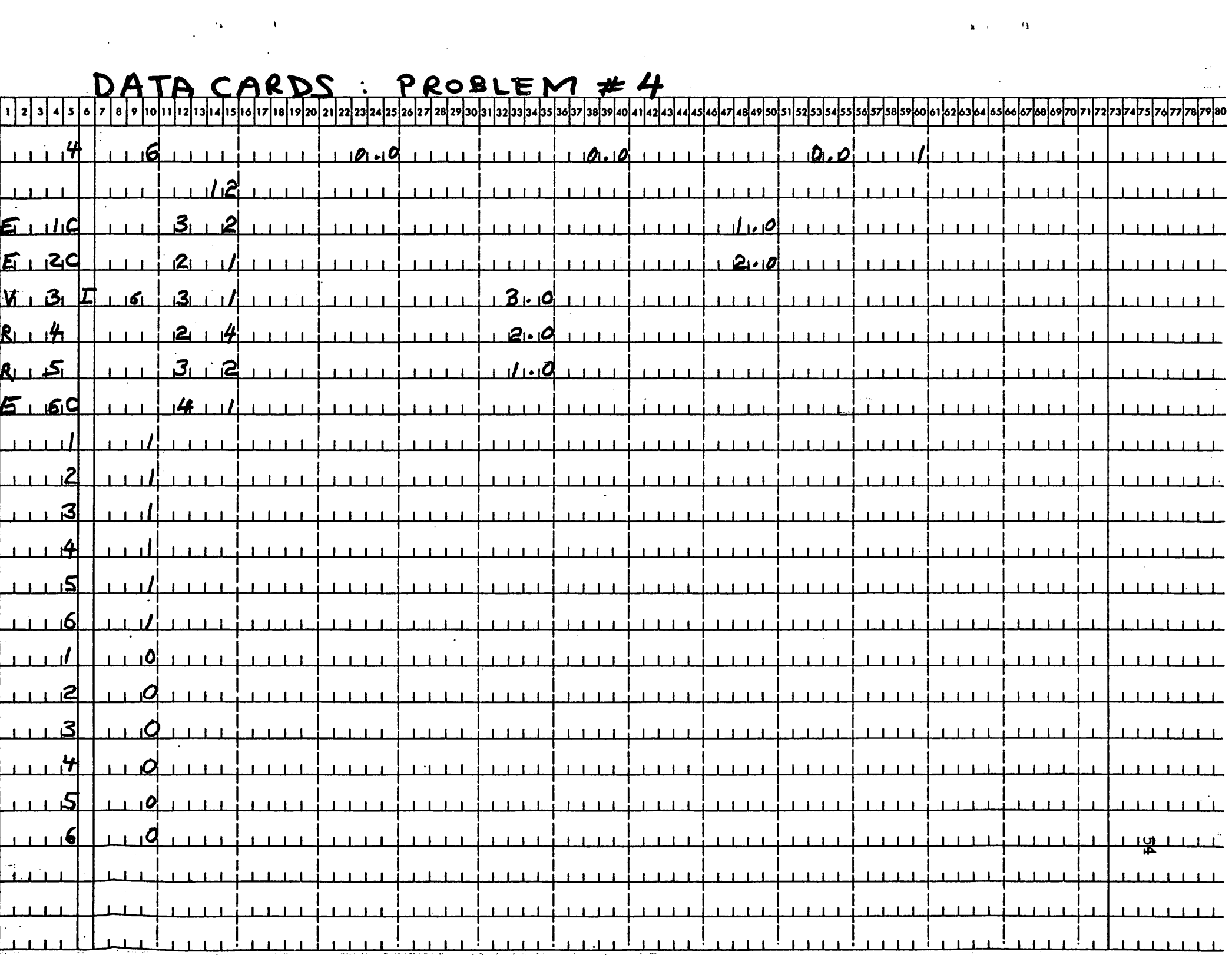

 $\mathbf{a}$  ,  $\mathbf{a}$  ,  $\mathbf{a}$  ,  $\mathbf{a}$ 

j<br>L

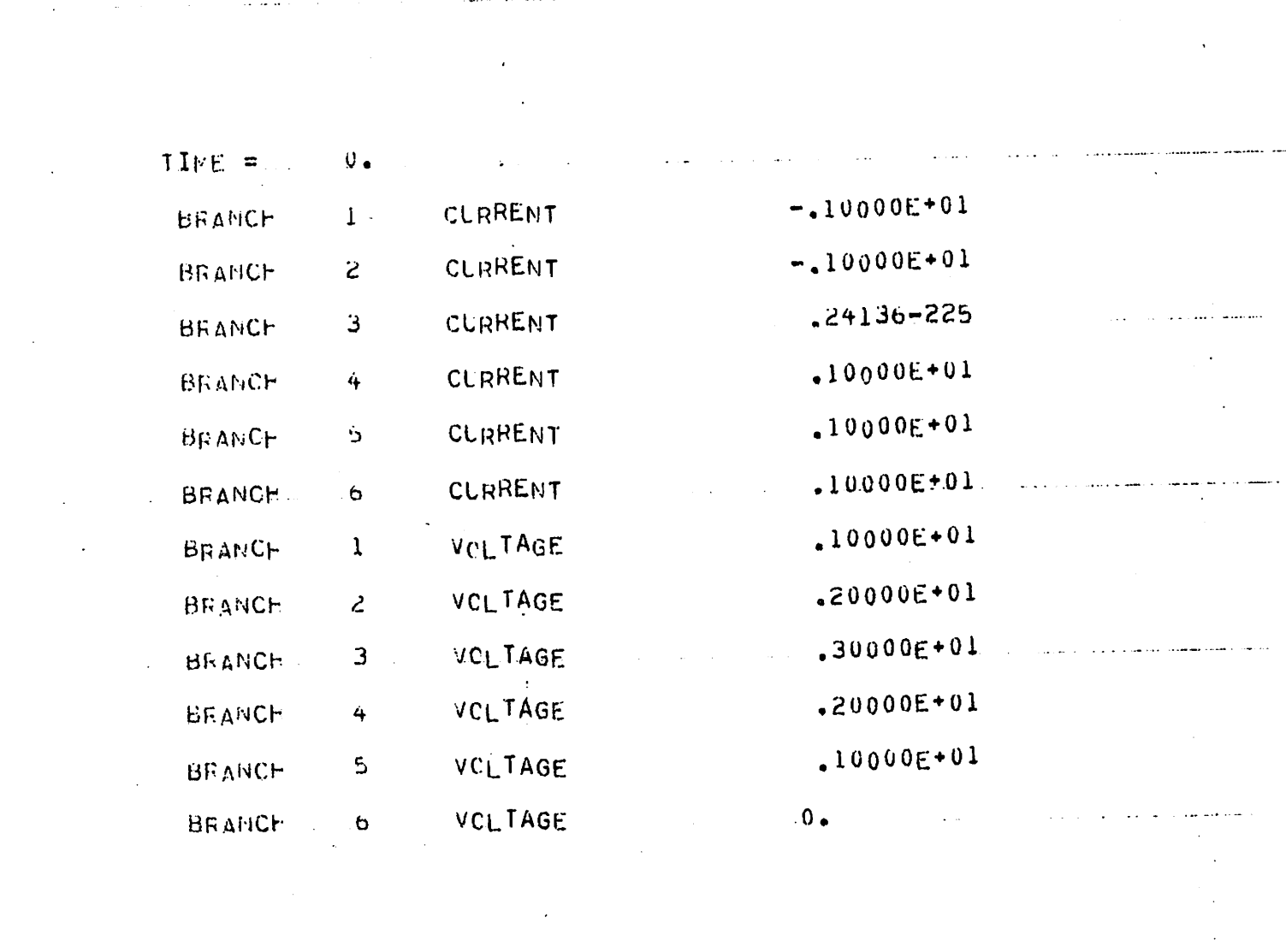

 $\label{eq:2.1} \frac{1}{\sqrt{2\pi}}\sum_{i=1}^n\frac{1}{\sqrt{2\pi}}\left(\frac{1}{\sqrt{2\pi}}\sum_{i=1}^n\frac{1}{\sqrt{2\pi}}\frac{1}{\sqrt{2\pi}}\right)$ 

 $\mathcal{A}^{\mathcal{A}}$  is a simple of the state of  $\mathcal{A}^{\mathcal{A}}$ 

 $\mathcal{L}^{\text{max}}_{\text{max}}$ 

 $\frac{1}{2}$ 

 $\label{eq:2.1} \frac{1}{2} \int_{\mathbb{R}^3} \left| \frac{1}{2} \left( \frac{1}{2} \right) \left( \frac{1}{2} \right) \right| \, d\mu = \frac{1}{2} \int_{\mathbb{R}^3} \left| \frac{1}{2} \left( \frac{1}{2} \right) \left( \frac{1}{2} \right) \right| \, d\mu = \frac{1}{2} \int_{\mathbb{R}^3} \left| \frac{1}{2} \left( \frac{1}{2} \right) \right| \, d\mu = \frac{1}{2} \int_{\mathbb{R}^3} \left| \frac{1}{2} \left($ 

 $\label{eq:2.1} \frac{1}{\sqrt{2}}\int_{\mathbb{R}^3}\frac{1}{\sqrt{2}}\left(\frac{1}{\sqrt{2}}\right)^2\left(\frac{1}{\sqrt{2}}\right)^2\left(\frac{1}{\sqrt{2}}\right)^2\left(\frac{1}{\sqrt{2}}\right)^2\left(\frac{1}{\sqrt{2}}\right)^2.$ 

55<br>55

## Sample Problem # 5:

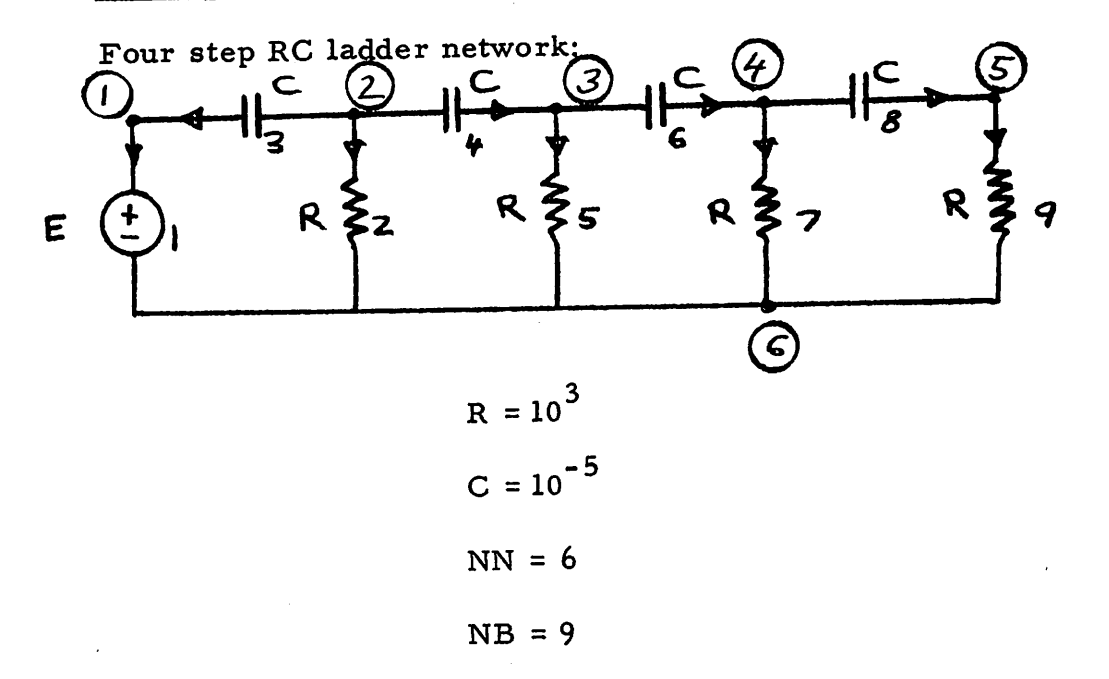

*The input E is specified as follows:*

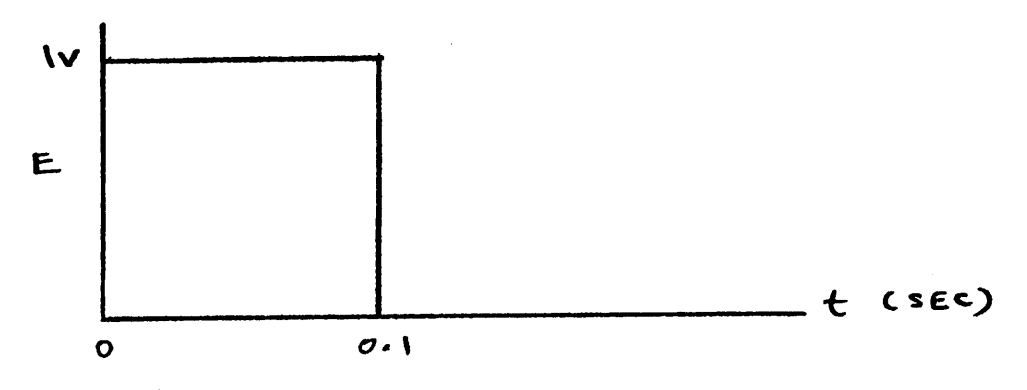

*Specifications:*

- *initial time = 0 (TSTART = 0. 0)*
- *— final time = 50 milliseconds (TEND = 0. 05)*
- *— time increment = 1 millisecond (H = 0. 001)*
- *— desire results at each time point to be outputed (NSTEP =1)*
- *do not desire tree information and F to be outputed (NCONT = 0)*

*— desire internal.automatic current scaling (NSCALE ^ 1)*

*— zero initial conditions*

*— desire the following graphical outputs*

$$
\begin{array}{c}\n\text{Branch 1 voltage} \\
\text{Branch 5 voltage}\n\end{array}\n\bigg\} \quad (\text{NGRAPH = 2})
$$

*The required data cards for this problem may be seen on the following page. The central processor time, for this problem, was 4.17 seconds.*

> $\ddot{\cdot}$  $\mathbf{I}$

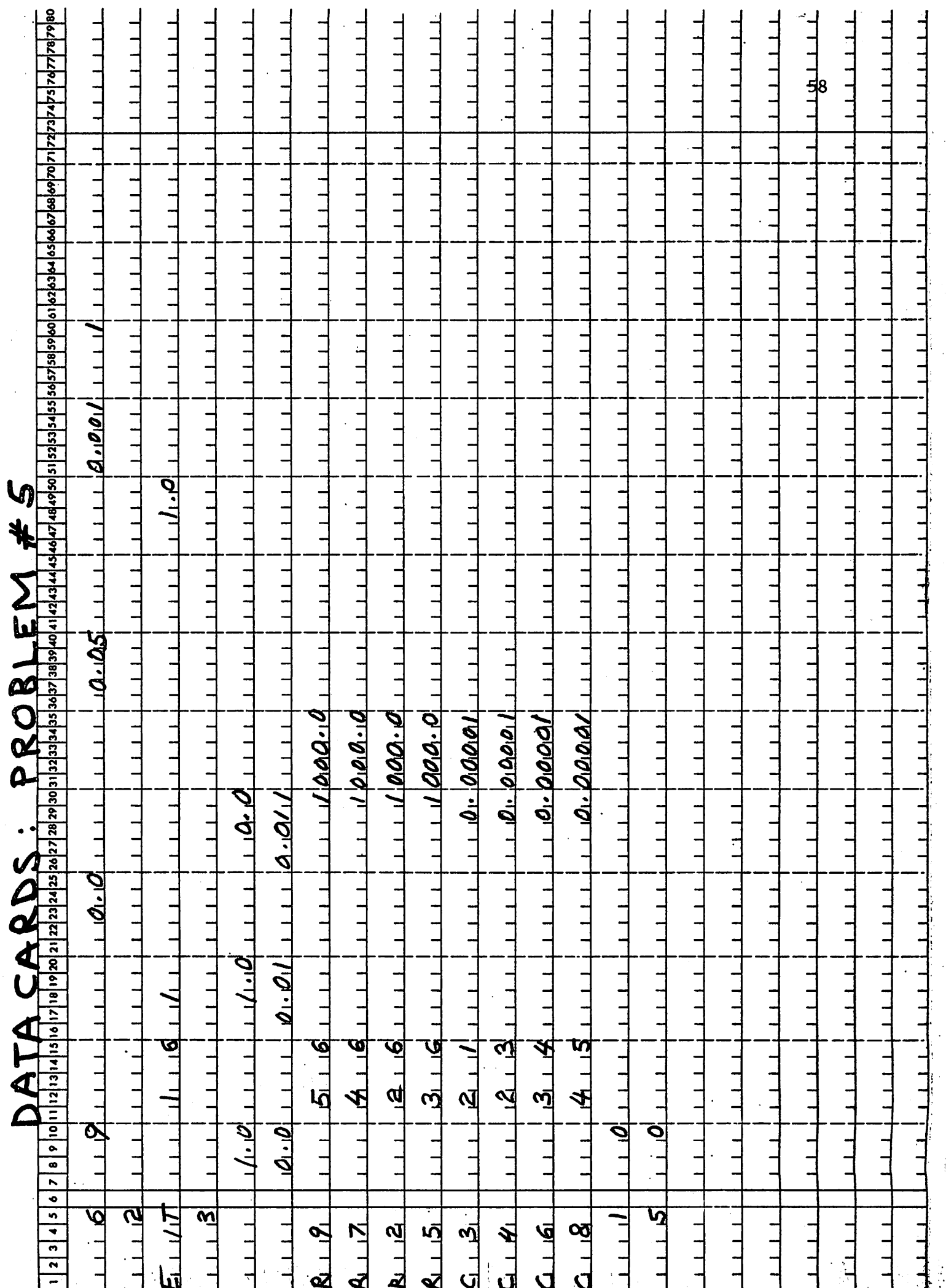

 $\overline{\cdot}$ 

 $\cdot$ 

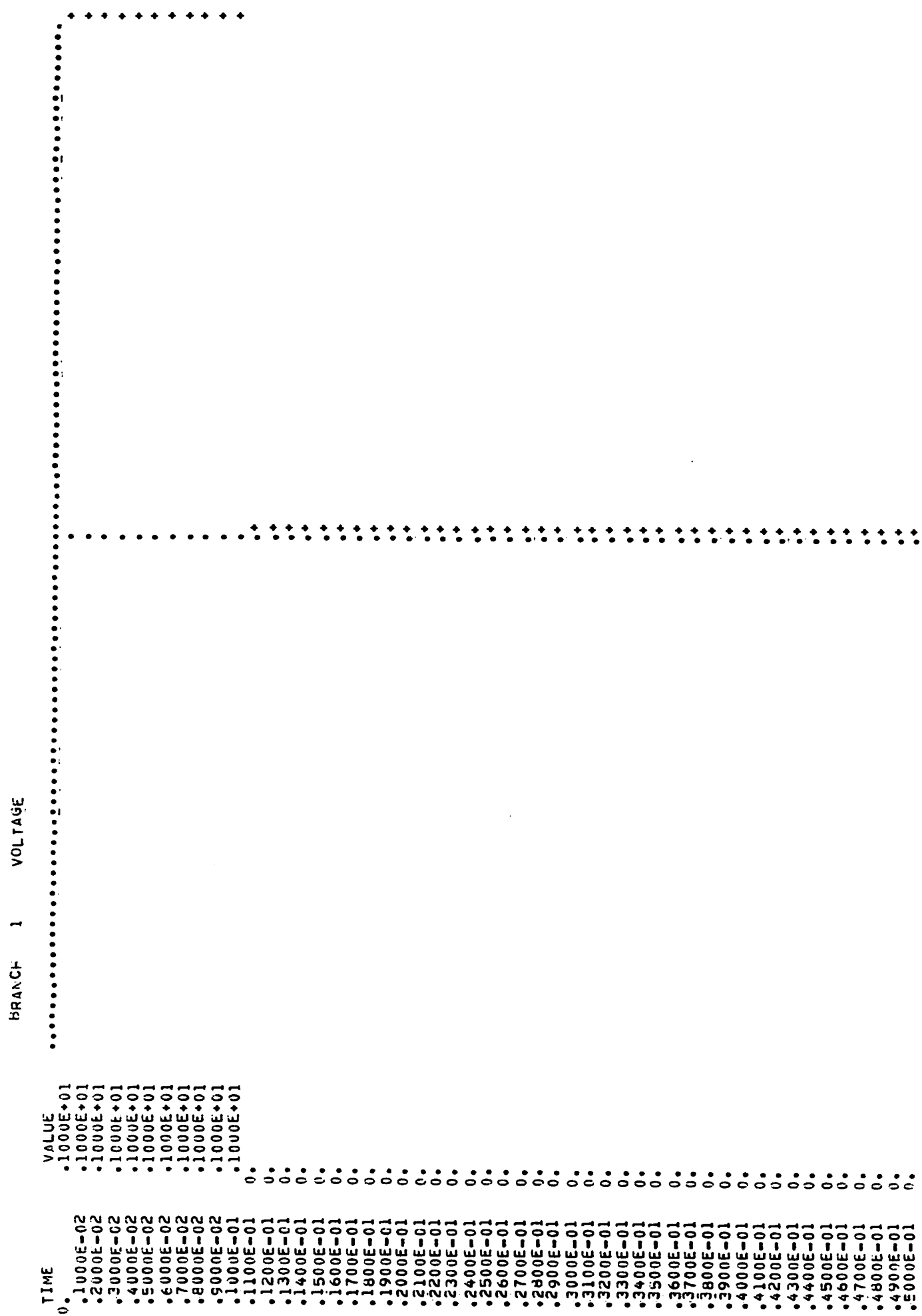

VOLTAGE  $\overline{a}$ 

 $\ddot{\mathcal{Z}}$ 

59

BRANCH 5 VOLTAGE

 $\mathcal{L}^{\text{max}}_{\text{max}}$  and  $\mathcal{L}^{\text{max}}_{\text{max}}$  and  $\mathcal{L}^{\text{max}}_{\text{max}}$ 

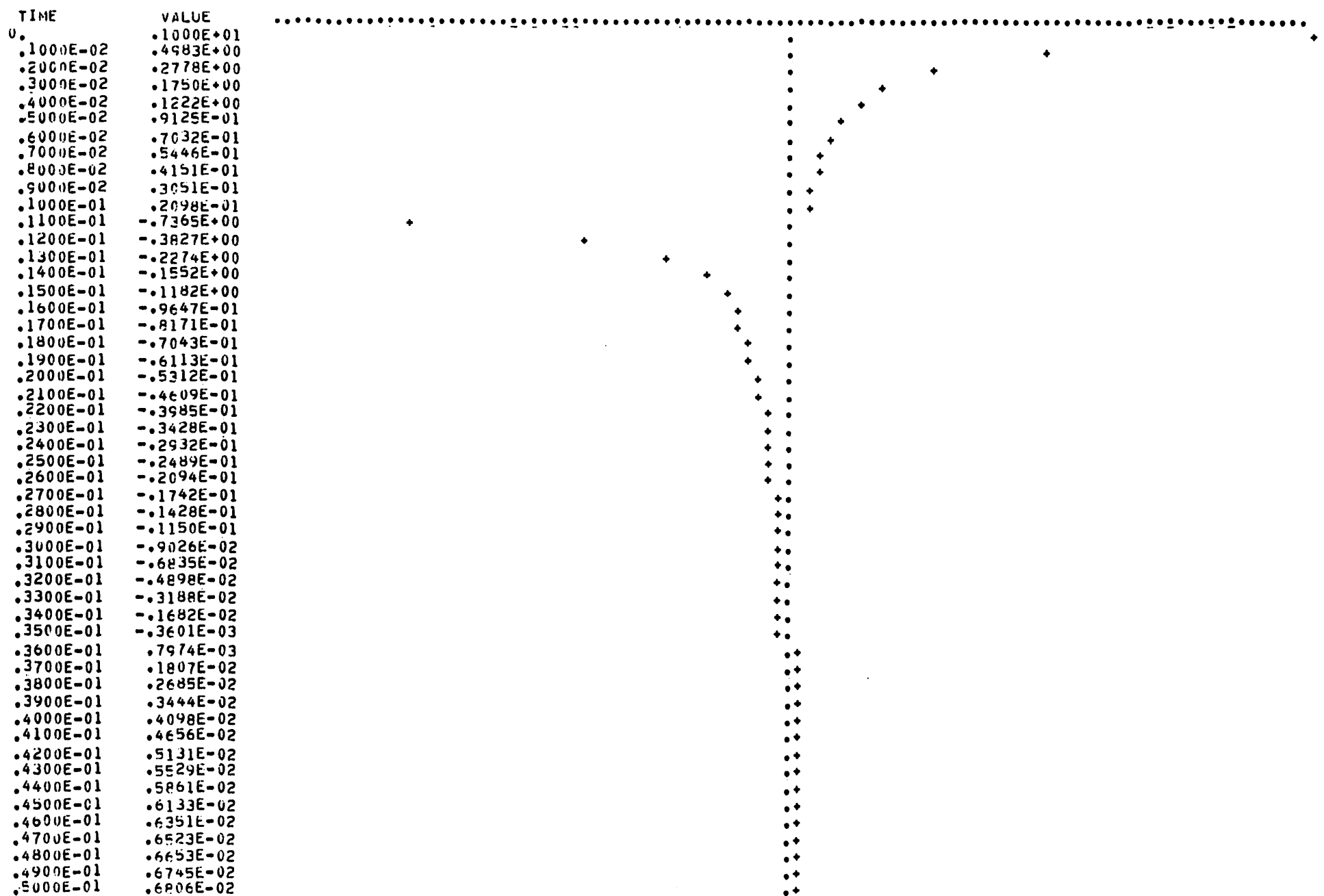

 $\mathbf{q}^{\text{max}}$ 

### *Sample Problem # 6:*

*Large time constant spread problem - quick response:*

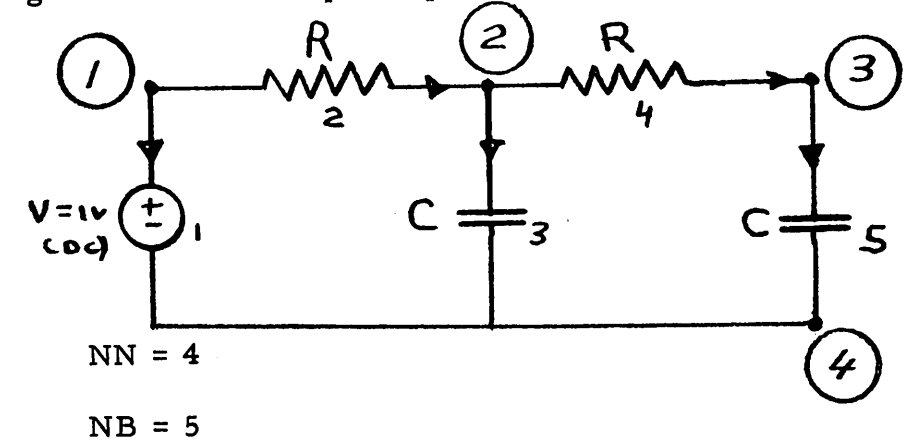

*We desire the step response associated with the small time constant.*

*Specifications:*

- *— initial time = 0 (TSTART = 0. 0)*
- $-$  **final** time = 50 microsec. (TEND =  $5 \times 10^{-5}$ )
- $-$  *time* increment = 1 microsec.  $(H = 10^{-6})$
- *— desire results, at each time point, to be outputed (NSTEP = 1)*
- $-$  *do* not desire tree and F to be outputed (NCONT  $\neq$  1)
- *—desire internal automatic current scaling (NSCALE t 1)*
- *— zero initial conditions*

*— desire the following graphical outputs*

```
Branch 3 voltage "^
Branch 4 current
Branch 2 current
Branch 5 voltage _,
                       > (NGRAPH = 4)
```
*The data cards, for this problem, may be seen on the following*

*page.*

*The central processor, time for this problem, was 2.96 seconds.*

## *Comments on Sample Problem # 6:*

*The quick response steady state voltage across (3 is 0. 5 volts, and, as will be noted in problem # 7, this value must be used as the initial conditions on C when the slow time response is desired.*

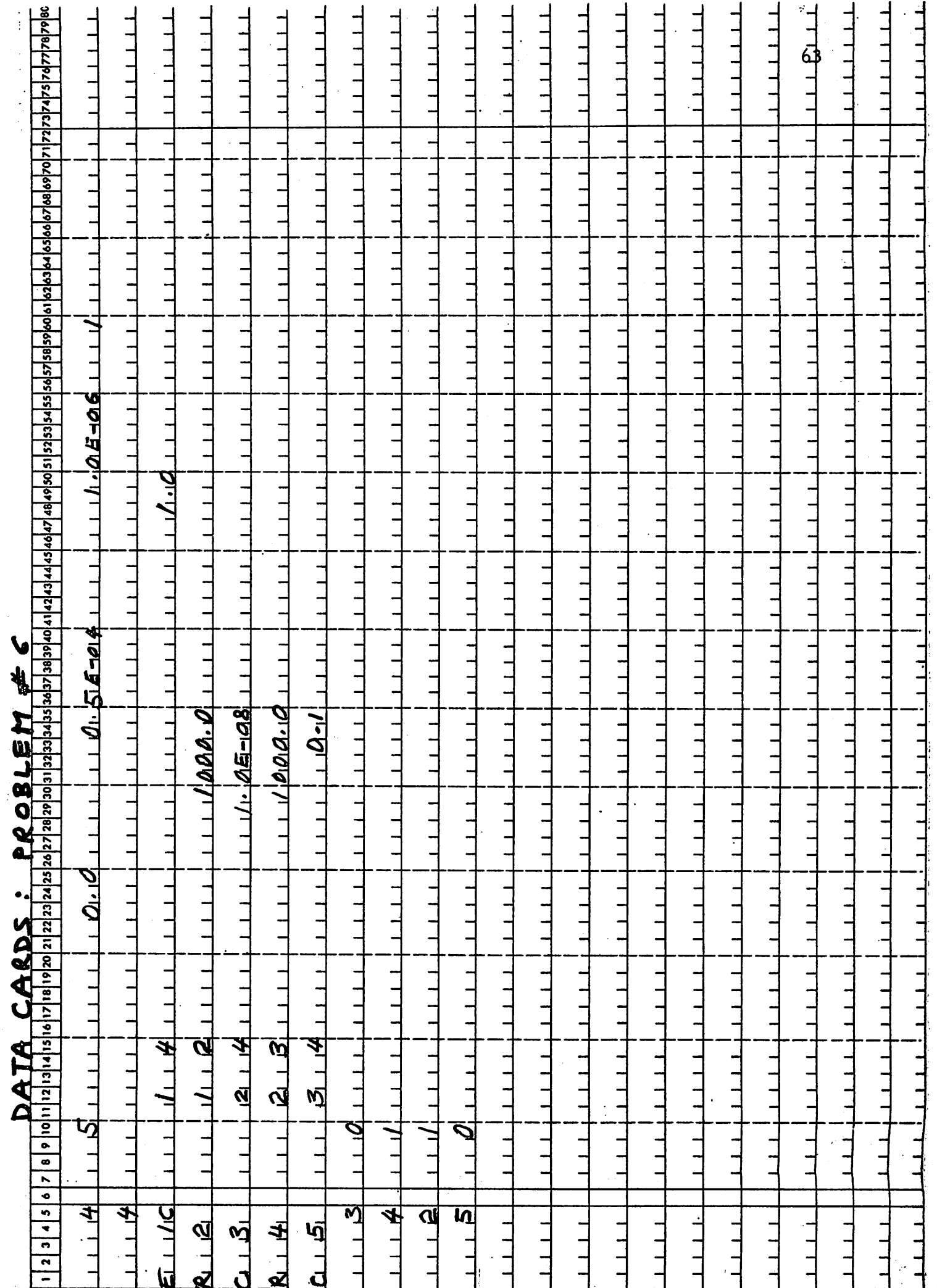

 $\ddot{\phantom{0}}$ 

 $\ddot{\phantom{0}}$ 

.

### BRANCH 3 VOLTAGE

 $\mathbf{a}$  and  $\mathbf{a}$  are  $\mathbf{a}$  . In the  $\mathbf{a}$ 

 $\mathcal{A}^{\text{max}}$  and  $\mathcal{A}^{\text{max}}$ 

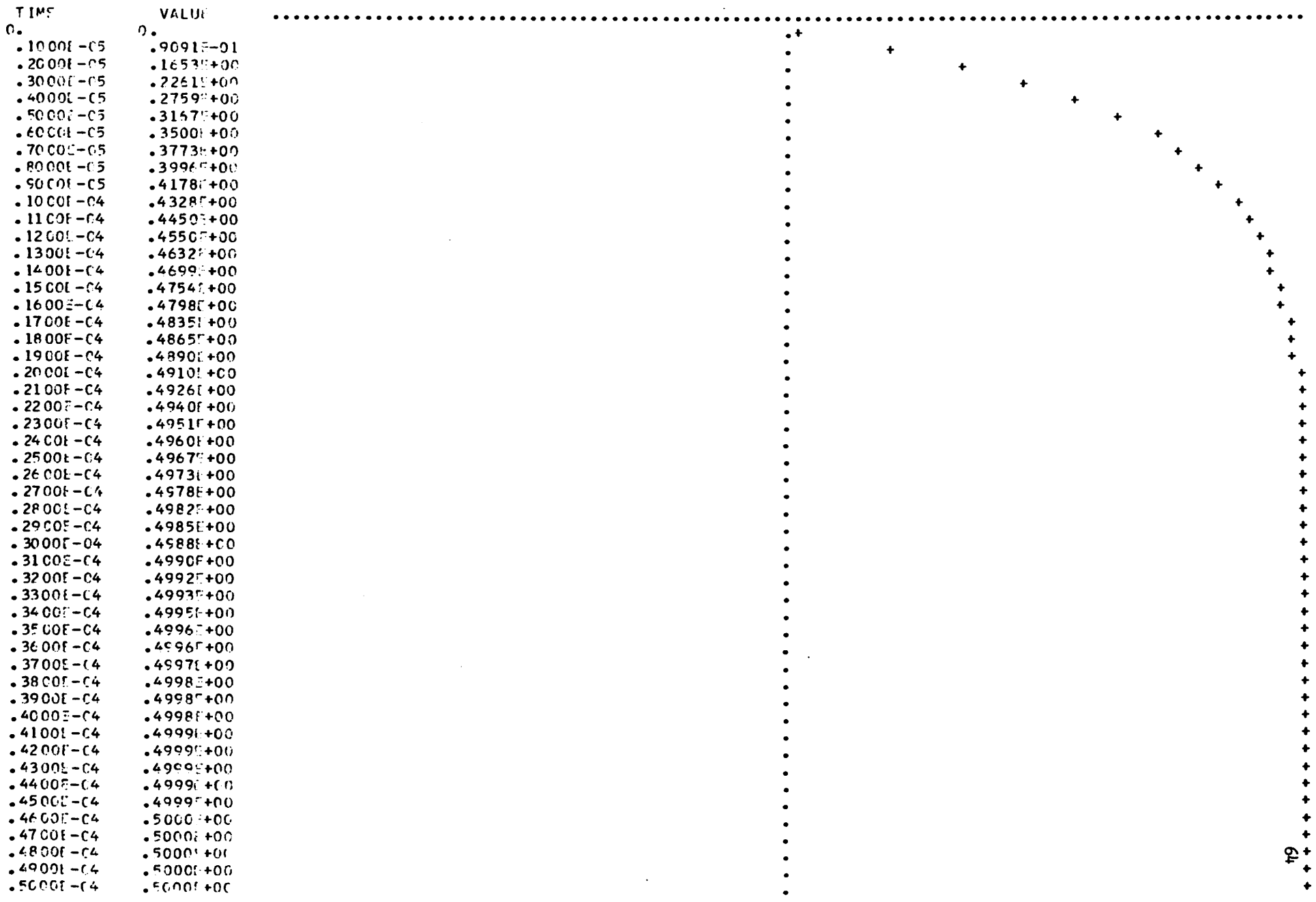

 $\mathbf{a}^{\dagger}$  and  $\mathbf{a}^{\dagger}$  and  $\mathbf{a}^{\dagger}$ 

 $\mathcal{L}_{\text{max}}$
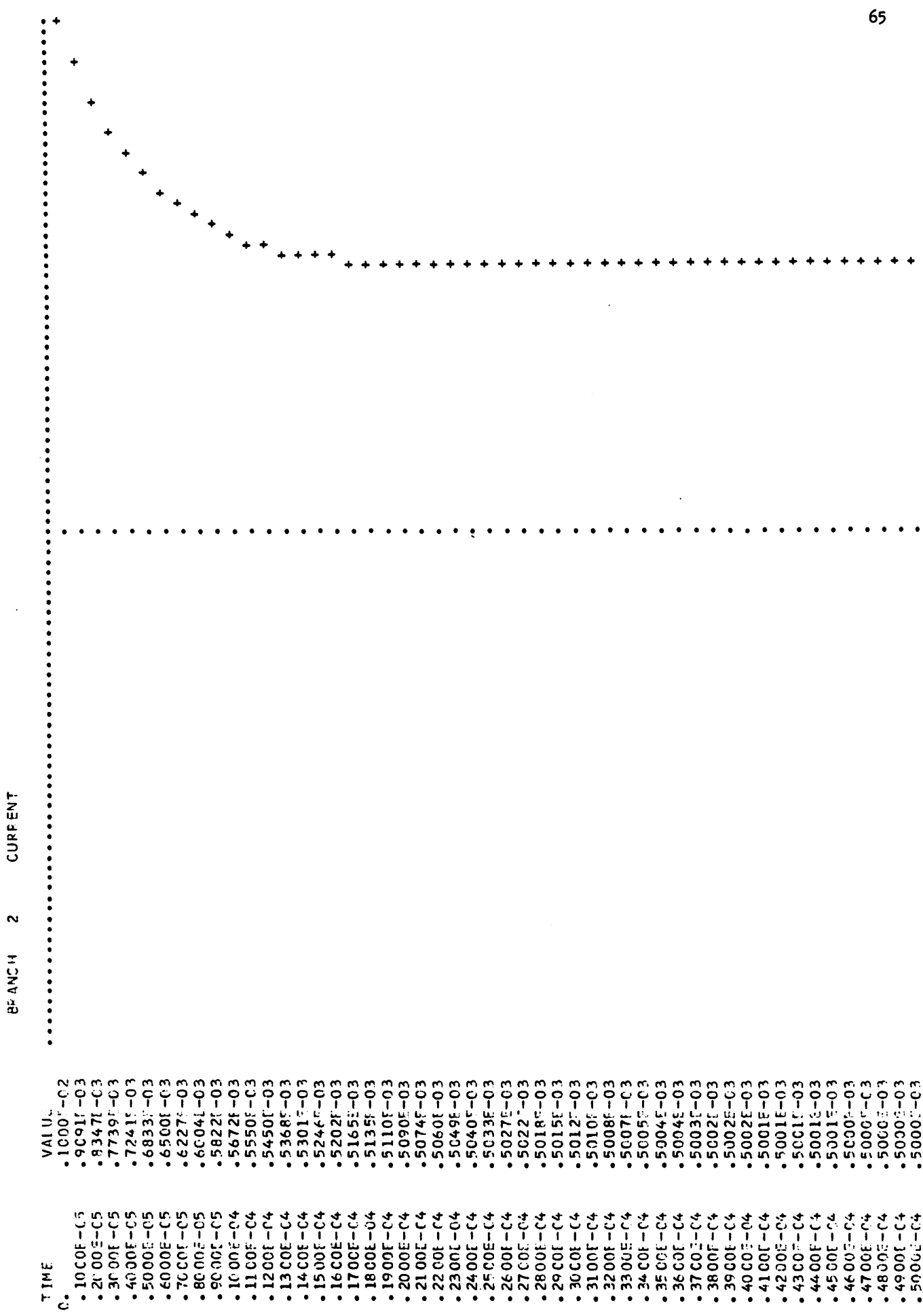

#### *Sample Problem # 7;*

*Large time constant spread problem.-, slow response. The network is identical to that of problem # 6. However, this time, we desire the step response associated with the large time constant.*

*Specifications:*

*— initial time = 0 (TSTART = 0. 0)*

*—final time = 500 sec (TEND = 500. 0)*

*—time increment = 10 sec. (H = 10. 0)*

*— desire results, at each time point, to be outputed. (NSTEP = 1)*

*— do not desire tree information and F to be outputed (NCONT = 0)*

*— desire internal automatic current scaling. (NSCALiE £ 1)*

*—initial voltages are*

$$
V_{c3}(0) = 0.5 v
$$
  
 $V_{c5}(0) = 0 v$ 

*desire the following graphical outputs*

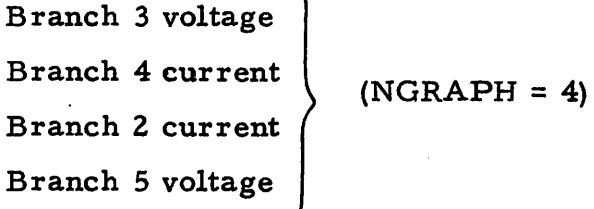

*The data cards for this problem may be seen on the following page.*

*The central processor time, for this problem, was 3. 06 seconds.*

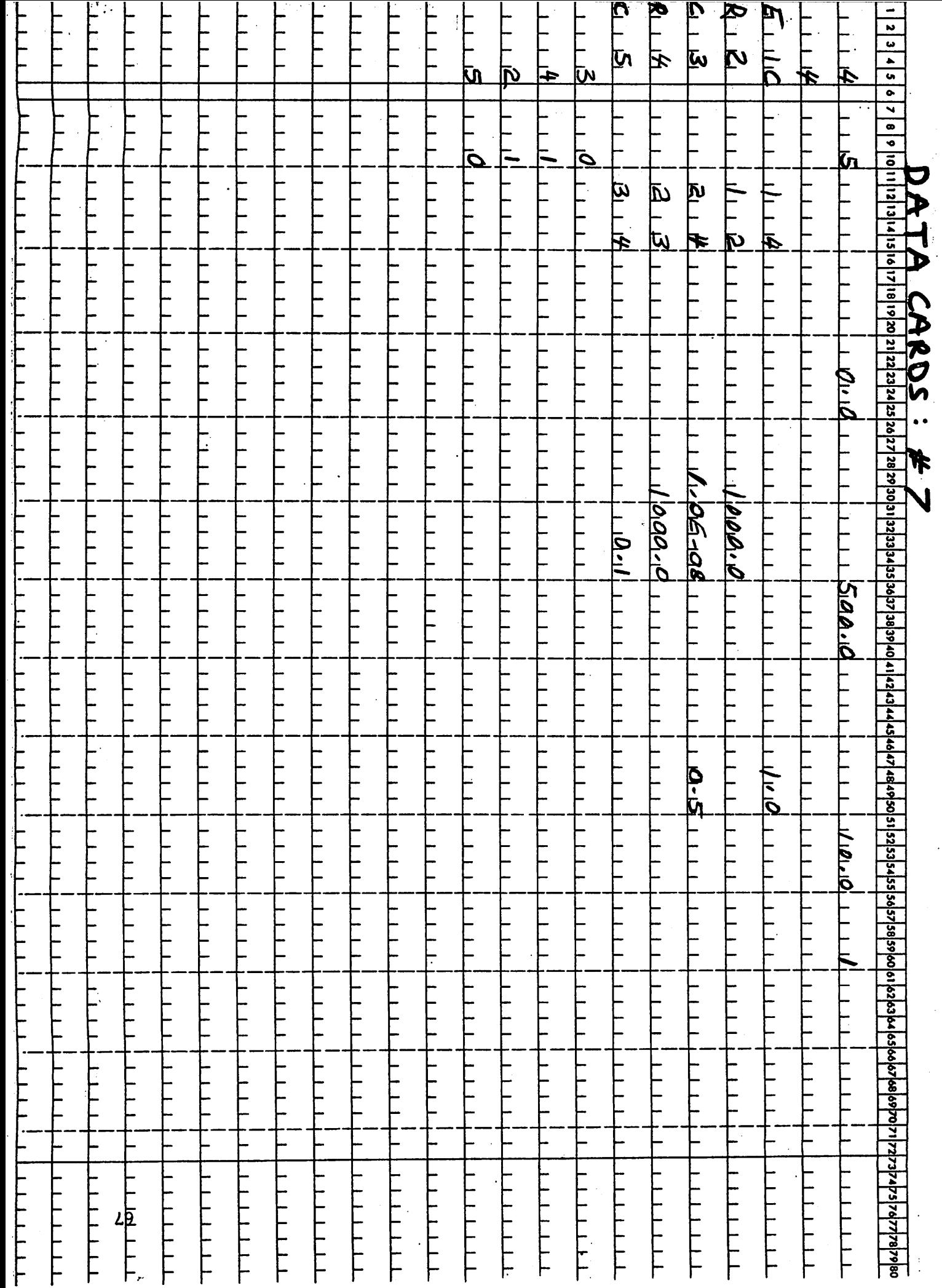

Ļ,

#### *Comments on Sample Problem # 7:*

*Note that the initial voltage on C has been set to 0. 5 volts, which is the steady state value associated with the small time constant (see problem # 6). Failing to do the above would yield incorrect results, since the trapezoidal integration scheme, applied to branch 3, Q would have a step size to time constant ratio of 10 , whereas a ratio of 0.1 is desirable for accurate integration. With the proper initial condition, C becomes, effectively, a voltage source, and the integration problem does not arise.*

...396E=0.3<br>.1233E=0.3<br>.1722E=0.3<br>.1115E=0.3<br>.1061E=0.3 VALUE<br>-4756E-03<br>-4756E-03<br>-4524E-03 43036-03<br>60-36634<br>60-34684 13032E-03 .2610E-03<br>.2483E-03 2361E-03<br>2246E-03<br>2137E-03 2032E-03<br>1933E-03<br>1839E-03 .1749E-03<br>.1664E-03<br>.1583E-03<br>.1506E-03 13523E-03 .1432E-03<br>.1362E-03 -1009E-03 .9131E-04<br>.8686E-04 +6120E-04<br>+5622E-04<br>+5638E-04<br>+5267E-04<br>+4766E-04 +7859E-04<br>+7475E-04  $.6764E - 04$ <br> $.6434E - 04$ 3704E-03 3188E-03 2744E-03 **40-32928**  $-7111E-04$ 4534E-04 4312E-04  $-32025 - 04$ 6000E+02<br>1000E+02<br>18000E+02 1500E+03<br>11600E+03<br>1700E+03  $-1000E + 02$ <br> $-2000E + 02$  $-40000E + 02$ <br> $-5000E + 02$ 9000E+02<br>1000E+03<br>1100E+03 1200E+03<br>1300E+03<br>1400E+03 2700E+03<br>2800E+03<br>2900E+03 4000E+03<br>4100E+03 4200E+03<br>4300E+03<br>4400E+03 30000E+02 3900E+03 TIME<br>J.

CURRENT

 $\mathbf{v}$ 

**HRANCH** 

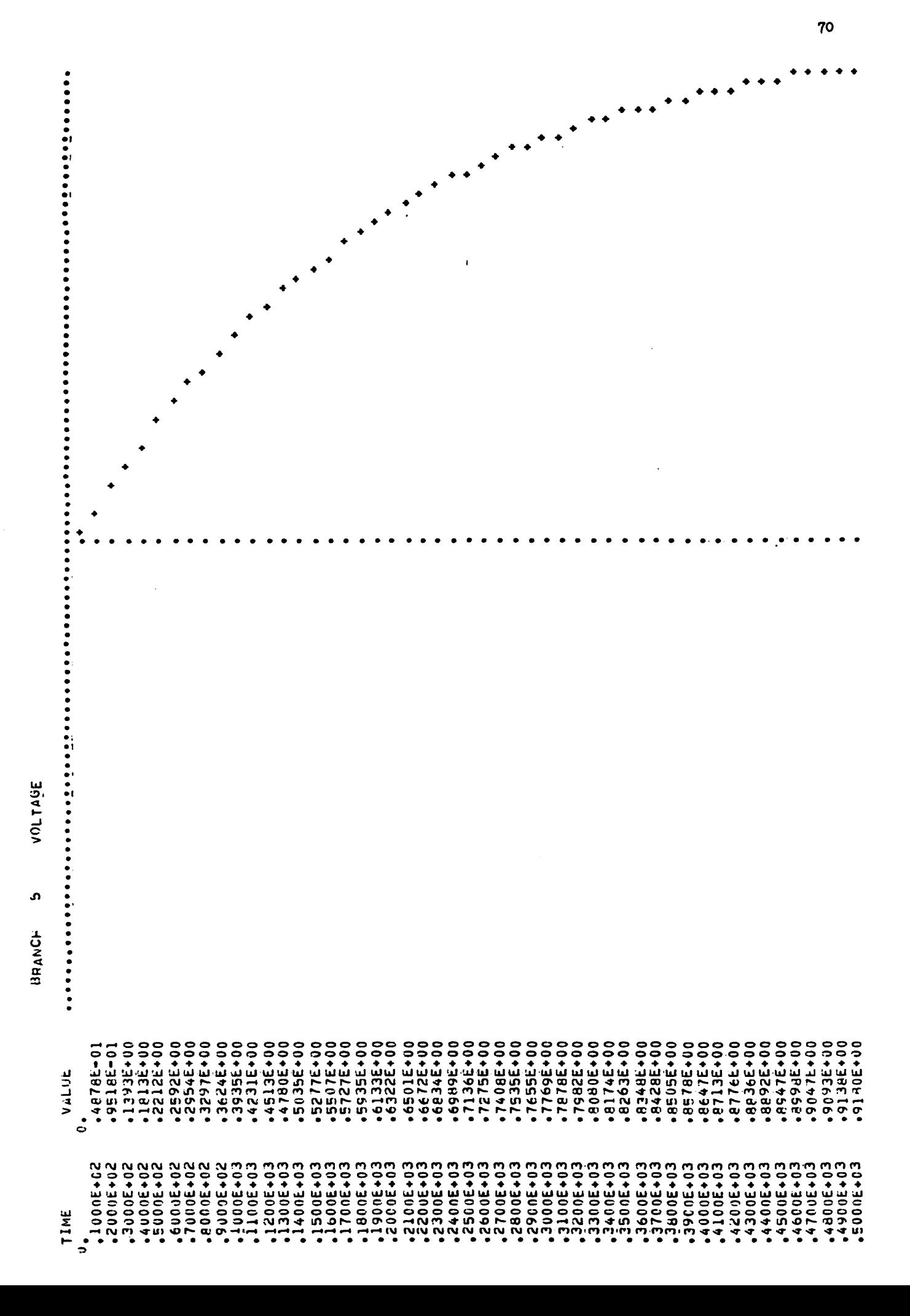

### *Sample Problem # 8:*

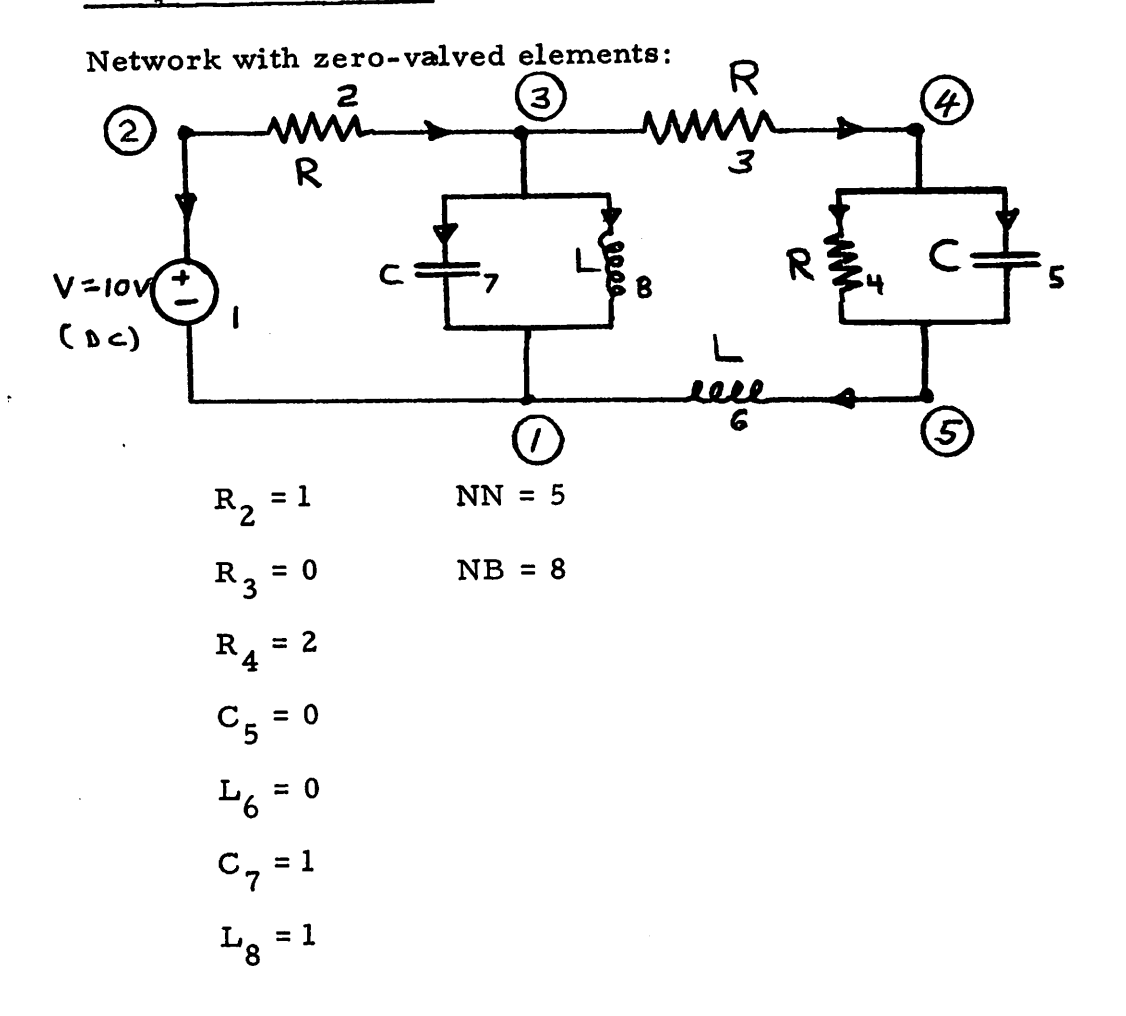

*Specifications:*

*— initial time = 0 (TSTART = 0. 0)*

$$
-final time = 5 sec. (TEMD = 5.1)
$$

- *— time increment = 0.1 sec. (H = 0.1)*
- *— desire tree and F to be outputed (NCONT = 1)*
- *— desire all voltages and currents outputed at every fifteenth time point (NSTEP = 50)*

*— desire internal, automatic current scaling (NSCALE \*£ 1)*

*— zero initial conditions*

*The data cards required for this problem may be seen on the following page.*

*The central processor time for this problem was 2.49 seconds.*

#### *Comments on Sample Problem # 8:*

*Note that at the initial time point, all capacitances are tree branches and all inductances are links, as desired. For the remaining time points, zero valved R's and L's are tree branches and zero valued C!s are links. Such a tree will always exist as long as there are no loops of short circuits (independent voltage sources, zero valued Rfs and L's), and no cutsets of open circuits (independent current sources and zero valued C's). Should the above conditions not be satisified, an arithmetic error will result during the execution of the program.*

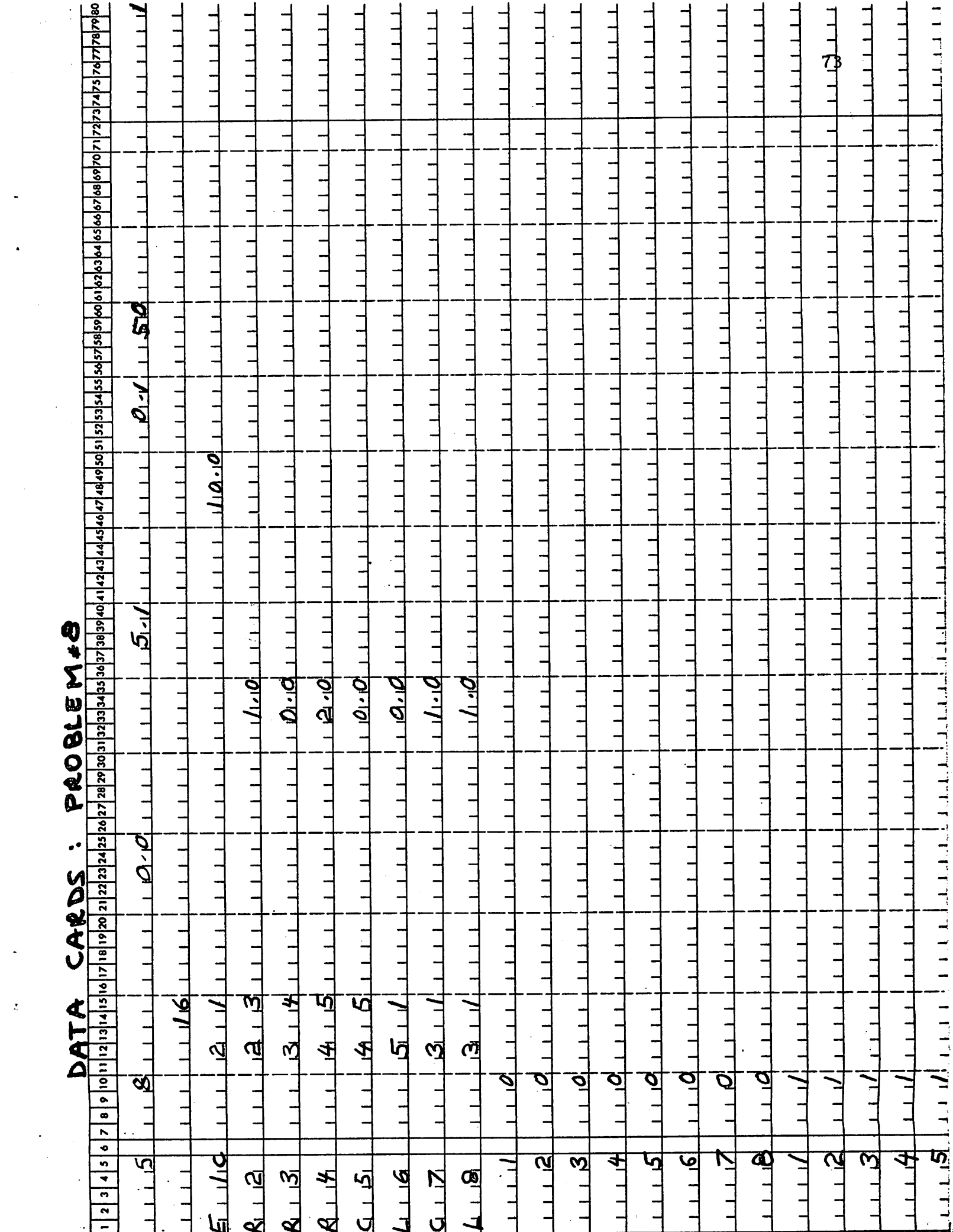

 $\ddot{\phantom{0}}$ 

 $\ddot{\phantom{1}}$ 

 $\mathcal{Z}$ 

 $\hat{\boldsymbol{\epsilon}}$ 

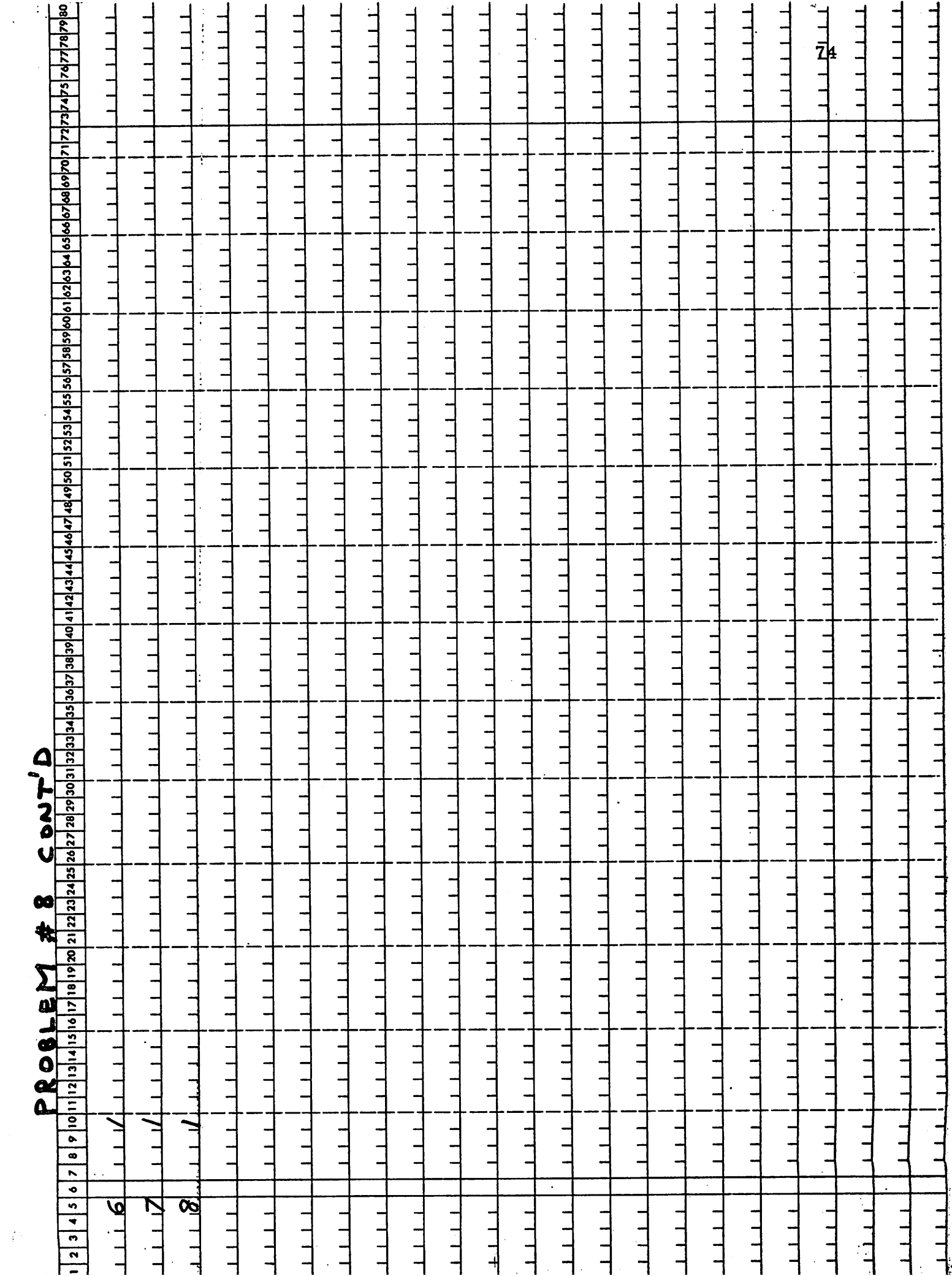

 $\hat{\mathcal{L}}$ 

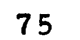

 $\label{eq:2.1} \begin{split} \mathcal{L}_{\text{M}}(\text{diam}) & = \mathcal{L}_{\text{M}}(\text{diam}) \quad \text{and} \quad \mathcal{L}_{\text{M}}(\text{diam}) \quad \text{and} \quad \mathcal{L}_{\text{M}}(\text{diam}) \quad \text{and} \quad \mathcal{L}_{\text{M}}(\text{diam}) \quad \text{and} \quad \mathcal{L}_{\text{M}}(\text{diam}) & = \mathcal{L}_{\text{M}}(\text{diam}) \quad \text{and} \quad \mathcal{L}_{\text{M}}(\text{diam}) & = \mathcal{L}_{\text{M}}(\text{diam}) \quad$ 

 $\left\langle \ldots \right\rangle$  . The same

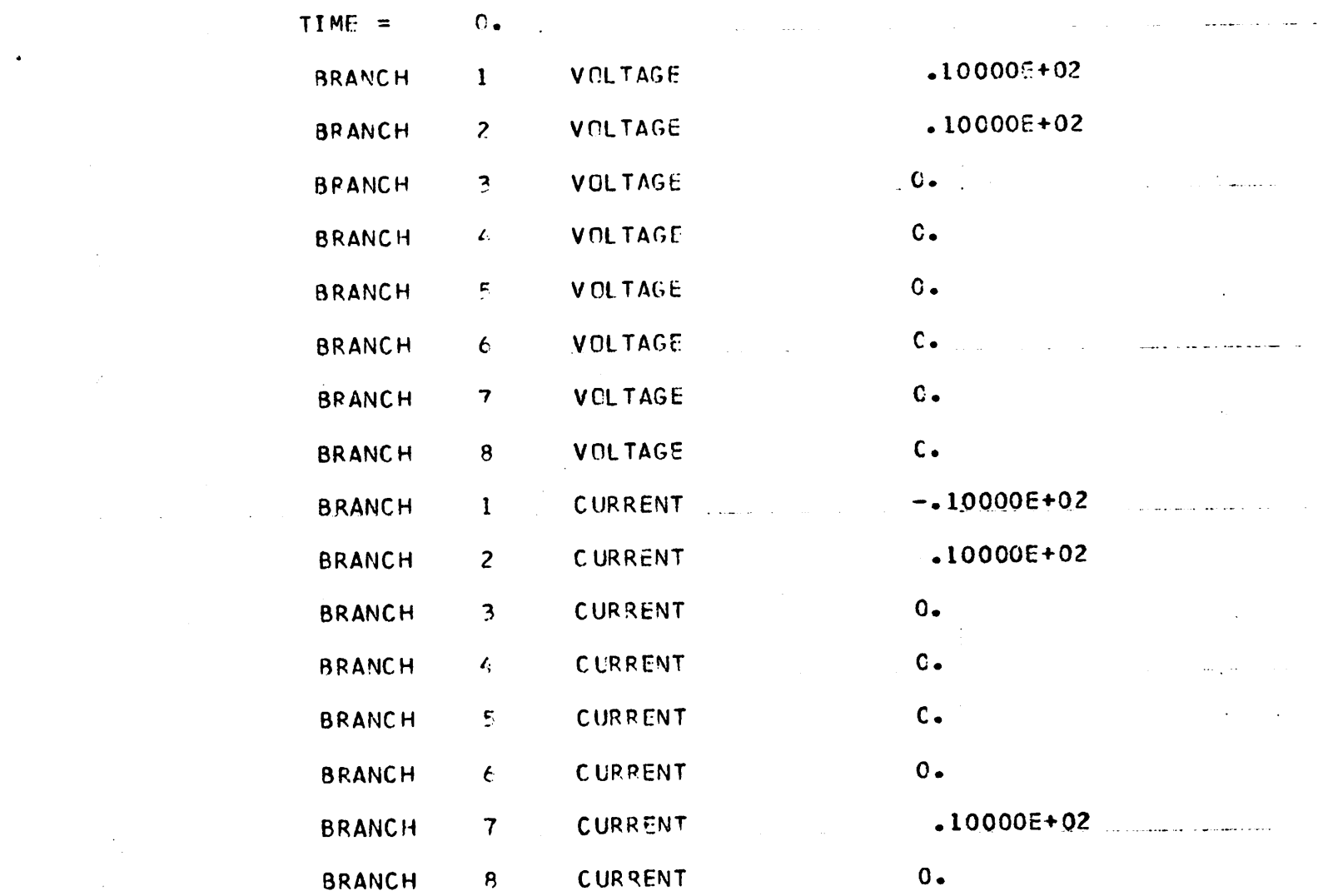

 $\frac{1}{2} \left( \frac{1}{2} \right)^2 + \frac{1}{2} \left( \frac{1}{2} \right)^2$ 

 $\mathcal{L}(\mathcal{L}(\mathcal{L}))$  and  $\mathcal{L}(\mathcal{L}(\mathcal{L}))$  and  $\mathcal{L}(\mathcal{L}(\mathcal{L}))$  . The contribution of the contribution of  $\mathcal{L}(\mathcal{L})$ 

 $\frac{1}{2}$ 

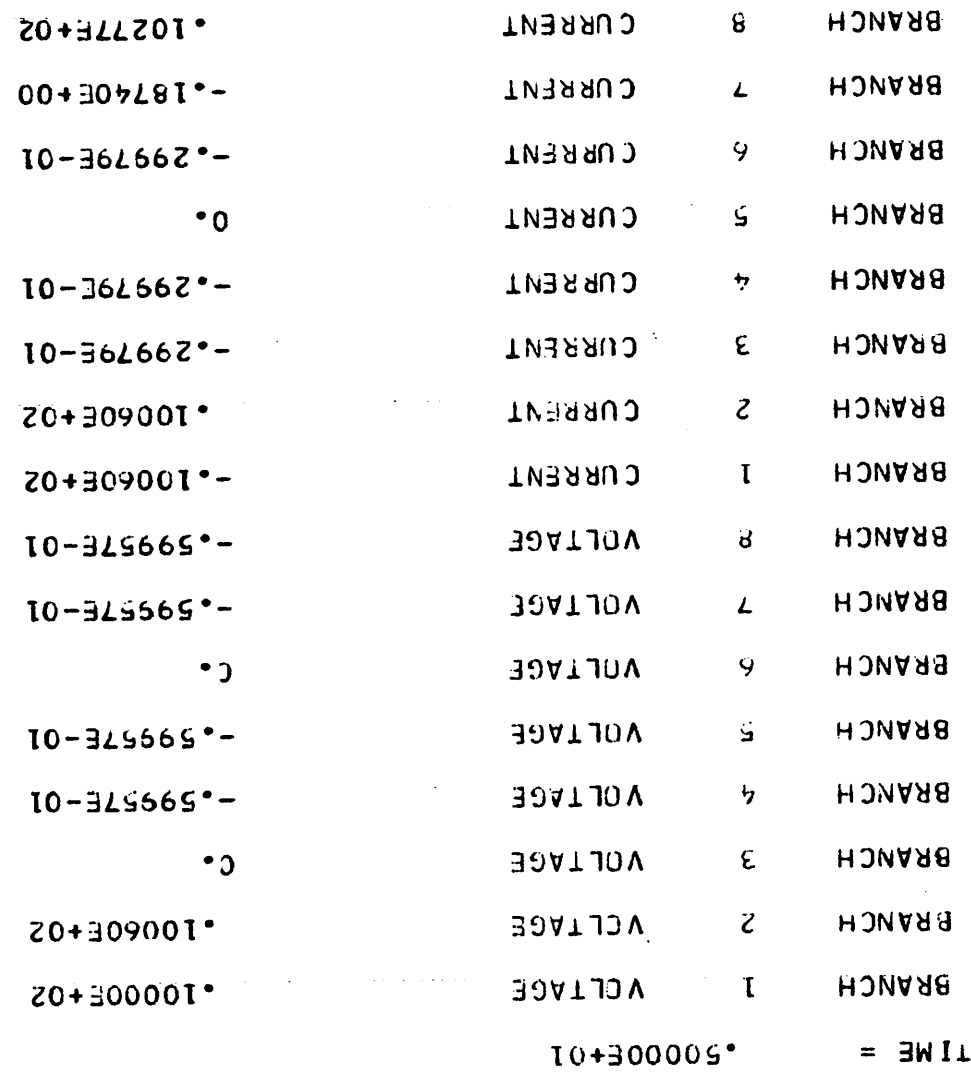

 $\sim$ 

 $\sim$   $\sim$ 

9*L* 

š,

## APPENDIX D

 $P$ .

# CANINE Fortran IV Listing (CDC 64000)

```
PROGRAM
CANINEtINPUT,OUTPUT)
 INTEGER
CNTSOR
 INTEGER
TEMP
 INTEGER
TYPE
 INTEGER
SORTYPE»CONTYPE
 INTEGER CONTTEM,SORTEM
 COMMON
/BLOCK1/ NNP(200)»NP(200)
 COMMON
/BLOCK2/ IBRAN(200)»LEAV<200)»LENT(200)
 COMMON
/BL0CK3/ TYPE <200)»VALUE <200)»F <49•151)tNOEL <7)
 COMMON
/BLOCKS/ ITBRAN(200)*LEAVT<200)»LENTT(200)
 COMMON
/BLOCK5/ IOUT(200)»NOUT(200)11 TEST(200)
 COMMON
/BLOCK6/ TEMP(7),E(200)»GRAD(200)»CONST<200)
 COMMON /BLOCK7/ IDIMEN»ALPHA»FUNCT»NIC»NITER»H»EPS»NN»NB
 COMMON
/BLOCK8/ V(200»2)»C(200»2)
 COMMON
/BLOCK9/ SORTYPE(200)»CONTYPE(200)»KONBRAN(200)
 COMMON /BLOCK10/ COND(200),IDEL,TSTART,TEND,NSTEP
 COMMON
/BLOCK11/ SORVAL(5»100)»TIMEPTC5»100)»SNSOID<5»3)tNNI<5)
 COMMON
/BLOCK12/ CONTTEM(200)»SORTEM(200)>CONDTEM<200)»KONTEM(200)
 COMMON
/BK13/ ISTEP»OLDVAL(5)fSECVAL(5)»OLDTIME(5)»SECTIME(5)»NNJ(
15)
 COMMON
/BL0CK14/ KP(5)
 COMMON
/BLOCK 15/ NIT»JOUT»NGRAPH»NALLOUT
 COMMON
/BL0CK16/ GRAF(200»5>»JGRAPH(5)*IGRAPH(5)»NPRINT#SCALE»NITT
 COMMON
/BL0CK18/ VAROUT(200)
 COMMON
/BL0CK19/ CNTSOR(200)
 COMMON
/BLOCK20/ NCONT»KLOOP»KPP
 COMMON
/BL0CK21/ NST(5)
 COMMON
/BL0CK22/ CKC200)
 COMMON /BLOCK24/ SCAL, NSCALE
 COMMON
/BLOCK25/ X(200)»Y<200)t2(200»2)
 DIMENSION HH(20»20)
NDATA=0
NLNEAR=0
NIT=0
NPRINT=0
NIC=0IF (NDATA.EQ.O)
GO TO 2
CALL SECOND (T)
 TO=T-TU
 PRINT 13» TO
CALL SECOND (TU)
 CALL READIN
 IDELaNSTEP-1
NDATA=NDATA+1
 CALL KONST
 CALL INCREM
GO TO 9
NIC=NIC+1
CALL INCREM
 IF (NOEL(7).EQ.O)
GO TO 5
NK=NB-N0EL(7)+1
DO 4 I=NK»NB
 IF (SORTYPE(I).EQ.1HC) GO TO 4
C(I_22)=C(I_22)*SCALECONTINUE
                                                                           A 1
                                                                          A 2
                                                                           A 3
                                                                           A 4
                                                                           A 5<br>A 6
                                                                           A 6<br>A 7
                                                                           \mathsf{A}A 8
                                                                           A 9
                                                                           A 10
                                                                          A 11
                                                                          A 12
                                                                           A 13
                                                                           A 14
                                                                          A 15
                                                                           A 16
                                                                           A 17
                                                                           A 18
                                                                          A 19
                                                                          A 20
                                                                          A 21<br>A 22
                                                                          A 22<br>A 23
                                                                          A 23<br>A 24
                                                                              A 24
                                                                          A 25
                                                                          A 26
                                                                          A 27
                                                                          A 28
                                                                          A 29
                                                                          A 30
                                                                          A 31
                                                                          A 32
                                                                          A 33
                                                                          A 34
                                                                          A 35<br>A 36
                                                                              A 36
                                                                          A 37
                                                                          A 38<br>A 39
                                                                              39
                                                                          A 40
                                                                          A 41
                                                                          A 42
                                                                          A 43
                                                                          A 44
                                                                          A 45
                                                                          A 46<br>A 47
                                                                              A 47
                                                                          A 48
                                                                          A 49
                                                                          A 50<br>A 51
                                                                              51
                                                                          A 52
                                                                          A 53
                                                                          A 54
                                                                          A 55
```
78

4

 $\mathbf{1}$ 

 $\overline{2}$ 

 $\overline{\mathbf{3}}$ 

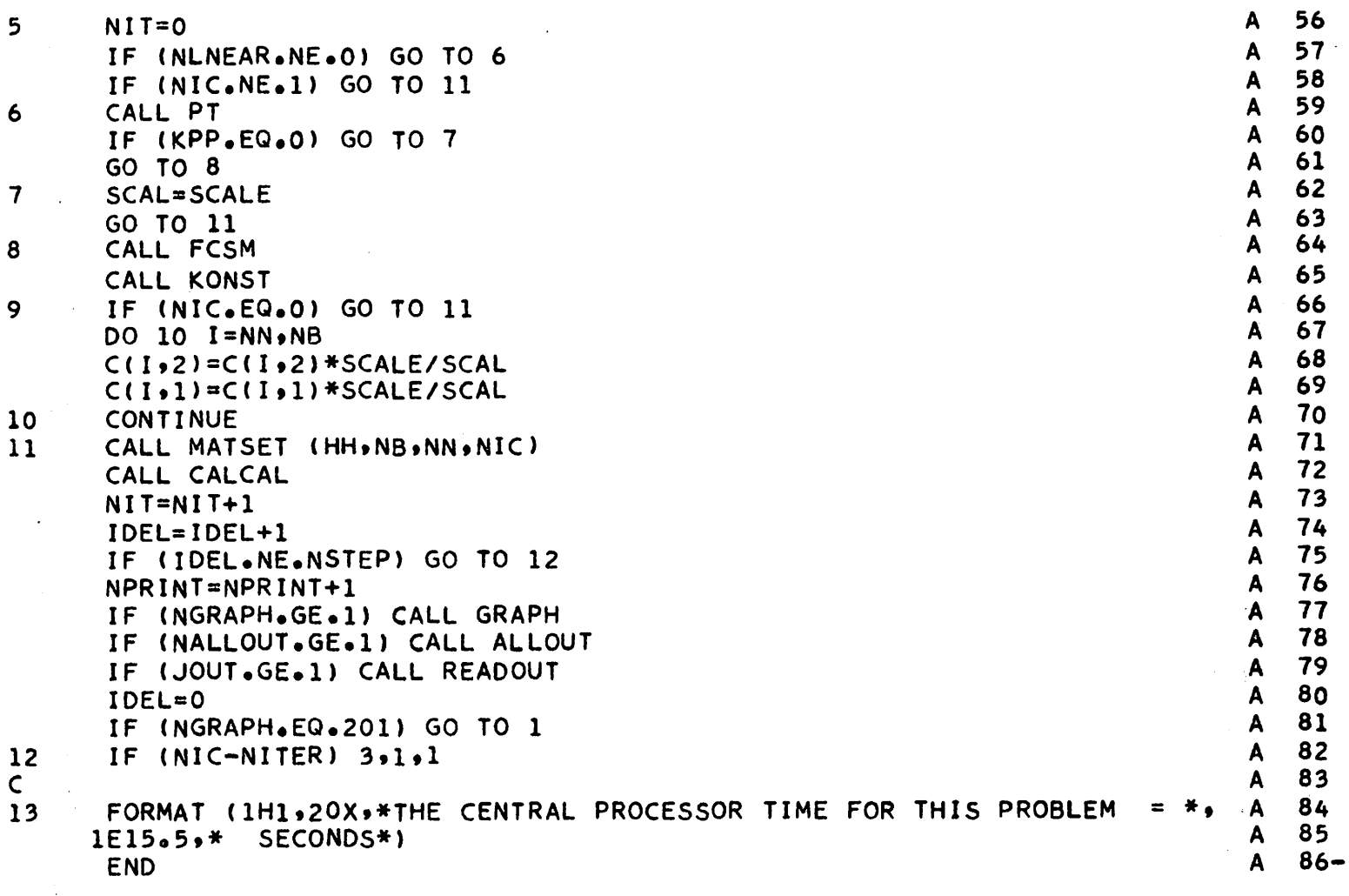

Ċ

ċ

```
B
                                                                                     1
 SUBROUTINE READIN
                                                                                     \overline{c}B
NB IS THE NUMBER OF BRANCHES
                                                                                 B
                                                                                     \overline{\mathbf{3}}NN IS THE NUMBER OF NODES
                                                                                 \mathbf{B}4
                                                                                      5
                                                                                 B
 INTEGER TYPE
                                                                                 В
                                                                                      6
 INTEGER TEMP
                                                                                 B
                                                                                      \overline{\mathbf{7}}INTEGER SORTYPE, CONTYPE
                                                                                      8
                                                                                 B
 INTEGER CONTTEM, SORTEM
                                                                                      9
                                                                                 \mathbf{B}INTEGER TYTEMP
                                                                                 \mathbf{B}10
 COMMON /BLOCK1/ NNP(200), NP(200)
                                                                                 \mathbf{B}11COMMON /BLOCK2/ IBRAN(200) »LEAV(200) »LENT(200)
                                                                                 B
                                                                                    12COMMON /BLOCK3/ TYPE(200),VALUE(200),F(49,151),NOEL(7)
                                                                                 B.
                                                                                    13COMMON /BLOCK4/ ITBRAN(200), LEAVT(200), LENTT(200)
                                                                                 B
                                                                                    14COMMON /BLOCK5/ IOUT(200),NOUT(200),ITEST(200)
                                                                                     15B
 COMMON /BLOCK6/ TEMP(7), ITBB(200), TYTEMP(200), VALTEM(200)
                                                                                 B
 COMMON /BLOCK7/ IDIMEN, ALPHA, FUNCT, NIC, NITER, H, EPS, NN, NB
                                                                                     16
 COMMON /BLOCK9/ SORTYPE(200), CONTYPE(200), KONBRAN(200)
                                                                                 B
                                                                                     17B
                                                                                     18
 COMMON /BLOCK10/ COND(200), IDEL, TSTART, TEND, NSTEP
 COMMON /BLOCK11/ SORVAL(5,100), TIMEPT(5,100), SNSOID(5,3), NNI(5)
                                                                                 \mathbf{B}19
                                                                                 \mathbf{B}20
 COMMON /BLOCK12/ CONTTEM(200), SORTEM(200), CONDTEM(200), KONTEM(200)
 COMMON /BK13/ ISTEP, OLDVAL(5), SECVAL(5), OLDTIME(5), SECTIME(5), NNJ(
                                                                                 B
                                                                                    21
                                                                                 B
                                                                                     22
15)B
                                                                                     23
 COMMON /BLOCK15/ NIT, JOUT, NGRAPH, NALLOUT
 COMMON /BLOCK16/ GRAF(200,5),JGRAPH(5),IGRAPH(5),NPRINT,SCALE,NITT
                                                                                 B
                                                                                     24
                                                                                     25
                                                                                 B
 COMMON /BLOCK20/ NCONT, KLOOP
                                                                                 B
                                                                                     26
 COMMON /BLOCK24/ SCAL, NSCALE
                                                                                 B
                                                                                     27ISTEP = 0B
                                                                                     28
 1JK1=029
                                                                                 B
 IJK2=0B
                                                                                     30
 KSOR = 0Β
                                                                                     31
 KCURR=6
                                                                                     32B
 READ 19, NN,NB,TSTART,TEND,H,NSTEP,EPS,NCONT
                                                                                 \mathbf{B}33
 IF (NN.EQ.0) STOP
                                                                                 B34
 READ 20, NGRAPH, NALLOUT, JOUT, SCALE, NITT, NSCALE
                                                                                 B
                                                                                     35
 PRINT 21, TSTART, TEND, H
                                                                                 \mathbf{B}36
 PRINT 22, NN, NB, SCALE, NSCALE
                                                                                 B
                                                                                     37
 PRINT 23, NSTEP
                                                                                 B
                                                                                     38
 IF (H.EQ.0.0) GO TO 2
                                                                                 B
                                                                                     39
 NITER=(TEND-TSTART)/H
                                                                                 B
                                                                                     40
 GO TO 3
                                                                                 8
                                                                                     41NITER=0
                                                                                     42
                                                                                 B
 DO 9 I=1, NB
 READ 24, TYPE(I), IBRAN(I), SORTYPE(I), CONTYPE(I), KONBRAN(I), LEAV(I)
                                                                                     43
                                                                                 B
                                                                                 \mathbf{B}44
1, LENT(I), NCARDS, VALUE(I), COND(I)
                                                                                 B
                                                                                     45
 IF (NCARDS.EQ.0) GO TO 9
                                                                                 B
 IF (TYPE(I).EQ.1HJ) GO TO 4
                                                                                     46
    (SORTYPE(I).EQ.1HS.OR.SORTYPE(I).EQ.1HE) GO TO 5
                                                                                 \mathbf{B}47
 T F
                                                                                     48
                                                        TO 6
                                                                                 B
 IF (SORTYPE(I).EQ.1HP.OR.SORTYPE(I).EQ.1HT) GO
                                                                                 B
                                                                                     49
 ISTEP = ISTEP + 150
 IF (SORTYPE(I).EQ.1HP.OR.SORTYPE(I).EQ.1HT) GO TO 8
                                                                                 \mathbf{B}51IF (SORTYPE(I).EQ.1HS.OR.SORTYPE(I).EQ.1HE) GO TO 7
                                                                                 B
                                                                                     52
                                                                                 \mathbf{B}GO TO 9
                                                                                     53
                                                                                 B
 KSOR=KSOR+1
                                                                                 8
                                                                                     54
 NNJ(KSOR) = 0\mathbf{B}55
 READ 25, (SNSOID(KSOR, J), J=1, 3)
```
 $\ddot{\phantom{1}}$ 

80

C  $\mathsf C$  $\mathsf{C}$ 

 $\mathbf{1}$ 

5

4

 $\overline{2}$ 

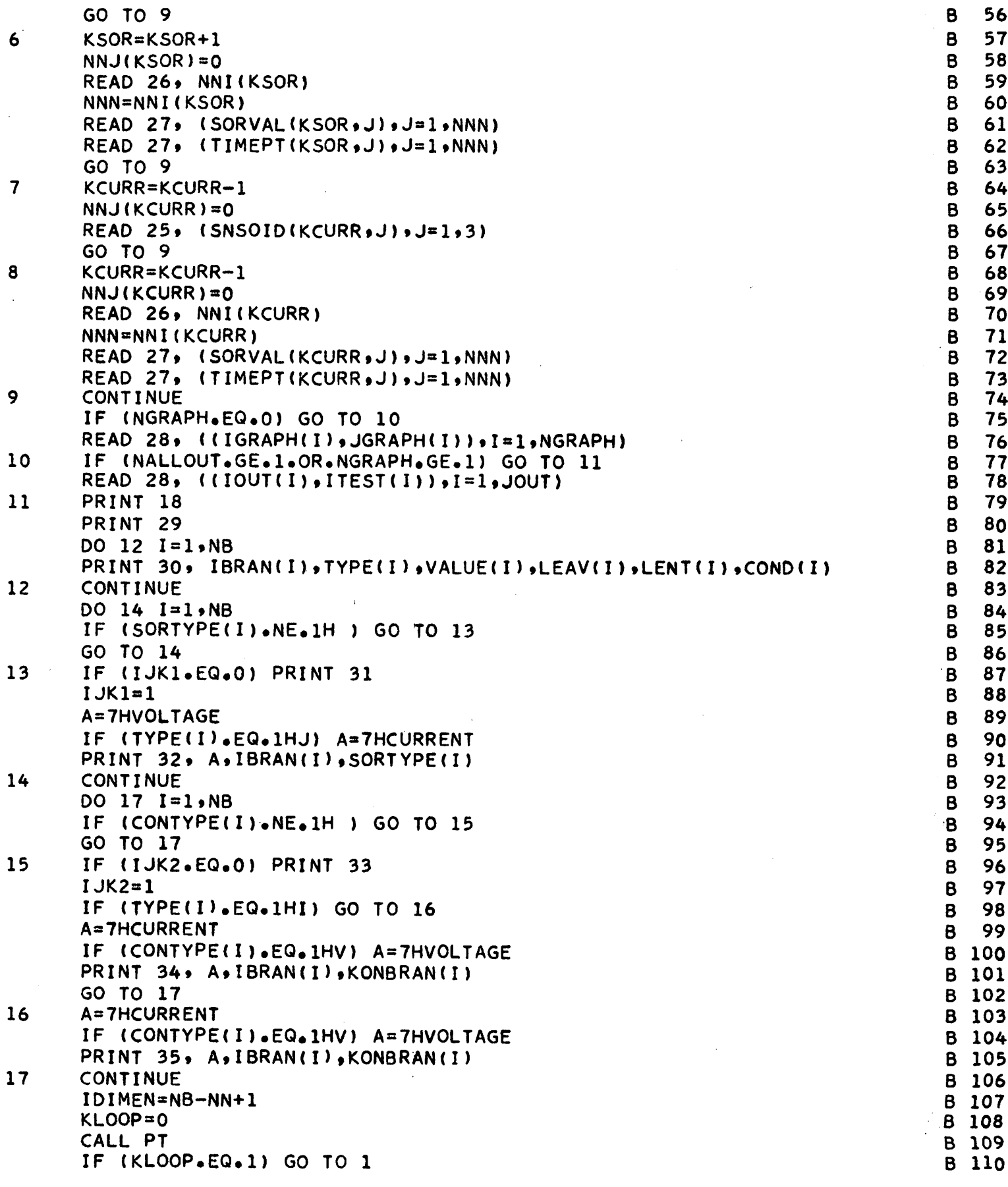

*81*

 $\mathcal{L}_\mu$ 

 $\big\}$ 

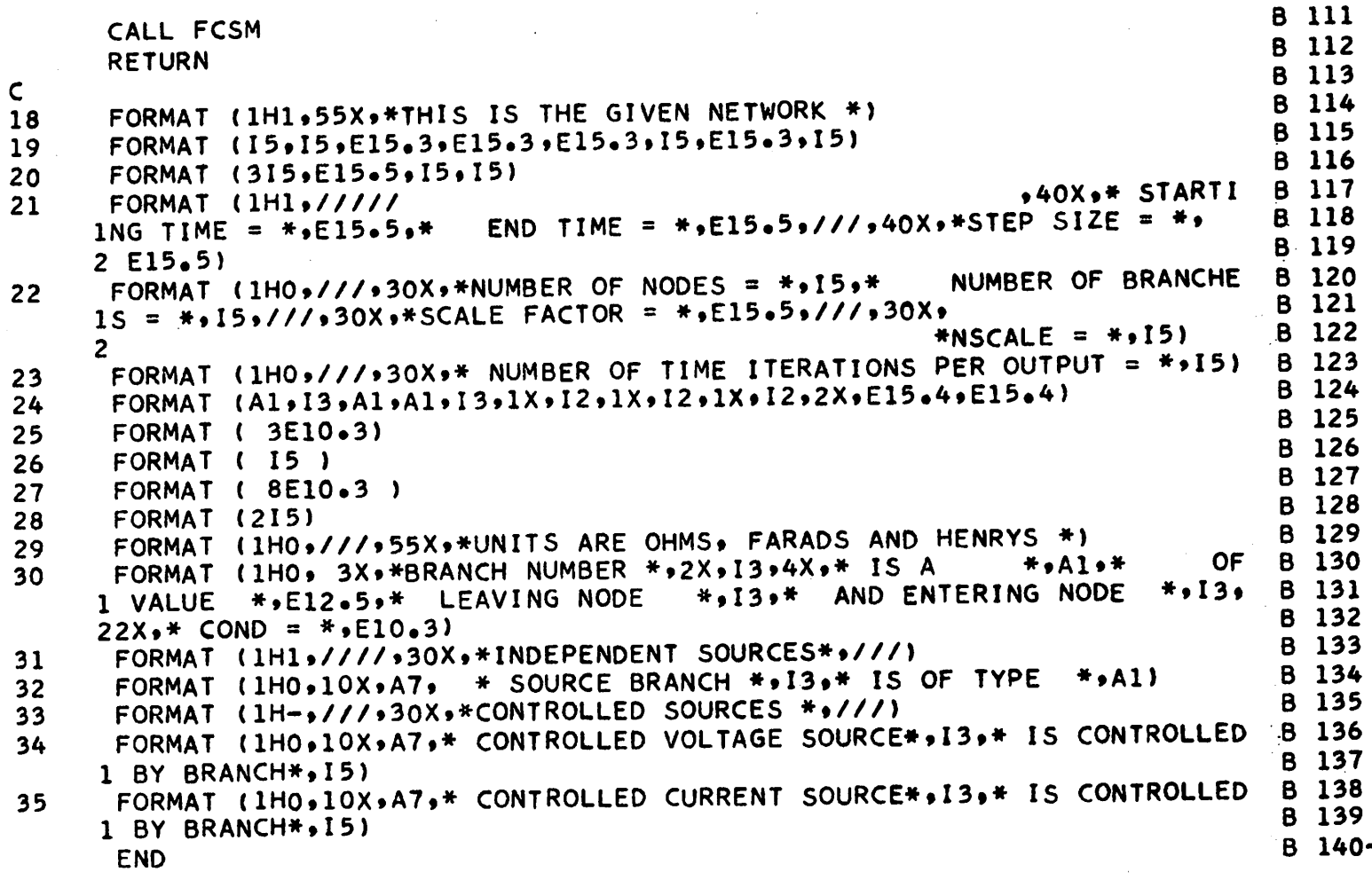

K=IIBRvull)  $\varsigma$ c $GM \cdot T = T + H$   $\Omega G$ ゎ c c EONT LNG J  $\epsilon$  $N = (N)$  defined to  $N$ ZS c CONTINU F c τs KONTFM( KM)=KONRRAN(I)  $\mathcal{D}$ 09 [T](IN()=CW))W31GNOJ c 67 ^opt^MC KM)=S0PTVpr(j)  $\mathcal{L}$  $8<sub>7</sub>$ CONTTFM (KM)=CONTYPF(T) c  $L<sub>7</sub>$  $T+TX=TX$  $\mathbf{C}$  $9<sub>7</sub>$ VALTFM( KM)=VALUF(I) c  $5<sub>7</sub>$ TYTEMP( <M)=TEMP(K) c カカ  $I = (W)I NY H$  $\mathcal{D}$  $5<sub>5</sub>$ KM=KM+1  $\overline{\phantom{0}}$ てり **2** TO GO  $\supset$  $I<sub>5</sub>$  $\mathsf{L}_\mathsf{L}$  (1). The form  $\mathsf{L}_\mathsf{L}$  and  $\mathsf{L}_\mathsf{L}$  and  $\mathsf{L}_\mathsf{L}$  and  $\mathsf{L}_\mathsf{L}$ c 07 = 1 **2** 00 ,NB 1 c 68  $0 = 1$ 86 c 1 • 1 = DO 6 - OCI Lε c TFMP(7) 1HJ = 9٤ c  $THI = (9)$ dw $H$ c S٤ 7HT = { G } dk 4 | c  $7E$ TFMP(4) 1HR = εE  $\overline{C}$ TFMP(3) 1HC =  $\mathcal{L}$  $2\epsilon$  $A \sqcup T = (Z)$  dwal īε  $\supset$  $L = 11$   $H = 1$  $\mathcal{D}$ Cε G OL OG 10°HN°DIN) EI  $\mathcal{D}$ 62  $KK11=0$ 82  $\mathcal{L}$  $N = 0$ LΖ c KK=NN-1 92  $\mathcal{L}$ COMMON NEOCKSIZ LETTER  $52$  $\overline{C}$ **NOWNOD** /RIOrK? wrOMT»<LOOP,<PP 0/ 72  $\supset$ COMMON /RL0C<1 rNTSOR(200) 9/ c EZ **NOWWOO** /RL0CK1 CONST(200) 8/ 22  $\overline{C}$ COMMON \BFOCK1P\ /9D JJVS (S)HdV89I\*(S)HdVdF1(200,5)JV8J /9ID70787 NOMMOD  $\overline{C}$ IZ /RL0CK1 NIT,JOUT»NGRAPH»NALLOUT 5/ COMMON  $0<sub>z</sub>$ c CONMON \BLOCK1S\ CONTTEM(200),SORTFM(200),SCONDTEM(200),SKONTEM(200  $\mathbf{C}$ 6 I COMMON \BEOCK10\ COMO(S00)\*IDEF12IV&I\*IERMO\*NSTER c 8 I COMMON /RL0CK9 00)\*rOMTYPE(200),KONBRAN(2on) S0RTYDE(2 /  $\mathbf{C}$  $\mathcal{L}$   $\mathcal{L}$ **NUMAUJ** /RL0CK8 V(200\*2)»C(20n,?) / c 91 /RL0C<<7 N'P \* NN \* FPS \* ,H TFR T »N CT \*N FMNCT , PHA Al. , IMFN 0 / T COMMON  $5I$ c COMMON /HL0CK6 tf^P(7),ITRR(?0O),TYTFMP(?00),VALTEM(?pn) /  $\mathcal{D}$ πI COMMON \BEOCK2\\GO(\)\GO(\)\DO)} \*NONI\COO2\\GO(\)\DO)  $\mathcal{D}$ εt COMMON /RL0CK4 ITBRAN(200)\*LFAVT(200)»LENTT(?O0) /  $\mathcal{L}$ ΖI COMMON \GEOCK3\ 1Abe(SUO)\*AVENE(SOO)\*E(+a>\*12T)\*NOPFL(1)  $\mathcal{D}$  $\mathfrak{u}$ COMMON \BCOCKS\ IBBVNQ200)PELVA(SUO)PELVILSOO,  $0<sub>l</sub>$  $\mathcal{L}$ COMMON /RL0CCH / MALSOO) •NPL2DO  $\mathcal{D}$ 6 ERER CMIDEN  $\overline{D}$ 8 INTEGER S9RTFM •CONTT^m  $\mathcal{D}$  $\mathbf{L}$ INITYPE (SOPTHE PROFING 9  $\mathcal{D}$ INTFGER TFMP C  $\varsigma$ INIEGEK IINE  $\overline{D}$  $\frac{1}{2}$ INIEGFR IATEWE έ  $\supset$ . INIEGER IEMPO1, TEMPO2, TEMPO3,TEMPO4,TEMPO6,TEMPO1, IEMPO3  $\overline{\mathbf{c}}$  $\mathcal{L}$ SURROUT **oj** INF  $\mathbf{I}$  $\mathbf{C}$ 

٤

 $\overline{z}$ 

 $\mathbf{I}$ 

```
IE (WIC*E0*0) GO 10 IS
 C IO(1)1SNOD=0IdWE1
       \mathcal{D}80T
                                                                                                IEWBOG=KOWBBVN(I)
 LOI\mathcal{L}(I) UNGD=80dW31
90T<sub>2</sub>
                                                                                                (I) BALINOS=LOdwel
501\mathcal{D}TEMPO6=CONTYPE(I)
       \supset50ILEWbUP=AVENE(I)
EOT
       ာ
                                                                                                     TEMPO4=TYPE(I)
ZOI
       \BoxLEWBU3=FEUIL(I)
       \mathcal{D}tot
                                                                                                    TEMPOS=LEAVI(I)
       \supsetOOT
                                                                                                  (I) MARATI=IOQMIT
      ာ
 66
                                                                                                                 (1)dN=\cap86
       \mathbf{C}IE (Kb°E0°0) 00'IU IV
       \mathcal{D}L6\overline{1}CONTINUE
       \mathsf{C}96
                                                                                                                     k = dd \lambda\mathcal{L}56k = d\overline{D}76
                                                                                                                 f = (i)dN
       \overline{C}\epsilon6
                                                                                                                                    UI
                                                                                                       (C) ISNOD=NIWV
       \overline{C}\overline{c}6IT 01 09
       \overline{C}T<sub>6</sub>
                                                                         OI OI O9 (NIWV*IJ*(C)ISNOD) BI
       \mathcal{D}06
                                                                                                         DO II J=K·WW
       \mathcal{L}68
                                                                                                                     k = 1 + 1\overline{D}88
                                                                                                       (I)ISNOD=NIWV
       \mathcal{L}18Kb=0\overline{a}98
                                                                                                           W^6N=I \forall I OC
       \overline{C}5891 01 09 (k.19.W) 91
       \overline{O}448
                                                                                                                     V = d d\ddot{\circ}\mathcal{L}78
                                                                                                                  L 01 09
        \mathcal{D}E 8
                                              IE (AVENE(I)*NE*O*O) CON2I(I)=H\(S*O*AVENE(I))
 28\supsetIE (AVENE(I)*E0*0°0) COW21(I)=J*0E+2J
                                                                                                                                      \bf{8}\mathcal{L}I<sub>8</sub>
                                                                                                                  6 01 09
        \mathfrak{D}08
                                                                                                                CONTINUE
                                                                                                                                      \mathcal{L}\overline{D}61
                                                                IE (1Abe(I)*E0*IHI) COM21(I)=1*0E+20
        \mathcal{L}8L
                                                    IE (IABE(I) "EO" IHI") UDRZI(I) =5"U#AVFAE(I) \H
        \overline{D}L_{L}IE (IABE(I) "EO" JHB) CON21(I) = AVENE(I)
        \mathcal{L}9LIE (IABE(I) "EO" IOHO CO LO 8
 51\supsetIE (IABE(I)*EO*IHA) CONSI(I)=J*0E-20
 7L\overline{D}WW^6N=I L UG\epsilon<sub>L</sub>
        \supset9
                                                                                                                    I -NN = NZL\mathcal{L}I + (I)<sup>7</sup>JUN=N
        \mathcal{D}\overline{L}(L) 130N-8N=NW
 ÛL
        \mathcal{L}CONTINUE
                                                                                                                                      \mathsf{S}\mathcal{L}69
                                                                                                                  9 01 09
 89
        \overline{C}I - (b)<sup>7</sup>30N+N=WW
        \overline{D}19A = NOE \cap U / A = OE \cap U / A = O / A = O99
        \overline{C}IE (MOEF(t) 'E0'0) GO 10 IS
  59\overline{a}L 0N 1 1 N0 J\frac{1}{2}\overline{D}79KONBBVN(1)=KONIEN(1)
        \overline{C}E9(1)WHIUNOD=(I)UNOJ
        \overline{C}Z9COSIAGE(I) =20BlEW(I)
        \mathcal{D}I9
                                                                                           CONTYPE(!)=CONTTEM(!)
        \overline{C}09
                                                                                                VVruf(I) = VALTEM(I)
        \overline{C}65L\text{AB}(1) = L\text{ALA}\mathsf{C}85
                                                                                                   LS
        \overline{C}LEAVT (I) =LEAV (K)
         \overline{a}95
```
 $E8$ 

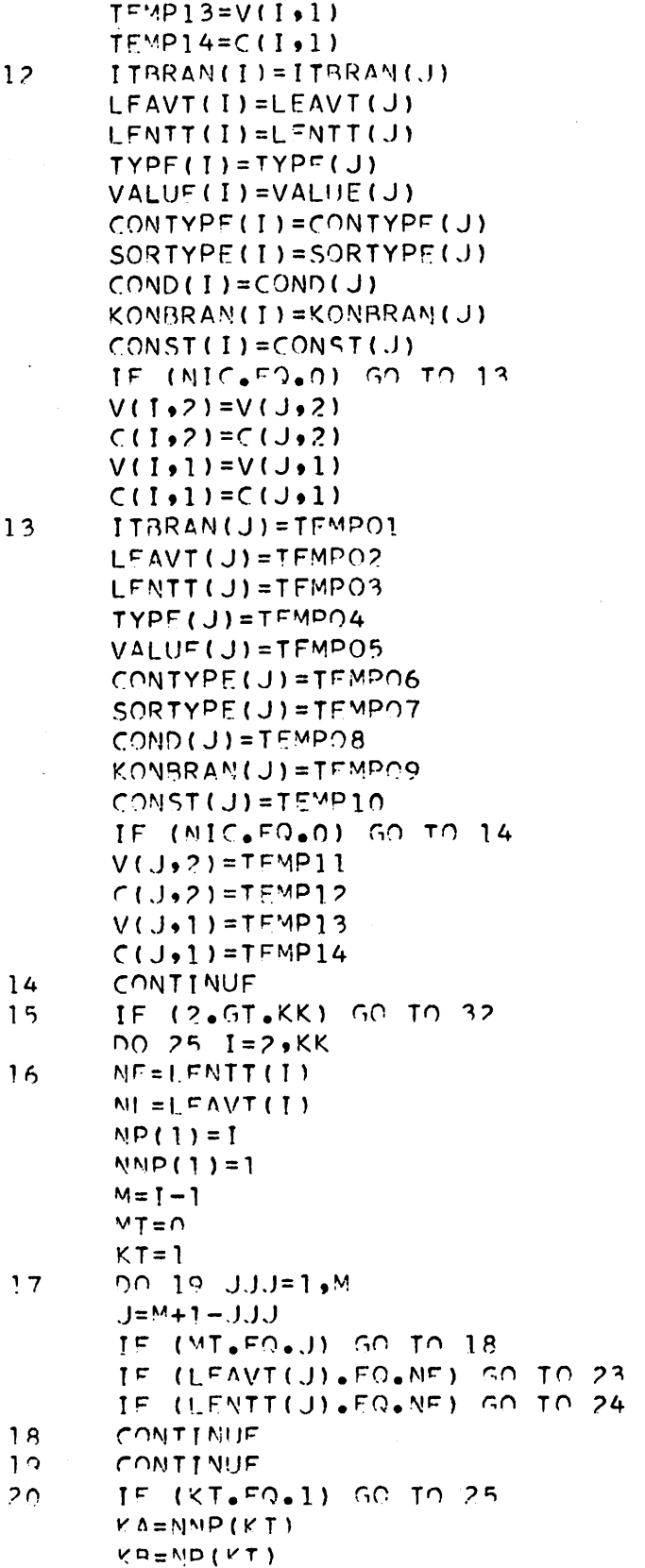

 $M = k = -1$ 

ŀ

 $\mathcal{C}^{(n)}$ 

 $\frac{1}{2}$ 

CCCCCCCCCCCCC118  $\mathsf{C}$  $C$  119  $C$  120  $C$  121  $C$  122 C 123<br>C 124 124 c<br>C  $C$  125  $C$  126<br> $C$  127 C 128  $\sqrt{C}$  129 *r* $C$  131<br>  $C$  132<br>  $C$  133  $C$  134 *c*cccccc $C$  137  $C$  138  $C$  139  $C$  140  $C$  141  $C$  142<br> $C$  143 cccc  $C$  144  $C$  144A  $C$  145  $\sqrt{C}$  146 *c*rCC $C$  149  $C$  150  $C$  151 ccccccccccccc $C$  152  $C$  153  $C$  154  $C$  155  $C$  156  $C$  157  $C$  158  $C$  159  $C<sub>160</sub>$  $\mathsf C$ 161  $C$  162

 $C$  163

 $TFWP11=V(1*2)$  $TEVP12=C(I, 2)$ 

85

 $\hat{\boldsymbol{\theta}}$ 

 $C$  110  $C$  111

 $C<sub>112</sub>$  $C$  113  $C$  114  $C$  115  $C$  116 117  $\mathsf{C}$ 

IF (M.FO.O) GO TO **2^** MT=NP(KT-1)  $KT=KT-1$ TF (KA.FO.-l) GO TO **22** NF-I.PAVT(KR) **r.n** to 17  $21$   $\times$ T= $\times$ T-1 r,n **jn** ?o 22 NE=LENTT(KB) Gn **jn** 17 23 | IF (LENTI(U).FQ.NI) GO TO 26 NF=LCNTT(J)  $KT=KT+1$  $NPI(KT)=J$ M M D ( **V** J ) = 1  $M$ T $=$   $\sim$  $M=T-1$ GO TO 17  $24$  IF (LEAVI(J) .FO.NL) GO TO 26 MC=LFAVT(J) **K** T = < T +1  $NPI(KT)=$ .  $MMD(KT)=-1$  $MT = J$  $M=1-1$ GO TO 17 ?S CONTINUF GO TO 32 26 LAF=NOFL(1) IF (T.Lr#LAF) GO TO \*? 27 TEMPOI=ITRRAM(T)  $TFMPO2=LL FAVT(T )$ TF^pn3=LrNTT(T) jFMpn4=TYPF(I) jrMpo5=VALUF(]) TFMP06=CONTYPF(I) TF»"D07 = SORTYPF ( I ) TFMpo8=rONO(T) jrMP00 = KONRPAN| ( I ) TF (MTC.FO.O) GO T^ ?«  $T \cap NP1$ ]=V(I,2)  $T F W P 12 = r (1, 2)$  $TFMPI3=V(I+1)$  $TFMPI4=C(T+1)$ ?q CONTINUF  $MIR = NR-1$ TF (MlC.MF.n) M|.n=\in-MOF[. ( 7)-1  $\cup$ ה ווע $\mathbf{I} = \mathbf{I}$  ווע $\mathbf{I} = \mathbf{I}$  $JF = JM + 1$  $TTRRAM()M) = TTRRAM()F)$  $LFAVT(JM)=LFAVT(JF)$ <sup>I</sup> rNTT{JN)=LFMTT(JF) TVDF(JN)=TYPF(JF) VALUE (JN)=VALUF(JE) COMTvpF(jm)=romty°f(jf)

 $C$  164 CCcc $C<sub>165</sub>$  $\mathsf{C}$ 166  $\mathsf{C}$ 167 *c*168  $C<sub>169</sub>$ c<br>C  $\overline{C}$ 170 171  $\epsilon$ *c*172  $\mathsf{C}$  $173$ ccc $\mathsf{C}$ 174  $\mathsf{C}$ 175 C 176<br>C 177 177 ccccccccc $\mathsf{C}$ 178  $\mathsf{C}$ 179  $C<sub>180</sub>$  $C$  181  $\mathsf{C}$ 182  $C$  183  $C$  184  $C$  185 *c*186 187  $C$  188 *c*190  $\mathsf{C}$ c<br>C  $C$  191  $C$  192 193 *c*c194 C 195<br>C 196 c<br>C 197  $\mathsf{C}$  $C<sub>198</sub>$  $C$  199 *cc*200  $\mathsf{C}$ 201  $\mathsf{C}$ こくこく  $\mathsf{C}$  $202$  $\mathsf{C}$ 203  $\mathsf{C}$  $204$ 205  $\mathsf{C}$  $C$  206 *c* $\mathsf{C}$ 208  $C$  209 cccccccccc $210$  $\mathsf{C}$ 211  $\epsilon$ 212  $\mathsf{C}$ 213  $\mathsf{C}$  $\epsilon$ 214  $C$  215  $216$  $\mathsf{C}$  $C$  217  $C$  218

```
VA OT ON (O. OT HOADIN) TT
                                                                                                     \sqrt{2}ELC J
                                                                                     COMITIMUE
                                                                                                     \mathbf{u}CLCX = \{ \pm \} in NILZ )
                                                        IE (IONI(I)*WE*Wb(K)) CO LO 30
0LZ )
                                                                                          L + \lambda = \lambdaO E692 )
                                                                                            Q = \lambda89\zeta\mathcal{D}1110f + 1 = 1 UV UU
L9C<sup>2</sup>
                                                                  IF (JUNIT-EO-0) CO LO GI
992 )
                                                                                     CONTINUE
                                                                                                     いと
55c 20 = (1) ausing
792 )
                                                                                                      أتق
                                                                                UN'L=I BE UU
     \mathcal{D}96^\circ\existsNivil NOJ
                                                                                                     \iota292 2(2)NVdal=(1)dN
192 2K = 1 L \le K \forall w (1)\overline{D}09Z
                                                                                                     りし
                                                                                bN<sup>4</sup>l = 1 L c Cu\supset652
                                                                                     BITIN LINUS
                                                                                                     っと
852 D
                                                                                     LC UL UULSC )
                                                                                        k = 11 \times 117c962 J
                                                                                      96,01,095520IE (IABE(I)*EO*ISAP(I)) (0 IO 30
552U = I U = IES2 D
                                                                   IE (WIC*WE*U) OU IU 39
325
     \overline{D}ANNIINUD
                                                                                                      とこ
[S2]
                                                      IE (IABE(F)*LO*IEWB(I)) CO IO 23
USCUU 33 T=1 KK656HUMTTMOD
     \overline{C}ن د
87<sub>6</sub>9I 01 09
    \overline{\phantom{0}}LbZIE (KKII'LEO'I) JO IO JE
9722-1N11N02\mathfrak{t} :
5722bldwat=(1^{\circ}ZN)\overline{z}カカン
                                                                              L[du]=(I^*ZW)E + E\zetalaws1=(\zeta*Zw)J
ZbZ )
                                                                              LLawsi=(2°ZN)\Lambda172 )
                                                                   IE OI OU (O*Oa*DIW) al
じかど コ
                                                                         GUIGATE (ZN) NVOONUA
66280dwai=(ZN)GNOJ
BEC 2
                                                                         LOGWEI=(ZW) ELEVED
LEZ D
                                                                         SOUNDE(ZN) BUALNOU
988 )
                                                                           AVFIIE (Ziv) = LEAbOR
SEC D
                                                                            MOONSIE (Ziv) IdA1
762EUdwal=(ZN)ilMal
EEZCudwill (zw) IAVaT
C 335
                                                                          ludMal=(ZW)NV&bli
LEZ J
                                                             IE (WICPMEPO) WS=WH-WOEF(1)
062 0
                                                                                          b = 2h\supset553UNITIMOP
                                                                                                      しと
8223
                                                                                      J/N\mathbf{c}LZZ D
                                                                             (14 \text{H}) = (14 \text{H})926 0
                                                                             (L * d) = (L * w) \wedge5CCC(10) C C C D = Cカてと つ
                                                                             A(T) = A(T) - A(T) = CEZC )
                                                                   62 GI G9 (O*Ca*)IN) Bi
 222KOWBBVW(14)=KOWBBVA(1E)
 IZZ D
                                                                           (50000) CNCD = (NC) GNO
 C 550
                                                                  CORTYPE (JM) = CORTYPE (JE)
 C 51a
```
٠Ì.

 $L8$ 

**UNE**  $-72E$  ) FORMAT (IHO,SOX, \*THERE IS A CURRENT SOURCE CUTSET IN NETWORK\*)  $19$  $\mathcal{L}$ EZE. EUBNVI (FHJ'SJUX' \*IHEBE IZ V AUFIVUE FUUB IW WEIMODK\*) 90  $226$  )  $(E^{\bullet} O Id^{\bullet} * = UNU) * ^{\bullet} XCC$ **IZE J** \*\*LIS\*R\*\* FEVAING MODE  $*$   $*$   $*$ コロコムート AND ENTERIME NODE  $6616*$  $CZE$  ) A 21 \*\*X4\*FT\*XS\*\* SERMIN HOMASP\*\*XE \*OHI) TAMSOR υŸ  $*$   $*$   $*$ 618  $\mathcal{D}$ **JU** LUGRUL (IHI) ៦ ១ **816** ୍ତ FORMAT (1H0,53X,5 LINK \*,2X,514,X3+4CORRESPONDS TO BPAMCH \*,14)  $25$  $LLE$  $\supset$ FORMAT (1H0+3OX+\*TREE RRAMCH\*+I4+5X+\*CORRESPONDS TO PRANCH \*+I4) 95  $\supset$ 916 (7776\*A90T0dull  $SIE$  $\mathcal{D}$ FORMAT (THI) JOR, KONSPESPONDENCE RETWEEN ORIGINAL TODOLOGY AND NEW ړ ک  $716$ ر EIE  $\overline{D}$ Natitua ヤョ  $CIE$  $\overline{D}$  $k$ UUD= $j$  $\supset$  $ILE$ 19 IN1ad لا ئا  $016$  ) **BELIBU**  $\overline{C}$ 606  $L = UUU^T \lambda$  $\overline{z}$ 80E 09 INIda  $\epsilon$  $LOE$  ) Nafilaa  $906$  ) **SUNITIUM**  $\mathbf{t}$  $50E$  ) bBIWL 20' Wo(I)'LADE(I)'AVE(I)'FE(I)'FevAI(I)'FEWIL(I)'COWD(I)  $\overline{D}$ 706  $dN$   $l = 1$   $l = 1$   $U$ EOE D 85 INIad  $20E$  ) (HN\*NN=I\*((I)dN\*I)) \* LS INIOO **IOE 2**  $(X) * I = I * (I) dN * I) * 96 I N idd$  $00E$  ) 99 INIad  $6622$ IE (MCOWIºEO®O) CU LU RT  $662$ **COMILINAL** しら  $L62$  $I = (1)$ aUs $I$ wJ  $9622$  $L_{\mathcal{D}}$  $7 = (1)805100$  $G6Z$  2 IE (WB(F) \*ME\*K) CU LU V8  $7560$  $1 + 7 = 7$  $H<sub>17</sub>$  $6.533$  $T = W \cup -W \cup W$  $1<sub>7</sub>$  $2660$  $650109$  $162$ )  $95 \text{ }\cup 1$   $09$   $(x \cdot \text{sin} \cdot (7) \text{ cm})$  al  $C6C$ <sup>D</sup> LV OI OU (((i) HOOW LO.T) BI ز 686  $417$  $1 + 7 = 1$ **C** 288  $U = T$ L82 D K=KOWBBVW(I)  $\preceq$  7  $\mathcal{D}$ 985 **US UL US**  $682$  2 IE (IABE(I)\*EO\*IHA) CO IO #2 782 D IE (IRBE(I)\*EO\*IHI) UU IO 42 E82 D WIN=I US UL C 585 (L) Taun-an=A **182 J**  $1 + (1)$ lson=N  $77$ **082 J** とり **DEIN LEVOU**  $6L\zeta$  )  $x = (1)15N$  $\supset$  $812 1 = (108VbH(1)^*We^*We$ (1) hdv891  $10 \text{ g}$ LLZ D  $k = k + 1$  $6<sub>17</sub>$  $9122$  $U = Y$  $SLE$ HOV SUN FL=1 ET UU  $7L<sup>2</sup>$ 

 $\mathbf{I}$ 

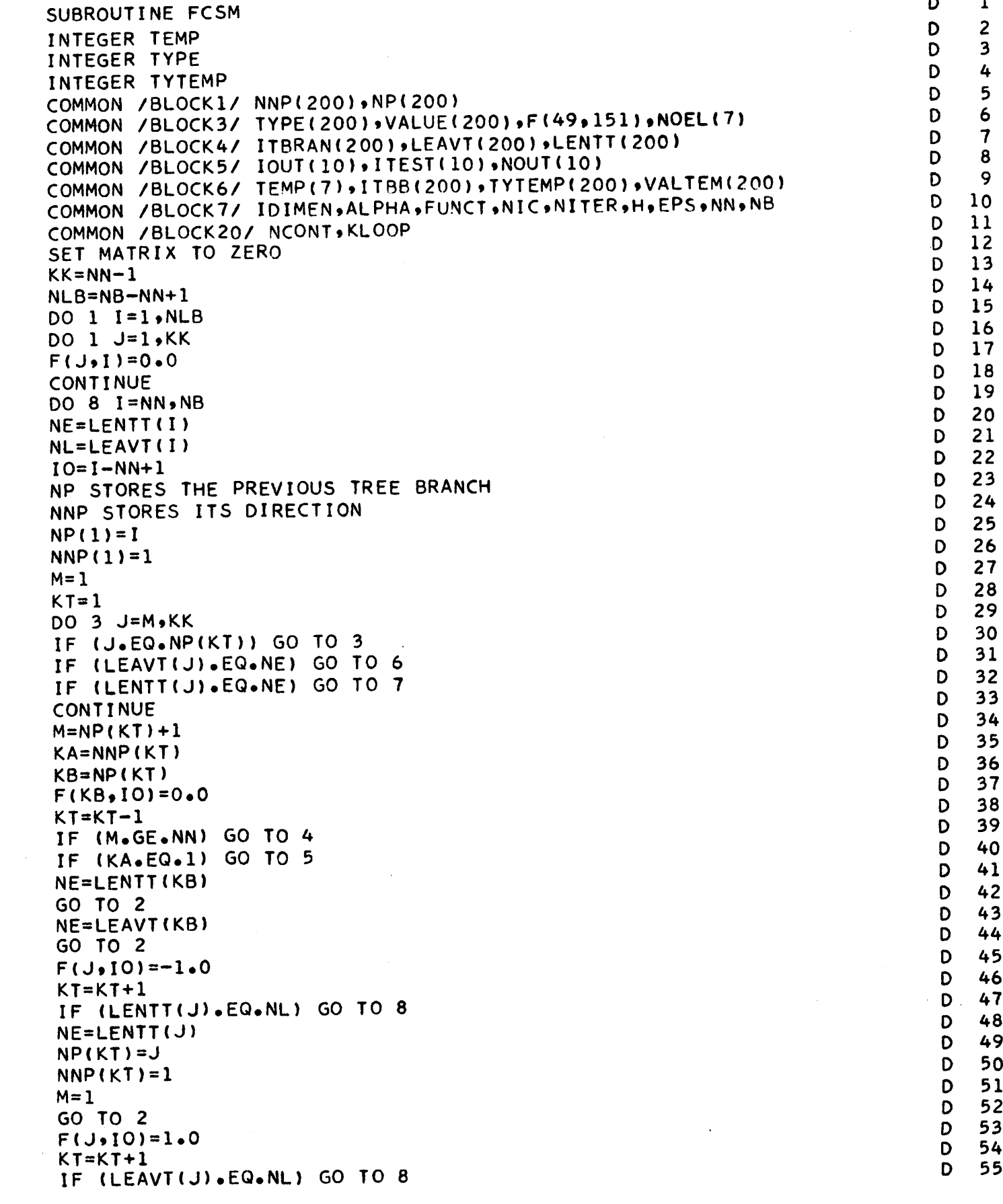

 $\mathsf{C}$ 

 $\mathbf{1}$ 

 $\frac{c}{c}$ 

 $\overline{c}$ 

 $\frac{3}{4}$ 

 $\overline{\mathbf{5}}$ 

 $\ddot{\mathbf{6}}$ 

 $\overline{\mathbf{7}}$ 

 $\ddot{\cdot}$ 

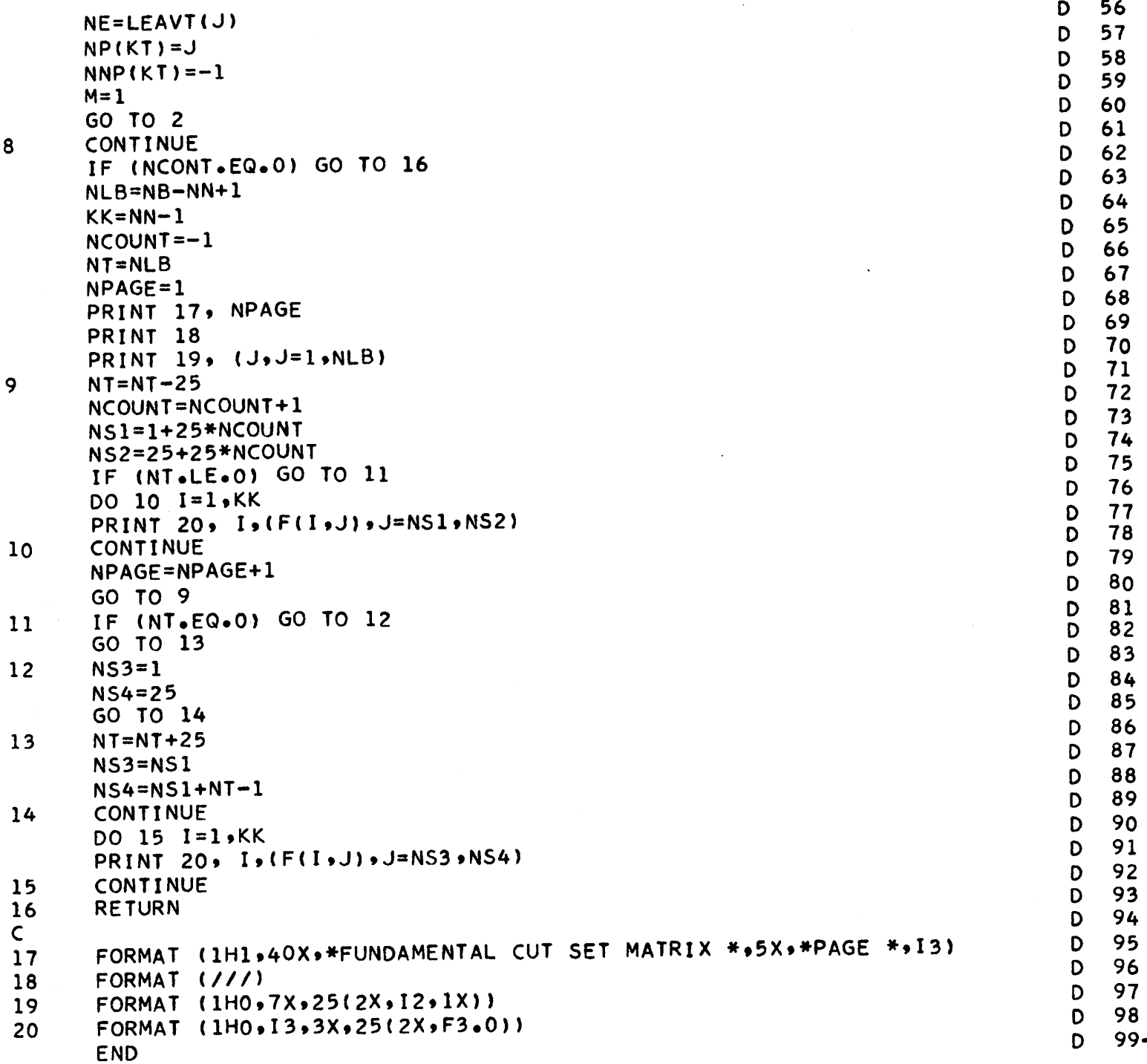

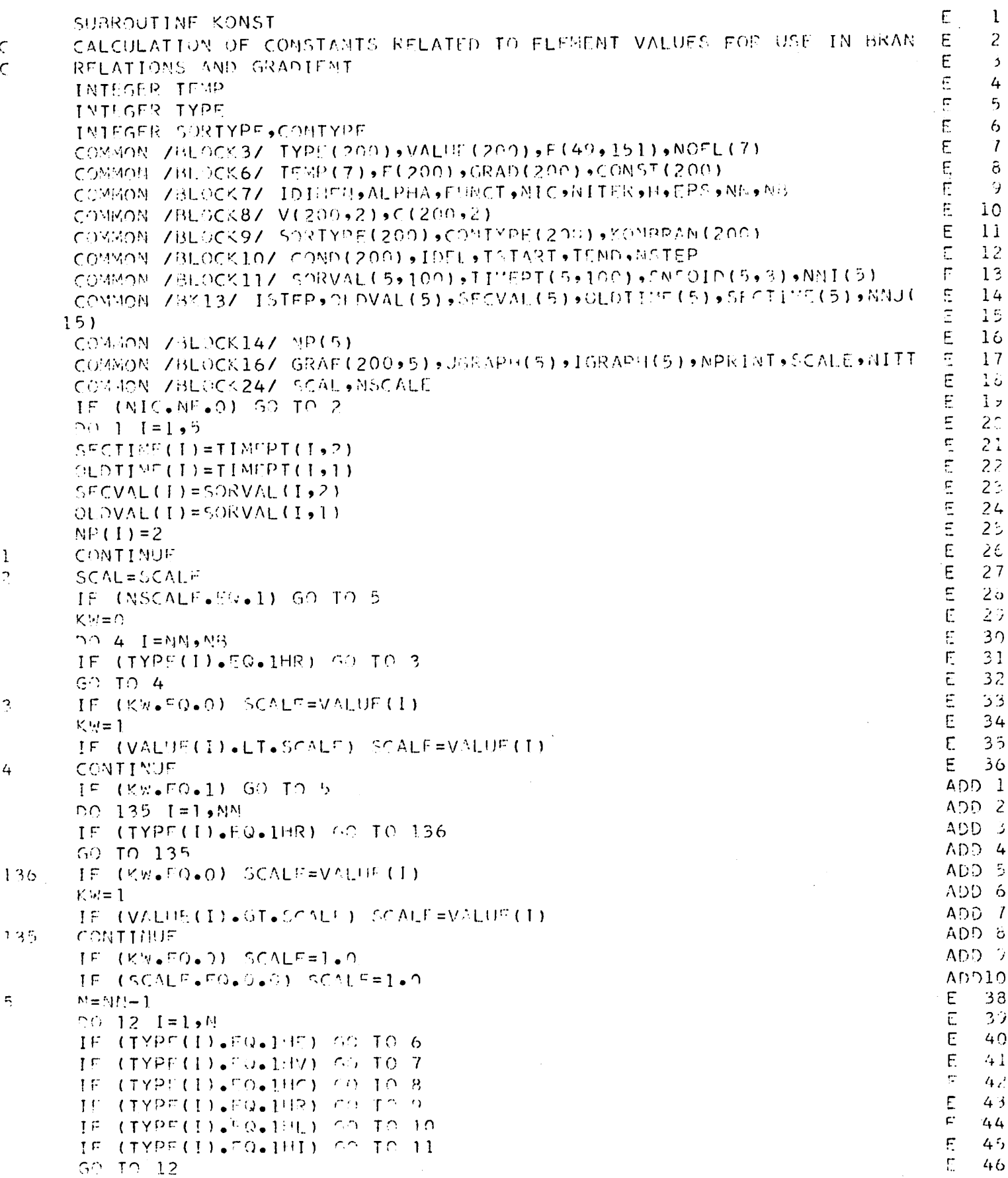

 $\overline{\phantom{a}}$ 

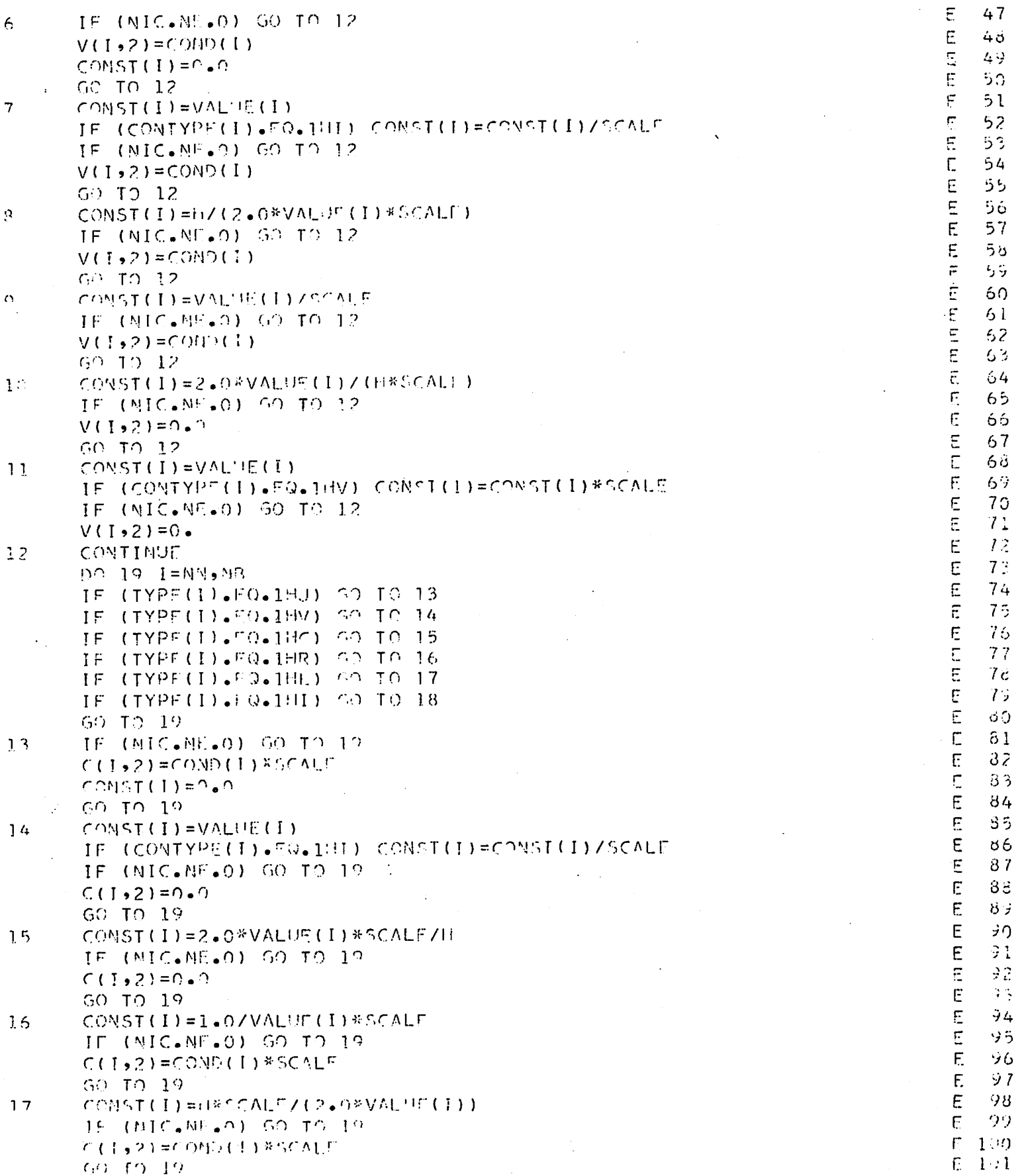

 $\mathfrak{f}$ 

 $\frac{1}{2}$ 

 $\frac{1}{4}$ 

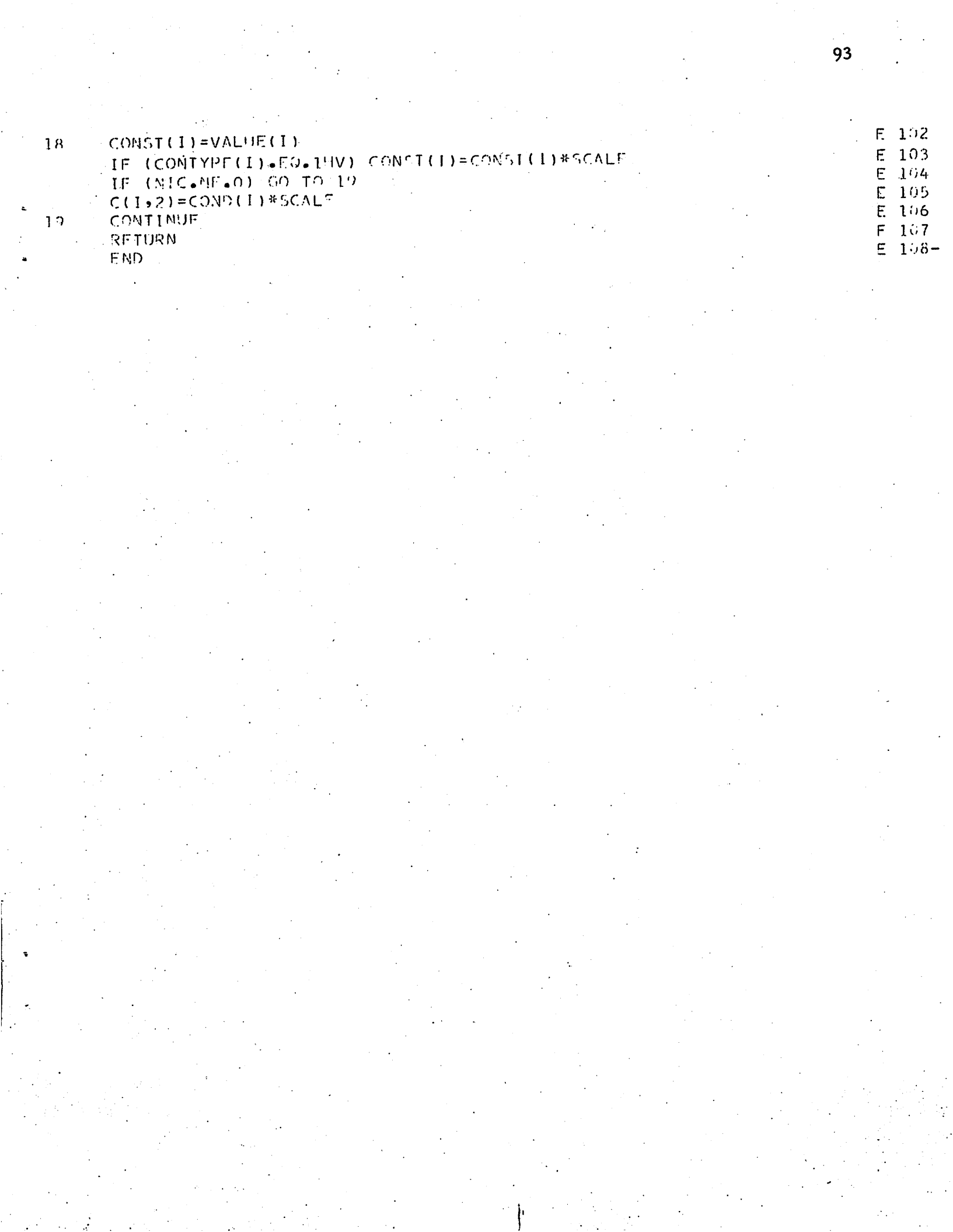

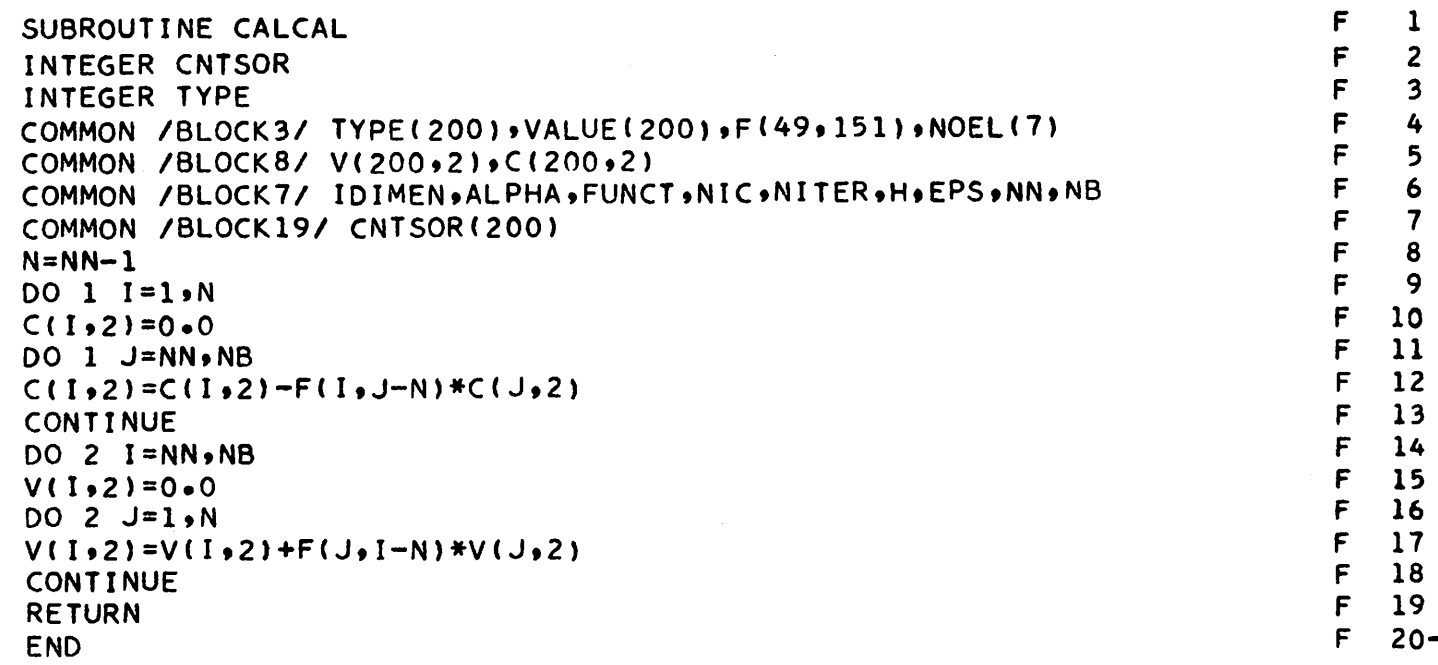

 $\frac{1}{3}$ 

k,

 $\mathbf{1}$ 

 $\overline{\mathbf{c}}$ 

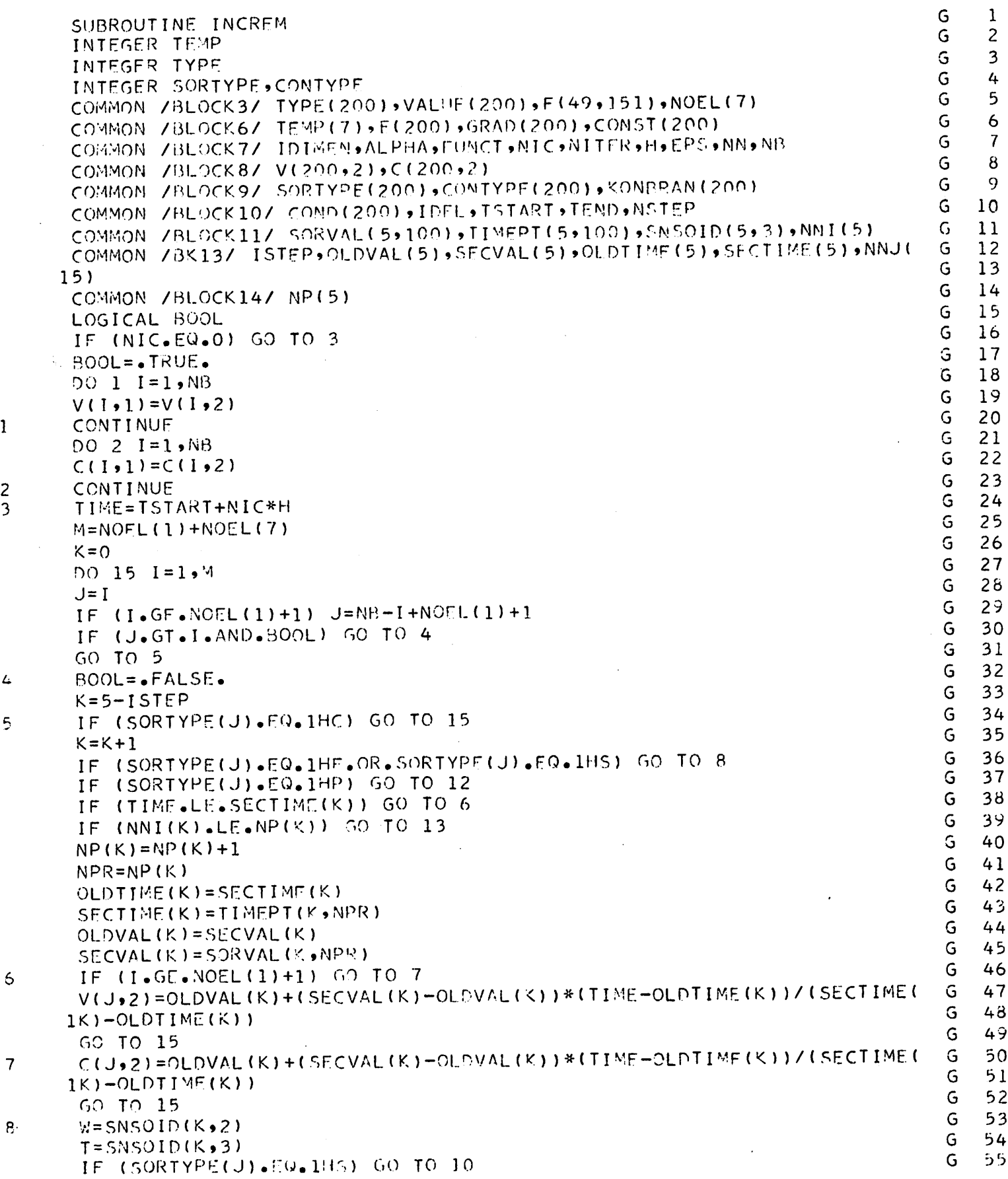

95

 $\mathbf i$ 

 $\epsilon$ 

 $\frac{1}{2}$ 

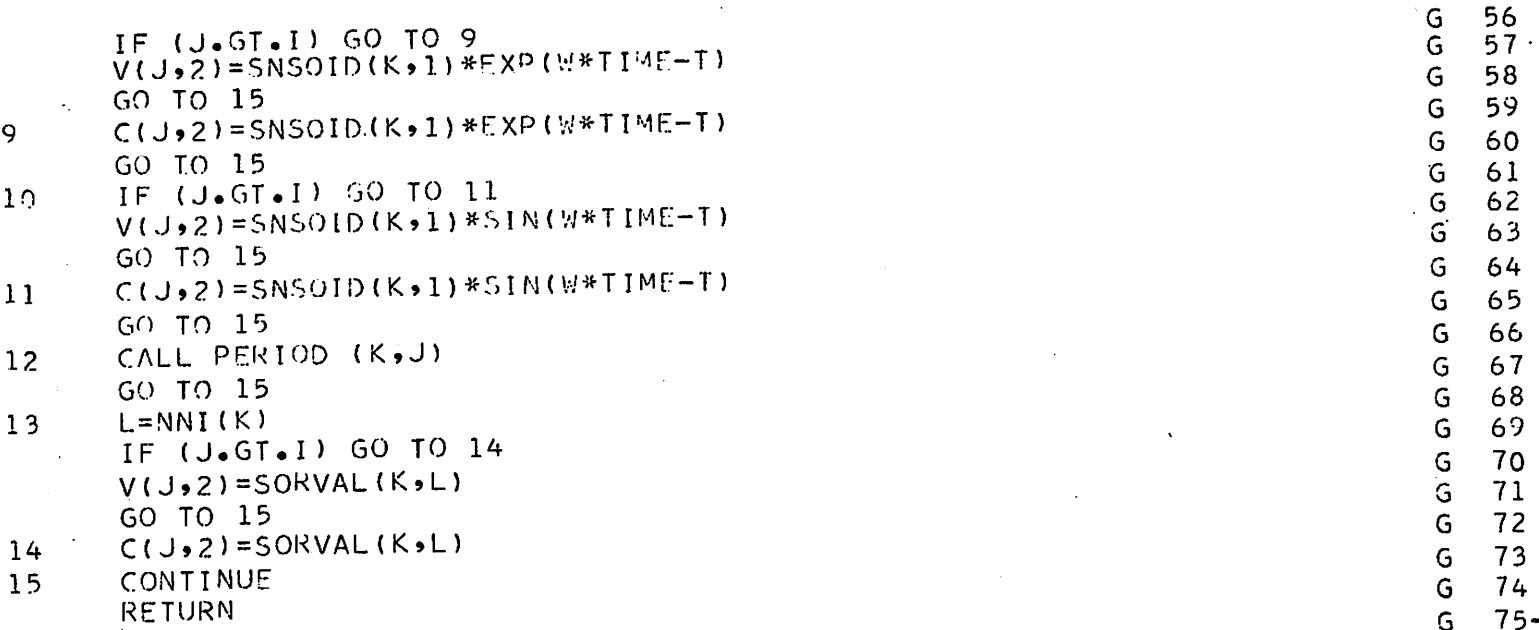

END

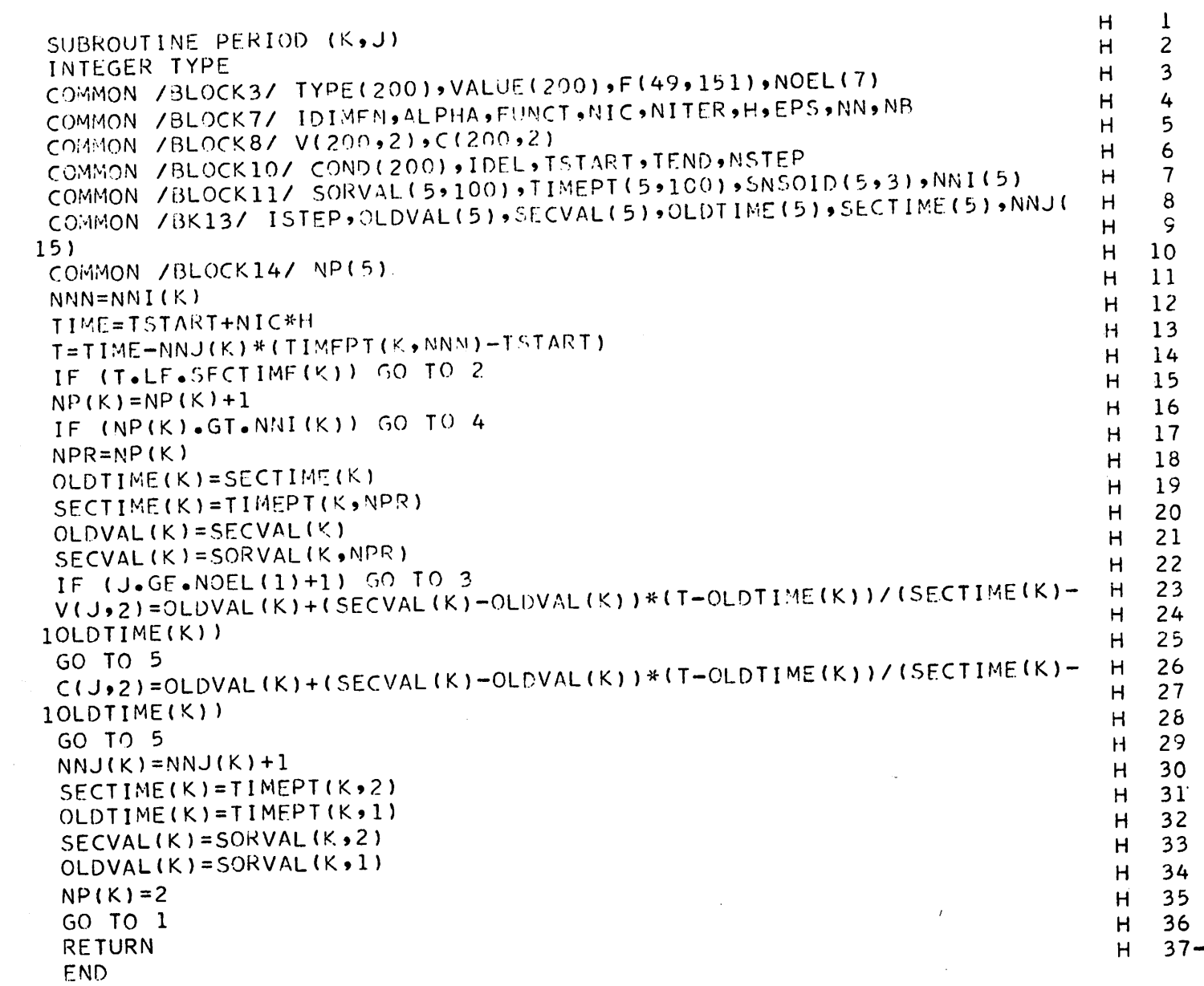

 $\mathbf 1$ 

 $\overline{c}$ 

 $\overline{\mathbf{3}}$ 

 $\overline{4}$ 

 $\overline{5}$ 

97

t,

```
SUBROUTINE MATSET (A, NB, NN, NIC)
     INTEGER CNTSOR
     INTEGER TEMP
     INTEGER SORTYPE.CONTYPE
     INTEGER TYPE
     COMMON /BLOCK3/ TYPE(200).VALUE(200)»F(49»151)#NOEL(7)
     COMMON /BL0CK6/ TEMP(7).E(200)»GRAD(200)»CONST<200)
     COMMON /BL0CK8/ V(200.2).C(200*2)
     COMMON /BLOCK9/ SORTYPE(200).CONTYPE(200).KONBRAN(200)
     COMMON /BLOCK10/ COND(200).IDEL.TSTART.TEND.NSTEP
     COMMON /BL0CK19/ CNTSOR(200)
     COMMON /BLOCK22/ CK(200)
     COMMON /BLOCK25/ X(200).Y(200)»Z(200.2)
     DIMENSION A(NB, NB)
     K=NN-1DO 4 1 = 1.6KIF (TYPE(I).EQ.IHE) GO TO 1
     IF (TYPE(I).EQ.IHC) GO TO 2
     IF (TYPE(I).EQ.IHL) GO TO 3
     CK(1)=0.0GO TO 4
1 CK(I)=V(I,2)
     GO TO 4
2 IF (NIC.EQ.0) CK(I)=COND(I)
      IF (NIC.NE.O) CK(I)=V(I»1)+C0NST(I)*C(1.1)
      GO TO 4
3 IF (NIC.EQ.O) CK(I)=0.0
      IF (NIC.NE.0) CK(I) =- V(I,1)-CONST(I)*C(I,1)
4 CONTINUE
      DO 8 I=NN»NB
      IF (TYPE(I).EQ.IHJ) GO TO 5
      IF (TYPE(I).EQ.1HC) GO TO 6
      IF (TYPE(I).EQ.IHL) GO TO 7
      CK(1)=0.0GO TO 8
5 CK(1)=C(1,2)
      GO TO 8
6 IF (NIC.EQ.O) CK(I)=0.0
      IF (NIC.NE.0) CK(I)=-C(I_1) - V(I_2)*CONST(I)
      GO TO 8
7 IF (NIC.EQ.0) CK(I)=COND(I)
      IF (NIC.NE.0) CK(I)=C(I,1)+V(I,1)*CONST(I)
8 CONTINUE
      DO 29 1 = 1.K
      IF (TYPE(I).EQ.1HE) GO TO 9
      IF (TYPE(I).EQ.1HV) GO TO 11
      IF (TYPE(I).EQ.1HC) GO TO 18
      IF (TYPE(I).EQ.1HR) GO TO 19
      IF (TYPE(I).EQ.1HL) GO TO 22
      IF (TYPE(I).EQ.1HI) GO TO 23
      GO TO 29
9 DO 10 J=1.NB
      A(I, J) = 0.0IF (I \cdot EQ \cdot J) A(I \cdot J) = 1.010 CONTINUE
```
 $\mathbf{1}$  $\overline{2}$  $\overline{\mathbf{3}}$ 4 5 6 7 8 9  $10$ 11  $12$ T  $13$ I  $14$  $\mathbf{I}$  $15$  $\mathbf{I}$  $16$  $17$  $\mathbf{I}$ 18 I  $\mathbf{I}$ 19 20  $\mathbf I$  $\mathbf{I}$ 21 22  $\mathbf{I}$ 23  $\mathbf{I}$ 24 1 25  $\mathbf{I}$  $\mathbf{r}$ 26  $\mathbf{r}$ 27  $\mathbf{I}$ 28  $\mathbf{I}$ 29 30  $\mathbf{I}$  $31$  $\mathbf{I}$  $32$  $\mathbf{I}$ 33  $\mathbf{I}$  $\mathbf{I}$ 34 35  $\mathbf I$ 36 1 I  $37$  $\mathbf{I}$ 38 39  $\mathbf{I}$ 40  $\mathbf{I}$  $\mathbf{I}$ 41  $\mathbf{I}$ 42 43  $\mathbf{I}$ 44  $\mathbf{I}$  $\mathbf{I}$ 45  $\mathbf{I}$ 46 47  $\mathbf{I}$ 48  $\mathbf{I}$ 49  $\mathbf{I}$ 50  $\mathbf{r}$  $\mathbf{I}$  $51$ 52  $\mathbf{I}$  $\mathbf{I}$ 53  $\mathbf{I}$ 54  $\mathbf{I}$ 55

 $\mathbf{I}$ 

I

I I

1  $\mathbf{I}$ 

I

 $\mathbf{I}$ 

1

 $\mathbf{I}$  $\mathbf{r}$ 

I

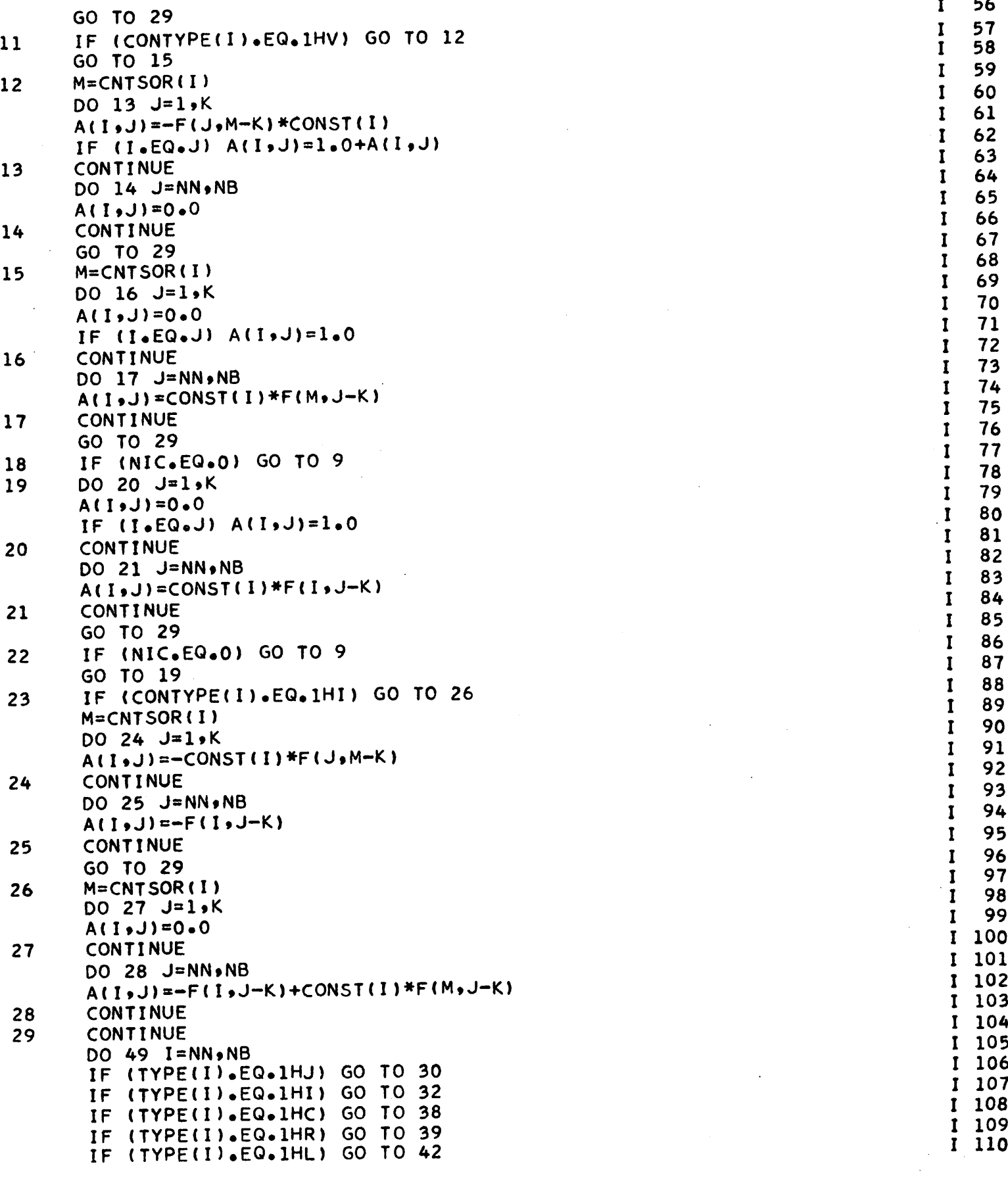

 $\cdot$ 

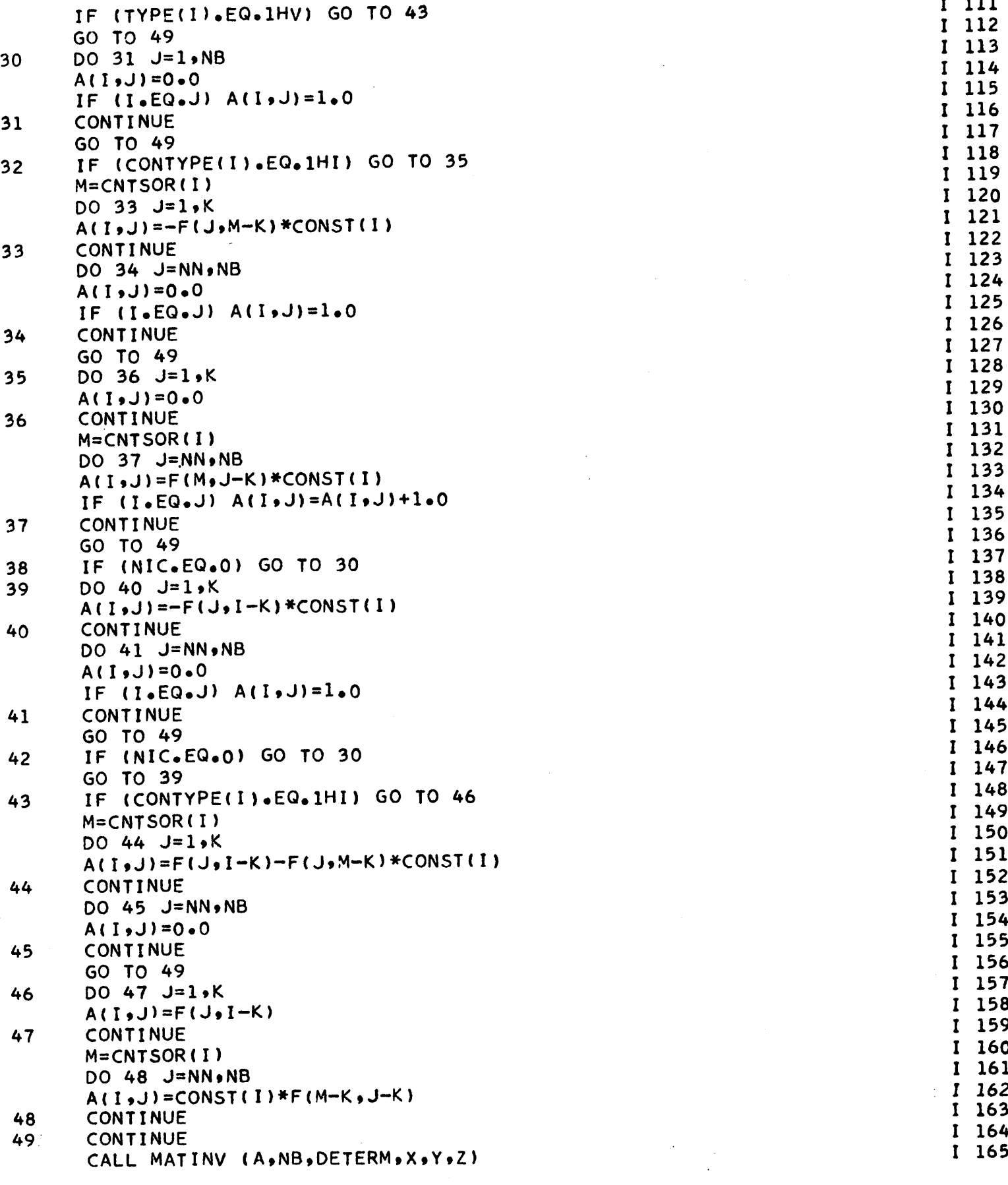

 $\mathbf{r}$ 

 $\vec{U}$
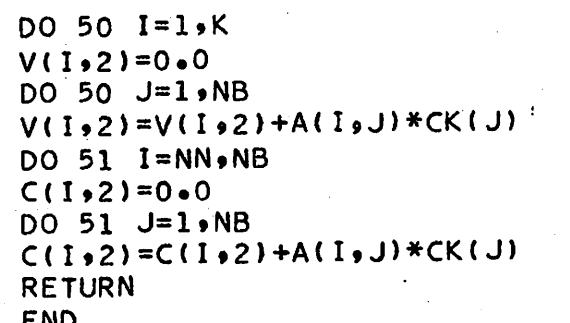

I 166<br>
I 167<br>
I 168<br>
I 169<br>
I 170<br>
I 171<br>
I 173<br>
I 174<br>
I 175-

Ť.

101

Ç

50

 $51$ 

 $\boldsymbol{\mu}$ 

102

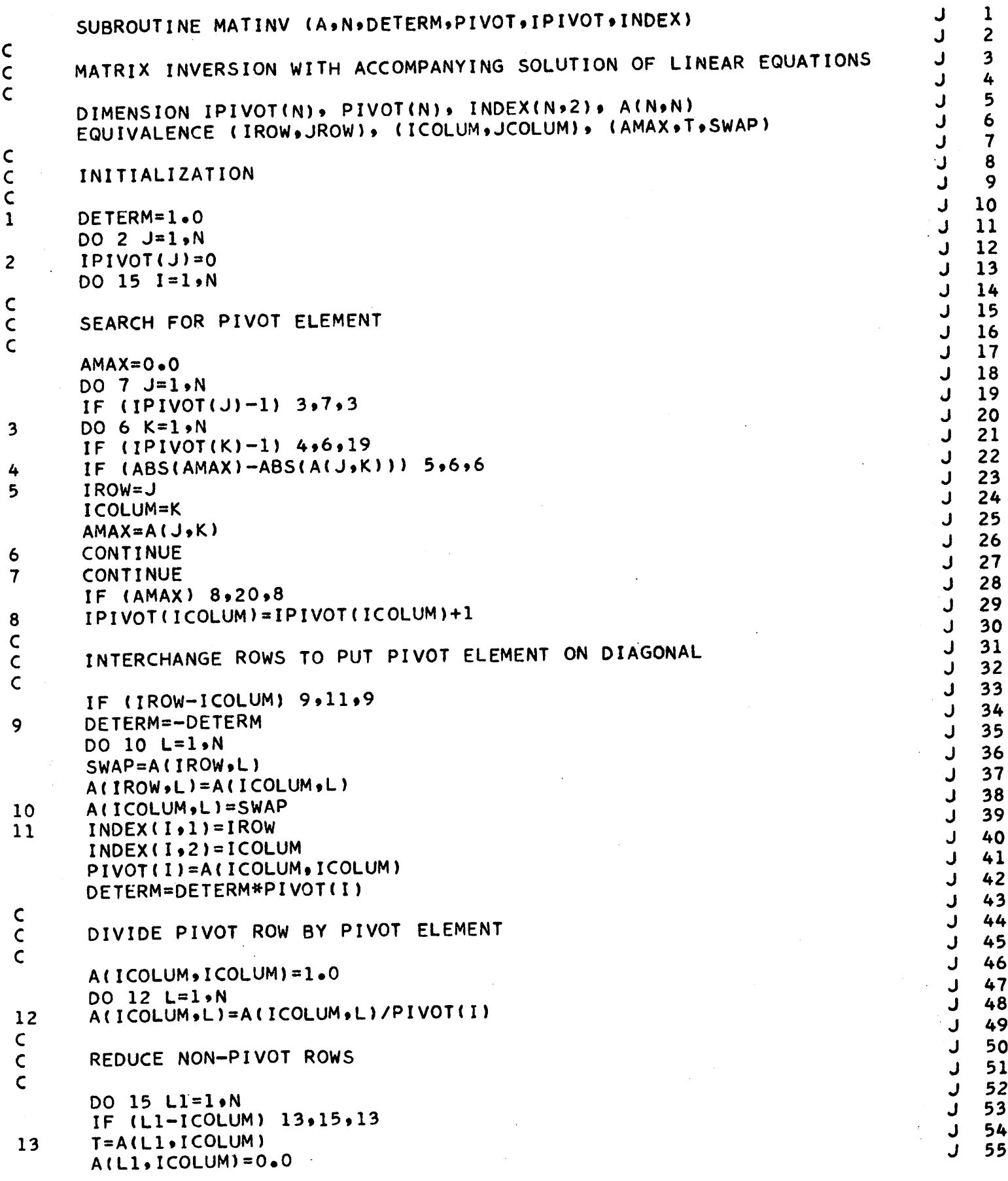

 $\mathfrak j$ 

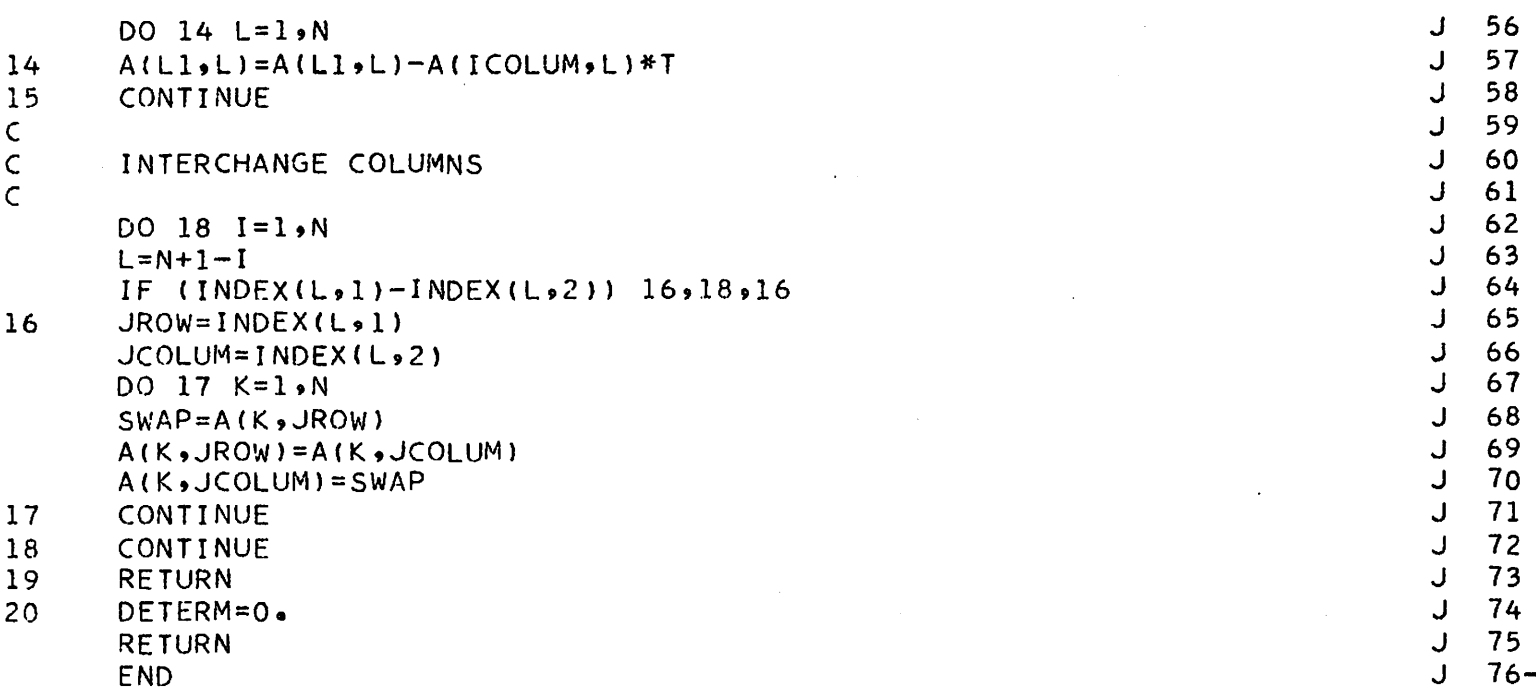

j,

 $\ddot{\phantom{a}}$ 

103

l,

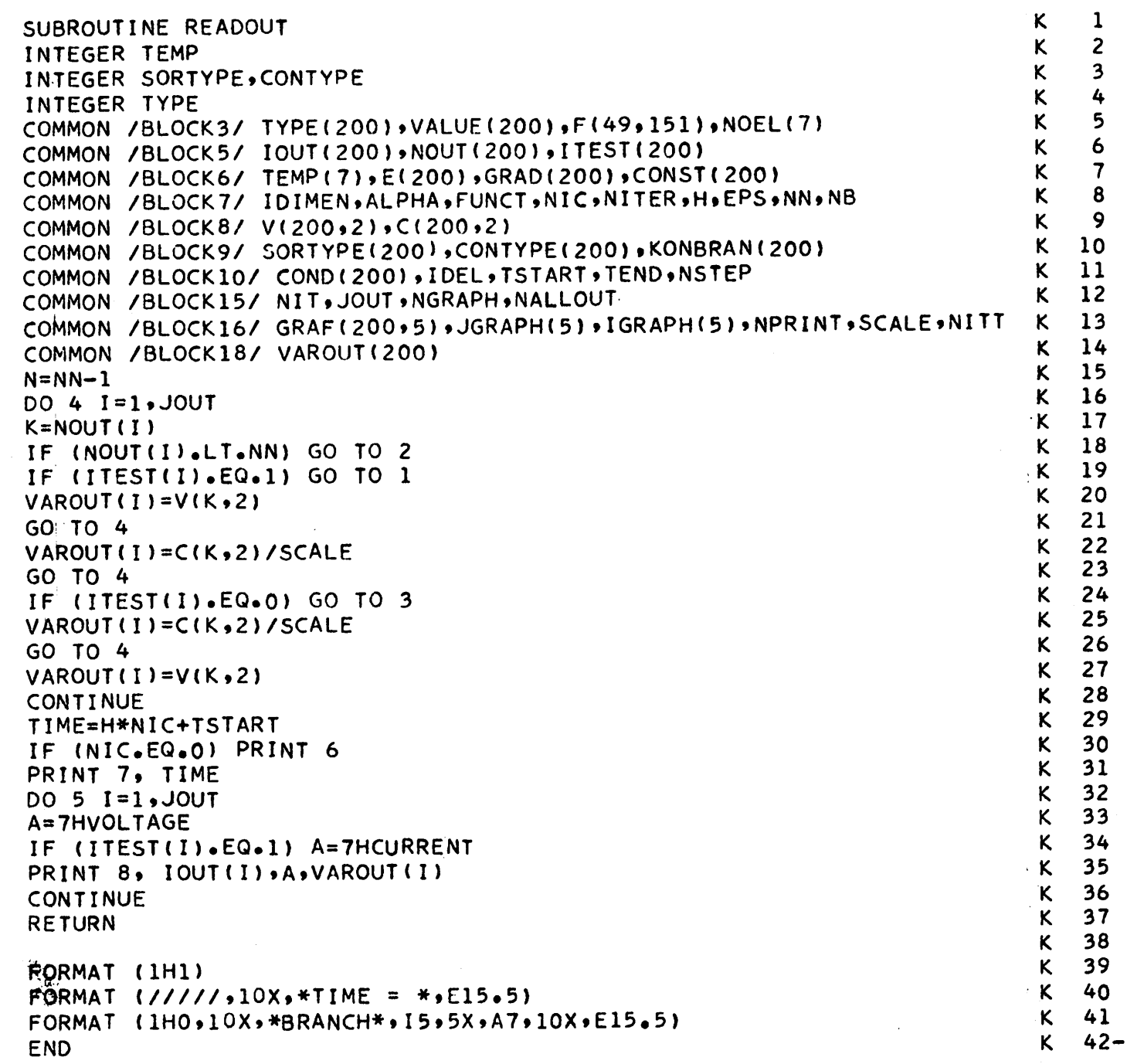

 $\frac{1}{4}$ 

 $\hat{\mathcal{H}}$ 

 $\mathbf{1}$ 

 $\overline{\mathbf{c}}$ 

 $\frac{3}{4}$ 

 $\overline{\phantom{a}}$ 

 $\begin{array}{c} C \\ 6 \\ 7 \\ 8 \end{array}$ 

 $\ddot{\phantom{1}}$ 

 $\hat{\boldsymbol{\gamma}}$ 

104

 $\mathbf{r}$ 

 $\bar{z}$ 

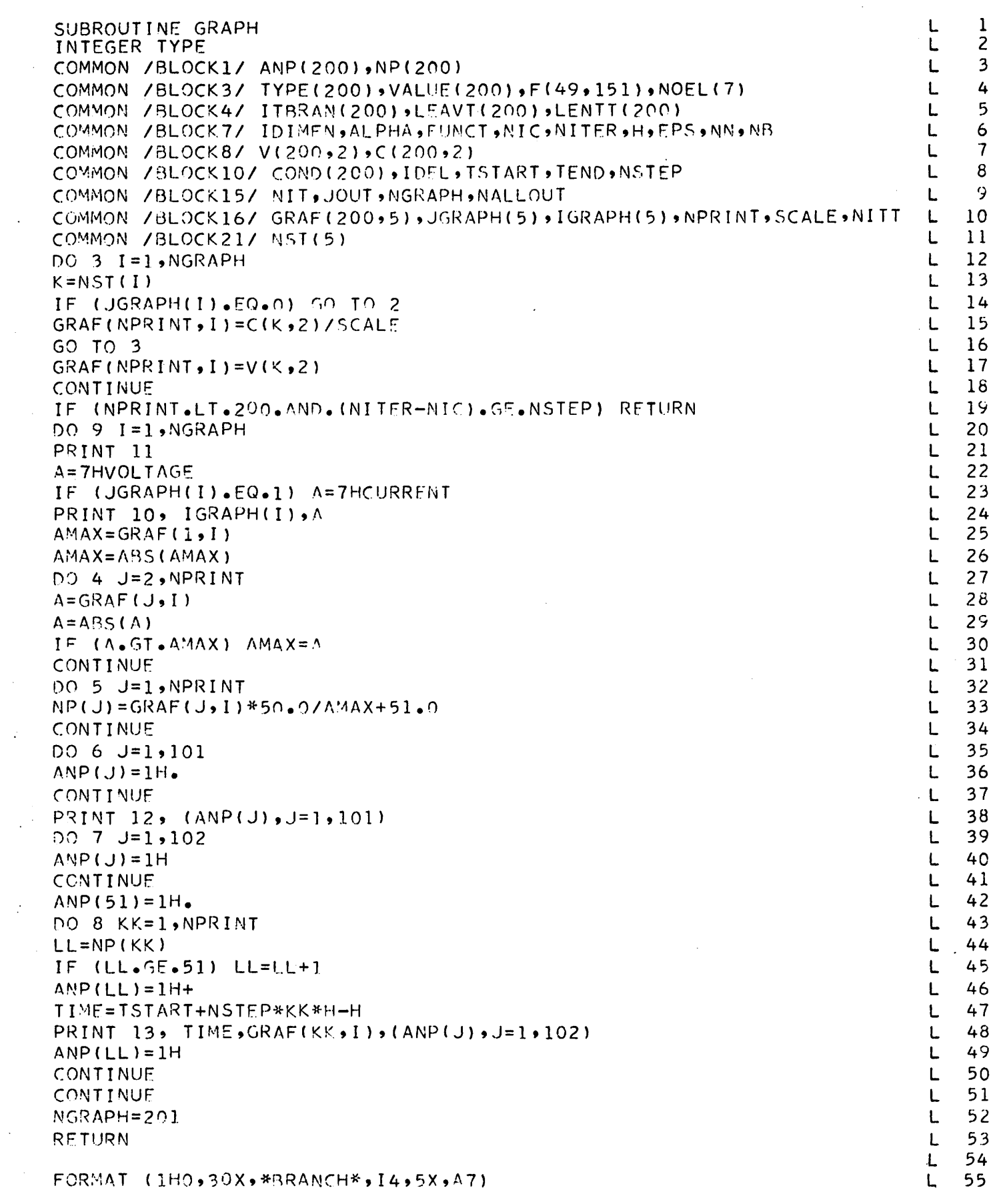

105

 $\frac{2}{3}$ 

 $\overline{4}$ 

 $\overline{\phantom{a}}$ 

 $\frac{1}{2}$  6

 $\overline{7}$ 

 $\mathbf{1}$ 

C  $1<sub>0</sub>$ 

 $\frac{8}{9}$ 

```
FORMAT (1H1)<br>FORMAT (1H0,2X,*TIME*,10X,*VALUE*,6X,101A1)<br>FORMAT (1HZ,E11.4,2X,E11.4,3X,102A1)
```
ť.

 $END$ 

 $\begin{array}{c} 11 \\ 12 \\ 13 \end{array}$ 

56<br>57<br>58 L  $\mathsf{L}$  $\overline{L}$  $-59-$ L

106

SUBROUTINE ALLOUT COMMON /BLOCK7/ IDIMEN.ALPHA.FUNCT.NIC.NITER.H.EPS.NN.NB COMMON /BLOCK8/ V(200.2).C(200.2) COMMON /BLOCK10/ COND(200), IDEL, TSTART, TEND, NSTEP COMMON /BLOCK16/ GRAF(200,5), JGRAPH(5), IGRAPH(5), NPRINT, SCALE, NITT COMMON /BL0CK18/ A(200) DO 1 I=NN»NB  $A(I)=C(I,2)/SCALE$ 1 CONTINUE  $N=NN-1$ TIME=(TSTART+H\*NIC) PRINT 2, TIME PRINT  $3. (V(1.2).1=1:N)$ PRINT 4, (A(I), I=NN, NB) RETURN 2 FORMAT(1H0+///+\* TIME = \*+E15+5)<br>3 FORMAT(1H0+\*THESE ARE THE TREE BRA FORMAT(IHO»\*THESE ARE THE TREE BRANCH VOLTAGES\*»//»10(3X»E12.5)) 4 FORMAT (1HO. \* THESE ARE THE LINK CURRENTS \*.//.10(3X.E12.5)) END M 1 M 2<br>M 3  $M$ M 4<br>M 5 M 5  $M$ M 7<br>M 8 M 8  $M$ M 10 M 11 M 12 M 13 M 14 M 15 M 16 M 17 M 18 M 19 M 20

 $\pmb{\cdot}$ 

 $\frac{c}{2}$ 

## *APPENDIX <sup>E</sup>*

## *General Comments Regarding Use of CANINE:*

*1. Number of nodes cannot exceed 50.*

*2. Number of branches cannot exceed 200.*

*3. Cannot exceed 5 arbitrary or periodic independent sources, and cannot exceed 5 sinusoidal or exponential sources. There is no limit on the number of constant independent sources. We can have at most 100 time points to describe an arbitrary independent source.*

*4. Cannot exceed 5 graphical outputs.*

*5. There is an internal limit of 200 output points per graph.*

*6. Branch and node numbering is arbitrary, but branch numbers cannot exceed three digits, and node numbers cannot exceed two digits.*

*7. Core requirements:*

*Since our inversion scheme requires the storing of an NB X NB matrix, it would, in general, be inconvenient to always dimension the above matrix 200 <sup>X</sup> 200.*

*Thus, to save core, one need only replace the DIMENSION statement in the MAIN program by*

## *DIMENSION HH(N, N)*

*where <sup>N</sup> is the maximum number of branches to be encountered in the network (s) to be solved.*

*With the above dimensioning procedure, the core requirements for CANINE are, approximately,*

$$
27000 + N^2
$$
 (decimal)

*storage locations.*

*8. There must be at least one branch which is not an independent source, in any given network.*

*9. CANINE can handle zero valved R!s, Li!s and C!s as long as there are no loops of zero valved inductances or resistances (short circuits), and no cutsets of zero valved capacitances (open circuits). In this context, independent voltage sources are equivalent to short circuits, and independent current sources are equivalent to open circuits.*

*10. H, the time increment, cannot be zero for networks containing reactive elements (Lifs and C's).*

*11. CANINE can be used for batch processing; simply stack data card sets, for the networks to be solved, one behind the other, ensuring that the last card in the stack is a blank card.*

*12. Zero is not a valid branch or node number.*

*13. The output voltage and current units are always volts and amperes respectively.*

## *BIBLIOGRAPHY*

*1. Paul.M. Russo: "CANDO, Computer Analysis of Networks with Design Orientation, " University of California Memorandum No. ERL.-M251.*

۵